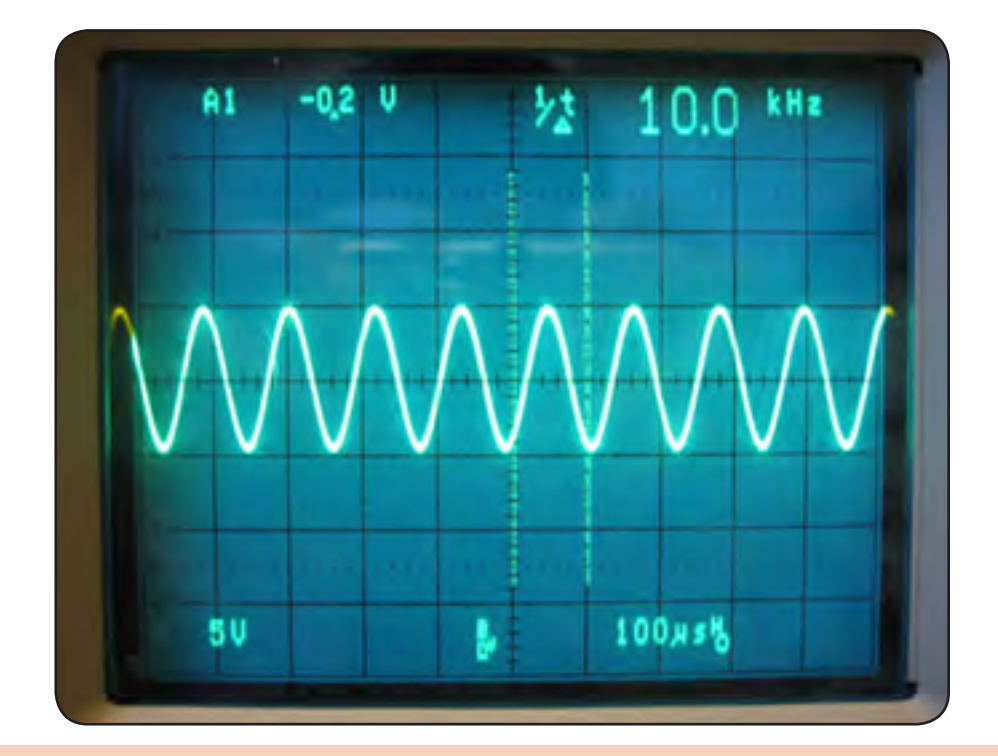

**فصل چهارم**

**مدارهای الکتریکی** AC

**واحد یادگیری :9** کسب شایستگی در تحلیل رفتار مقاومت وسلف درجریان AC و انجام محاسبات مربوطه **واحد یادگیری**:**10** کسب شایستگی در تحلیل رفتار خازن درجریان AC و انجام محاسبات مر بوطه

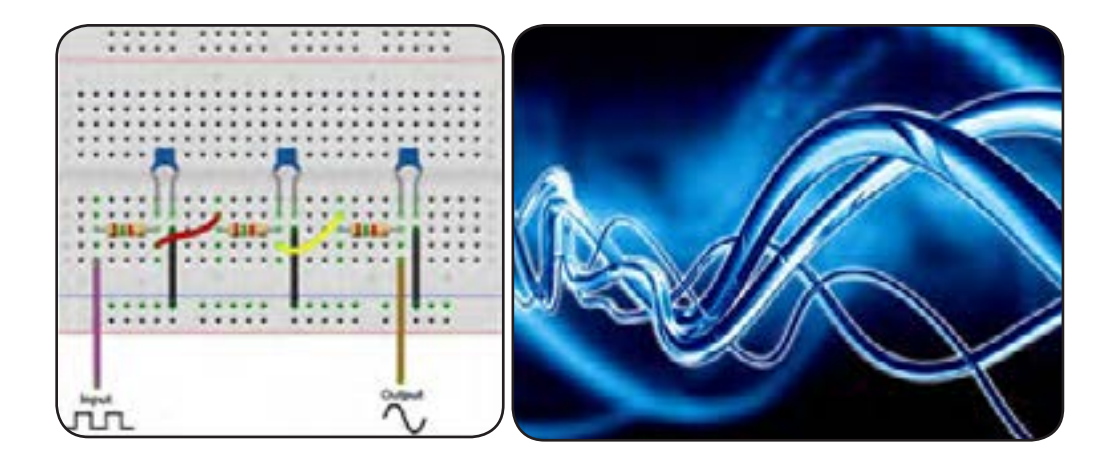

## **واحدیادگیری 9**

**مقاومت و بوبین در جریان متناوب**

**1ــ9ــ مقاومت در جریان متناوب**  رفتارمقاومت در جریان متناوب با رفتار آن در جریان DC تفاوتی نمیکند. همانطور که در درس عرضه تخصصی قطعات الکتریکیوالکترونیکی فراگرفتید، مقاومتها انرژی الکتریکی را به صورت توان مفید (مؤثر) تلف میکنند، فقط باید توجه داشته باشید که هنگام محاسبه توان در جریان متناوب، از مقدار موثر جریان و ولتاژ استفاده کنید. مقدار جریان و ولتاژ در مقاومتها برای جریان متناوب براساس قانون اهم محاسبه میشود.

**2ــ9ــ بوبین در جریان متناوب** برخالف مدارهای DC که در آنها جریان فقط هنگام باز و بسته شدن مدار تغییر میکند، در مدارهای AC جریان بهصورت پیدرپی تغییر میکند. لذا اندوکتانس اثری دائمی بر کار مدار میگذارد. یعنی از لحظه بسته شدن مدار تا لحظه قطع مدار اندوکتانس بر عملکرد مدار تأثیر دارد. بوبینها معمولاً ایدهال نیستند. لذا هر بوبین در مدار AC عالوه بر خاصیت القایی از خاصیت اهمی نیز برخوردار است.

بهعالوه منبع و سیمهای رابط نیز مقداری مقاومت دارند. حال اگر این مقاومتها بهقدری کوچک باشند که اثرشان بر مدار در مقابل اثر اندوکتانس ناچیز باشد، میتوان فقط اثر سلفی را در مدار درنظر گرفت و از اثر اهمی آن صرفنظر کرد.

**3ــ9ــ مقاومت القایی** میدانیم که مقاومت اهمی در مقابل جریان DC وAC به ازاء ولتاژ ثابت عکسالعمل مشابهی دارد. اما اگر مداری

می ّ کند. اما چون نیروی ضدمحرکه )Cemf )برحسب ولت بیان میشود، نمیتوان آن را به جای اهم قرار داد و جریان را بهدست آورد. ّ لذا تأثیر نیروی ضدمحرکه بر مدار را می توان برحسب اهم به دست آورد. این اثر را مقاومت القایی میگویند و با XL نمایش میدهند. ّ مقدار نیروی ضدمحرکه ایجاد شده در مدار، توسط مقدار L و فرکانس جریان عبوری از مدار تعیین میشود. بنابراین مقاومت القایی نیز باید وابسته به همین عوامل باشد.  $X_L = \tau \pi fL$  : یعنی در رابطه فوق، X<sub>L</sub> مقاومت القایی برحسب اهم، π ٢عدد ثابت و برابر 6/28 و f فرکانس جریان برحسب هرتز و L اندوکتانس برحسب هانری است که دررابطه قرار میگیرد. با توجه به رابطه یاد شده هرچه فرکانس یا اندوکتانس بیشتر

ّ تنها شامل اندوکتانس باشد، مقدار جریان به نیروی ضد محرکه ایجاد شده بستگی دارد، که با عبور جریان مخالفت

مقدار مقاومت القایی کمتر خواهد بود. از طرفی ۲ $\pi$ ۲همان سرعت زاویهای (۵) است که سرعت تغییرات جریان را نمایش میدهد و برحسب رادیان برثانیه بیان میشود. هرقدر جریان با سرعت بیشتری تغییر کند، افت ولتاژ القایی در دوسر سلف نیز زیادتر خواهدشد. بنابراین با توجه به قانون اهم میتوان رابطه زیر را نوشت.

باشد مقاومت القایی بیشتر و هرچه فرکانس کمتر باشد،

 $X_L = \tau \pi f L$  و  $X_L = \frac{U_L}{I_L}$  $X_L = \frac{U}{I_1}$ 

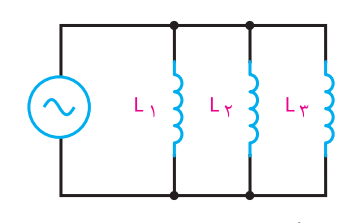

**شکل 2ــ9ــ اتصال موازی بوبینها** همچنین برای محاسبه مقاومت القایی معادل در مدارهای سری و موازی نیز میتوان مشابه محاسبه اندوکتانس معادل بوبینها عمل کرد. روابط محاسبه مقاومت القایی معادل، در مدار سری و موازی به صورت زیر است:  $X_{LT} = X_L + X_{LT} + X_{LT} + \ldots + X_{Ln}$ مدارسری:

مدار موازی:

$$
\frac{1}{X_{LT}} = \frac{1}{X_{L1}} + \frac{1}{X_{L1}} + ... + \frac{1}{X_{Ln}}
$$
\n15.1

\n16.1

\n27.2

\n38.3

\n4.4

\n5.4

\n6.5

\n7.6

\n18.6

\n19.7

\n10.8

\n11.1

\n12.1

\n13.1

\n14.1

\n15.1

\n16.1

\n17.1

\n18.1

\n19.1

\n10.1

\n11.1

\n12.1

\n13.1

\n14.1

\n15.1

\n16.1

\n17.1

\n18.1

\n19.1

\n10.1

\n11.1

\n12.1

\n13.1

\n14.1

\n15.1

\n16.1

\n17.1

\n18.1

\n19.1

\n10.1

\n11.1

\n12.1

\n13.1

\n14.1

\n15.1

\n16.1

\n17.1

\n18.1

\n19.1

\n10.1

\n11.1

\n12.1

\n13.1

\n14.1

\n15.1

\n16.1

\n17.1

\n18.1

\n19.1

\n10.1

\n11.1

\n12.1

\n13.1

\n14.1

\n15.1

\n16.1

\n17.1

\n18.1

\n19.2

\n10.3

\n11.1

مثال<sup>1</sup> : سه بوبین با اندوکتانس های ۶،۱۵ و ۱۰ میلی هانری یک بار بهصورت سری و یکبار بهصورت موازی بسته شدهاند. اندوکتانس کل را در هر دو حالت سری و موازی محاسبه کنید. **1ــ اتصال سری:**  $L_r=L_r+L_r+L_r$ 

$$
L_{T} = \sqrt{6 + 9 + 9} = \sqrt{6 + 9 + 9} = \sqrt{6 + 9 + 1} = \sqrt{6 + 9 + 1} = \sqrt{6 + 1} = \sqrt{6 + 1
$$

$$
ం. )
$$
 -  $)$  -  $)$  -  $)$  -  $)$  -  $)$  -  $)$  -  $1$  -  $2$  -  $2$  -  $2$  -  $2$  -  $2$  -  $2$  -  $2$  -  $2$  -  $2$  -  $2$  -  $2$  -  $2$  -  $2$  -  $2$  -  $2$  -  $2$  -  $2$  -  $2$  -  $2$  -  $2$  -  $2$  -  $2$  -  $2$  -  $2$  -  $2$  -  $2$  -  $2$  -  $2$  -  $2$  -  $2$  -  $2$  -  $2$  -  $2$  -  $2$  -  $2$  -  $2$  -  $2$  -  $2$  -  $2$  -  $2$  -  $2$  -  $2$  -  $2$  -  $2$  -  $2$  -  $2$  -  $2$  -  $2$  -  $2$  -  $2$  -  $2$  -  $2$  -  $2$  -  $2$  -  $2$  -  $2$  -  $2$  -  $2$  -  $2$  -  $2$  -  $2$  -  $2$  -  $2$  -  $2$  -  $2$  -  $2$  -  $2$  -  $2$  -  $2$  -  $2$  -  $2$  -  $2$  -  $2$  -  $2$  -  $2$  -  $2$  -  $2$  -  $2$  -  $2$  -  $2$  -  $2$  -  $2$  -  $2$  -  $2$  -  $2$  -  $2$  -  $2$  - <

 $L_A$  $L_{\Upsilon}$ L<sub>Y</sub>

ارتباط مغناطیسی) نشان میدهد.

**شکل 1ــ9ــ اتصال سری بوبینها**

**تمرین:** در مثال 1 اگر فرکانس مدار 1000 هرتز در نظر گرفته شود، مقاومت القایی معادل را در هر دو حالت سری و موازی را به دست آورید.

**5ــ9ــ القاء متقابل**

هرگاه دو سیمپیچ طوری در نزدیکی یکدیگر قرار گیرند که خطوط قوای تولیدشده توسط یکی از حلقههای سیمپیچ دیگری را قطع کند، در سیمپیچ دوم ولتاژی القاء میشود، چنانچه به سیمپیچ دوم مصرفکنندهای متصل شود، با توجه به مقدار ولتاژ، جریانی از مصرفکننده عبور خواهد کرد. در اثر عبور این جریان خطوط قوای جدیدی بهوجود میآید که حلقههای سیمپیچ اول را قطع میکند و در سیمپیچ اول ولتاژی القاء میشود. با توجه به اینکه دوسیمپیچ هیچگونه ارتباطی باهم ندارند، به این عمل القاء متقابل میگویند. مقدار ولتاژ القایی ناشی از القای متقابل بین دو بوبین بستگی به وضع قرارگرفتن آنها نسبت به یکدیگر و تعداد خطوط قوای ارتباطی بین دو بوبین دارد.

مفاهیم تزویج کامل (سفت) و ناقص (سست) را بیابید و نتیجه را به کالس ارائه دهید.

**پژوهش**

**6ــ9ــ منحنی تغییرات جریانوولتاژ بوبین در جریان متناوب** در یک مدار با مقاومت اهمی اختالف فاز بین ولتاژ دو سر مقاومت با جریان عبوری از آن برابر صفر است. یعنی جریان با ولتاژ دوسر یک مقاومت همفاز میباشد. اما اگر مداری شامل اندوکتانس باشد نیروی ضد محرکه و تأخیر ایجادشده توسط اندوکتانس در جریان، بین ولتاژ داده شده و جریان عبوری از آن اختالف فاز ایجاد میکند. شکل 3ــ9 اختالف فاز بین جریان و ولتاژ را در بوبین خالصنشانمیدهد. همانطورکه مشاهده میشود در زمان بستن کلید به دلیل وجود نیروی ضدمحرکه در سیمپیچ،

مقدار جریان صفر است و بعد از طی 90 درجه، جریان ماکزیمم و ولتاژ صفر خواهدشد.

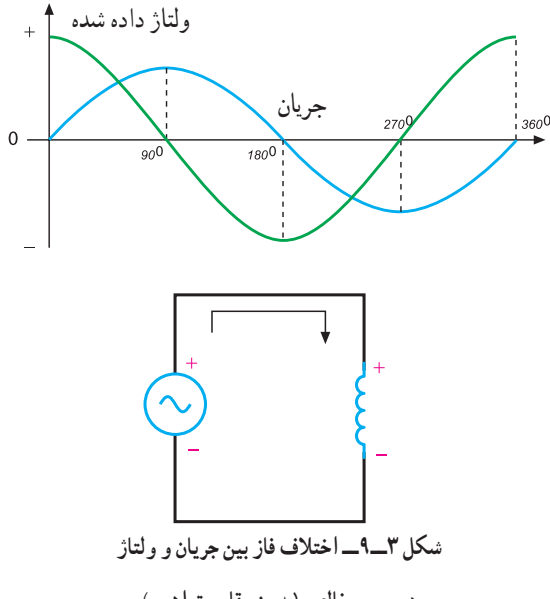

**در بوبین خالص )بدون مقاومت اهمی(**

**7ــ9ــ انرژی ذخیره شده در سلف** میدان مغناطیسی وابسته به جریان در یک سیمپیچ دارای انرژی الکتریکی است که از طریق منبع ولتاژی که جریان را تولید میکند، تأمین میشود. این انرژی بهصورت میدان مغناطیسی ذخیره میشود و به مقدار اندوکتانس )L )و مجذور جریان عبوری از سیمپیچ بستگی دارد و از رابطه زیر محاسبه میشود:

 $W = \frac{1}{2}LI^{\gamma}$ در رابطه فوق I برحسب امپر، L برحسب هانری و انرژی<br>ذخر مشده (W) رحسب مات ثانیه با شها است  $\mathsf{Y}$ ذخیره شده )W )برحسب وات ثانیه یا ژول است. **مثال :2** از یک سیمپیچ با ضریب خودالقایی 3 هانری، جریان مستقیم برابر 60 آمپر میگذرد. هنگام قطع این سیمپیچ چقدر انرژی آزاد میشود؟

 $W = \frac{1}{2}LI^{\gamma}$  $W = \frac{1}{\gamma} \times \Upsilon \times (\mathcal{S} \cdot)^{\Upsilon} = \frac{\Upsilon \times \Upsilon \mathcal{S} \cdot \cdot}{\Upsilon} = \Delta \Upsilon \cdot \cdot J = \Delta / \Upsilon KJ$ ٢

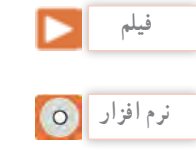

با استفاده از نرمافزاری که در اختیار دارید اتصال بوبینها به صورت سری و موازی و بوبین در جریان متناوب را تجربه کنید.

فیلم مقاومت و سیمپیچ در جریان متناوب را ببینید.

**الگوی پرسش )ارزشیابی واحدیادگیری 9 ازفصل چهارم(:** اثرات جریان DC و AC را بر سیمپیچ با یکــدیگر مقایسه کنید. القاء متقابل را شرح دهید و برای آن مثالی بزنید. اثرات جریان DC در القاء متقابل را شرح دهید. اثر مقاومت القایی را در جریان متناوب توضیح دهید. دلیل سری یا موازی بستن سیمپیچها را بیان کنید. رابطه فازی بین ولتاژ و جریان یک بوبین را با رسم نمودار شرح دهید.

**7** دو بوبین با ضریب خودالقاء 100 میلیهانری را یک بار به طور سری و باردیگر بهطور موازی به هم وصل میکنیم. ضریب خودالقایی کل را در هر دو حالت محاسبه کنید. )**جواب:** 200 و 50 میلی هانری( **8** ضریب خودالقایی سیمپیچ mH 20 و جریان عبوری از آن 10 آمپر است چه مقدار انرژی در سیمپیچ ذخیره میشود؟ )**جواب:** ژول1=W) **9** چهار بوبین با ضریب خودالقاء ،50 25،100 و25 میلیهانری را یکبار سری و یکبار موازی ببندید. ضریب خودالقاء کل را در هر حالت به دست آورید. )**جواب:** 200 و9 میلیهانری( **10** از یک بوبین با ضریب خودالقایی mH 10 جریان متناوبی با فرکانس 50 هرتز عبور میکند. مقاومت القایی بوبین چنداهم است؟ اگر فرکانس به 1 کیلو هرتز

تغییر یابد، مقاومت القایی بوبین را محاسبه کنید. )**جواب:** 3/14 و 62/8 (

**واحدیادگیری 10** 

**خازن در جریان متناوب**

**1ــ10ــ مدارهای جریان متناوب خازنی** در واحد یادگیری 8 رفتار خازن در جریان مستقیم بررسی شد. اکنون چگونگی رفتار خازن را وقتی که جریان متناوب به آن اعمال میشود، مورد بررسی قرار میدهیم. در این قسمت، به روابط فازی بین جریان و ولتاژ و عکسالعمل خازنی میپردازیم. بررسی رفتار خازن در جریان متناوب بسیار پیچیده است و نیاز به بررسی مدار به صورت لحظهای دارد اما در مجموع هنگامی که منبع ولتاژ به خازن ایدهآل متصل میشود، جریان به اندازه 90 درجه از ولتاژ خازن جلو میافتد، یعنی در لحظهای که ولتاژ کمترین مقدار را دارد، جریان بیشینه است. در شکل 2ــ10 منحنیهای ولتاژ و جریان شکل 1ــ10 را مالحظه

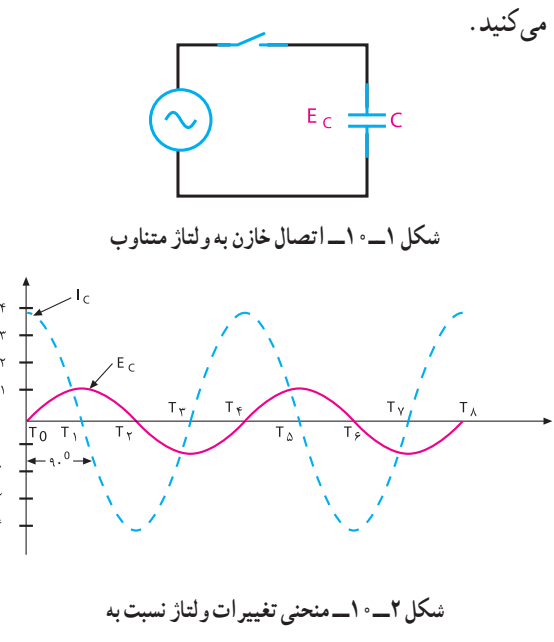

 **جریان عبوری از خازن** همانطور که مشاهده میشود، منحنی ولتاژ و جریان، هردو به صورت سینوسی تغییر میکنند.

به طوری که جریان از ولتاژ به اندازه 90 درجه جلوتر است یا تقدم فاز دارد. با توجه دقیق به منحنیهای ولتاژ و جریان در شکل 2ــ،10 این نتیجه به دست میآید که، خازن در زمانی که ولتاژ زیاد میشود )چه در جهت مثبت، چه در جهت منفی) انرژی ذخیره میکند و در زمانی که ولتاژ داده شده کاهش مییابد (زمانهای ,T تا  $\mathrm{T_{r}}$  و  $\mathrm{T_{r}}$  تا  $\mathrm{T_{r}}$ ) در هر سیکل انرژی ذخیره شده را پس میدهد. دامنه شارژ و دشارژ خازن با ظرفیت آن و سرعت تغییرات ولتاژ متناسب است. با وجود اینکه جریان از داخل خازن عبور نمیکند ولی اگر آمپرمتری در مدار داشته باشیم، به دلیل شارژ و دشارژ خازن جریان عبوری از مدار را نشان میدهد، درست مانند این است که مقاومتی در مدار قرار دارد و جریان را محدود میکند.

**نتیجه**

با یک موج سینوسی داده شده به خازن وقتی خازن حداکثر شارژ خود را دارد ( $_{\rm T}$  و $_{\rm r}$ ) جریان آن صفر است. هم چنین زمانی که ولتاژ روی خازن صفر می شود جریان حداکثر مقدار خود را دارد (T<sub>۴</sub> و T<sub>۲</sub>).

مخالفت خازن در مقابل جاری شدن جریان را عکسالعمل  $\rm X_c$ راکتانس) خازنی یا مقاومت خازنی میگویند و آن را با نمایش میدهند.

**2ــ10ــ عوامل مؤثر بر عکسالعمل خازنی** عوامل مؤثر در عکسالعمل (مقاومت) خازنی فرکانس و ظرفیت خازنی است. با توجه به این که در مدار سری جریان یکسان است، پس: با فاکتورگیری و حذف I از طرفین خواهیم داشت: که  $X_{\text{Ct}}$  مقاومت خازنی معادل است.

> $IX_{\text{c}t} = IX_{\text{c}t} + IX_{\text{c}t} + IX_{\text{c}t}$  $X_{\text{c}t} = X_{\text{c}} + X_{\text{c}} + X_{\text{c}}$

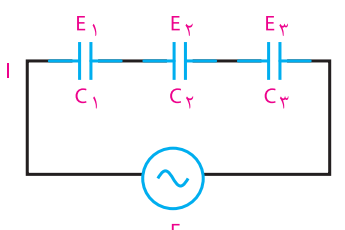

**شکل 3ــ10ــ اتصال سری خازنها** رابطه گفته شده عینا شبیه رابطه محاسبه مقاومت معادل در مدارهای سری مقاومتی است.

**ب ــ اتصال موازی خازنها:**  مدار شکل 4ــ10 اتصال چند خازن موازی را نشان میدهد. با موازی بستن خازنها ظرفیت کل افزایش مییابد، زیرا سطوح صفحات افزایش یافته است. برای محاسبه مقاومت معادل چند خازن موازی با استفاده از قانون جریانهای کیرشهف میگوییم که شدت جریان کل از جمع شدت جریانهای شاخههای موازی بدست میآید،  $I=I_{\gamma}+I_{\gamma}+I_{\gamma}$ یعنی:

 $I = \frac{E}{X_c}$ بهعلاوه، طبق قانون اهم میدانیم که : همچنین میدانیم که در مدار موازی، ولتاژ برای همه شاخهها یکسان است. پس خواهیم داشت: با حذف E از طرفین داریم:

$$
\frac{E}{X_{CT}} = \frac{E}{X_{C1}} + \frac{E}{X_{C1}} + \frac{E}{X_{C1}}
$$

$$
\frac{1}{X_{CT}} = \frac{1}{X_{C1}} + \frac{1}{X_{C1}} + \frac{1}{X_{C1}}
$$

مقدارعکسالعملخازنیبامقدارفرکانسوابستگیمعکوس دارد، یعنی با افزایش فرکانس عکسالعمل خازنی کاهش و با کاهش فرکانس عکسالعمل خازنی افزایش مییابد. عکسالعمل خازنی با اندازه ظرفیت خازنی نیز وابستگی معکوس دارد، یعنی اگر فقط ظرفیت خازن زیاد شود، جریان بیشتری از مدار میگذرد و اجازه شارژ بیشتری را میدهد.در نتیجه، عکسالعمل خازنی کاهش مییابد و برعکس، با کم شدن ظرفیت خازن عکسالعمل خازنی زیاد میشود. اکنون با مشخصشدن عوامل مؤثر در امپدانس یا عکسالعمل خازنی، میتوانیم رابطه بین آنها را مشخص کنیم. XC عکسالعمل خازنی برحسب اهم، F فرکانس برحسب هرتز و C ظرفیت خازنی برحسب فاراد است.

fc

عکسالعمل خازنی  $\rm(X_C)$  با نامهای راکتانس خازنی و کاپاسیتیو نیز بیان میشود. **مثال:1** فرکانس مولد موج سینوسی مدار شکل 1ــ،10 1000 هرتز و ظرفیت خازن آن µF0/01است. عکسالعمل خازنی را بهدست آورید.

$$
X_c = \frac{1}{\gamma \pi f c} = \frac{1}{\gamma \times \gamma / (\gamma \times 1 \circ \sigma \times \sigma / \sigma) \times 1 \circ \sigma^2}
$$

$$
X_c = \frac{1 \circ \rho}{\gamma / \gamma \Lambda} = 10 / 9 \gamma K \Omega
$$

**3ــ10ــ نحوه محاسبه مقاومت خازنی معادل الف ــ اتصال سری خازنها:** برای محاسبه مقاومت معادل چند خازن سری از شکل 3ــ10 و قانون ولتاژهای کیرشهف )KVL )استفاده میکنیم. ولتاژ کل داده شده در مدار برابراست  $E_t = E_t + E_t + E_r$ با، یعنی: بااستفاده از قانون اهم میدانیم که بهطورکلی: اڪ مقاومت $\times$ جريان= ولتاژ $\implies \mathrm{E=IX_c}$ 

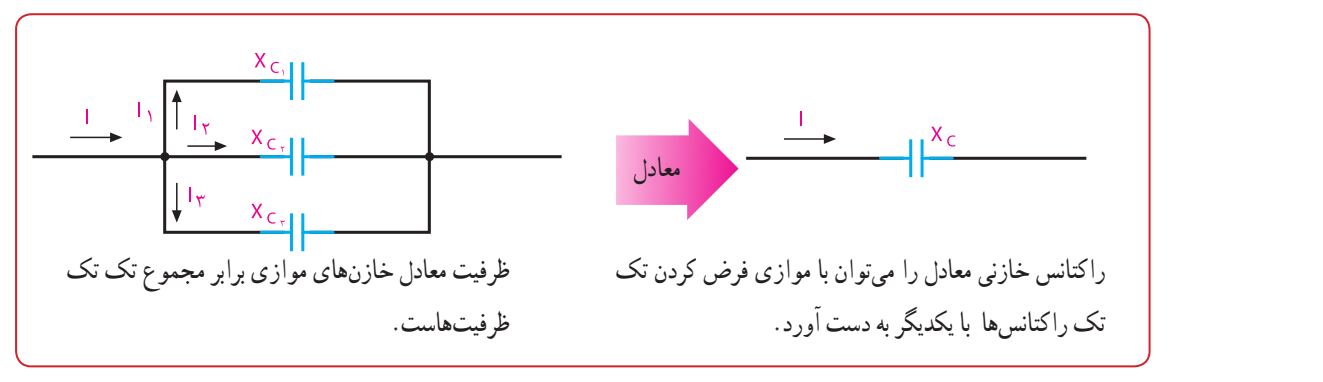

**شکل 4ــ10ــ اتصال موازی خازنها**

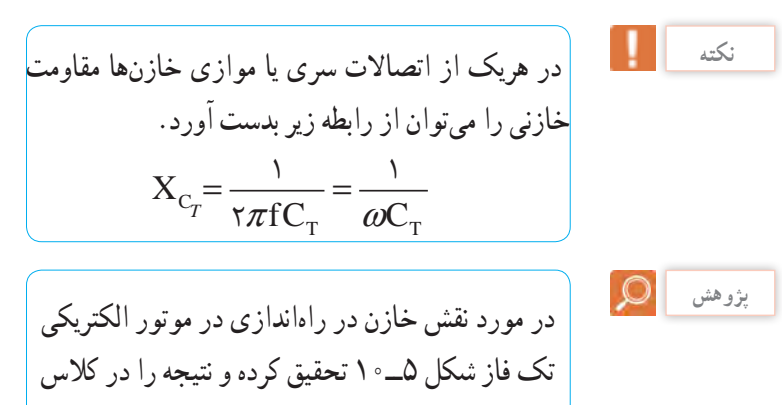

ارائه دهید.

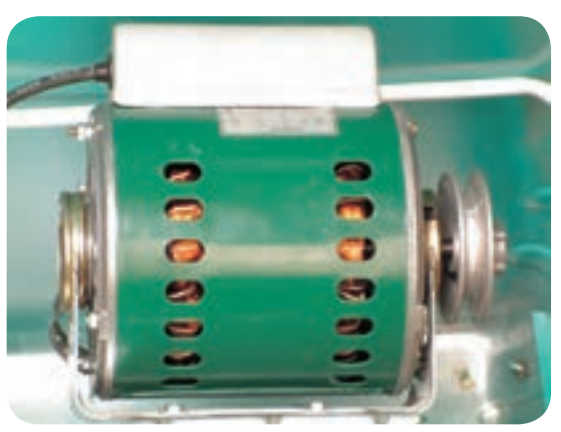

**شکل 5ــ10ــ موتور الکتریکی تک فاز**

**الگوی پرسش )ارزشیابی واحدیادگیری10 از فصل چهارم(: 1** چرا خازن از عبور جریان DC جلوگیری میکند؟ **2** رابطه بین جریان و ولتاژ دو سر خازن را با ولتاژ منبع در جریان AC با رسم شکل شرح دهید. **3** فرکانس بر جریان خازن و امپدانس خازن چه تأثیری دارد؟ **<sup>4</sup>** رابطه XC و واحد آن را بنویسید. **5** در مدار شکل 6ــ10 با بستن کلید چه اتفاقی میافتد؟ )جواب: فیوز عمل میکند( 4 آمپر

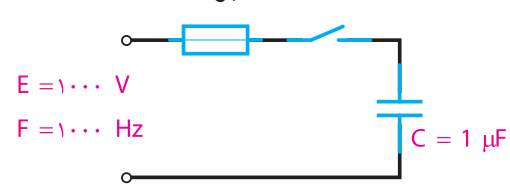

**شکل 6ــ10ــ مدار سؤال 5**

ه در مدار شکل ۲\_۰۰ مقدار 
$$
X_c
$$
 کل چقدر است؛  
(جواب : ۵۳۰)

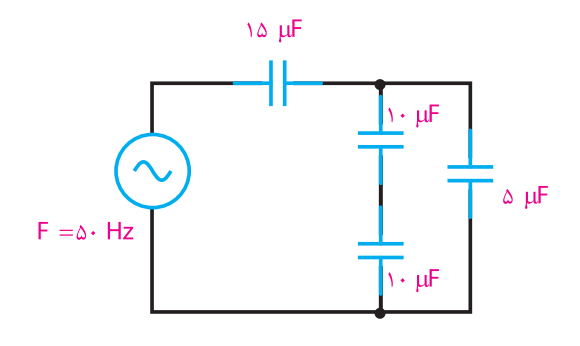

**شکل 7ــ10ــ مدار سؤال 6 7** در مدار شکل 8ــ10 صفحات کدام خازن باالترین مقدار بار را دارد؟ ولتاژ دو سر خازن چقدر است؟ )جواب :هر دو خازن در یک لحظه دارای بار ذخیرهای  $\frac{1}{\gamma}$ ۰۰ V, برابرند)  $V, \frac{1}{\gamma}$  V

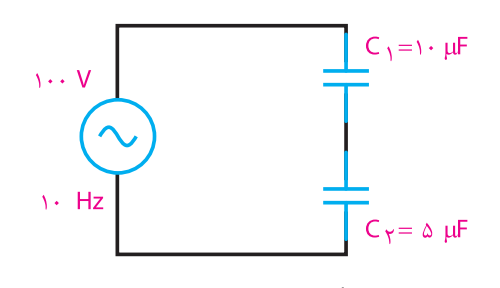

**شکل 8ــ10ــ مدار سوال 7 <sup>8</sup>** افت ولتاژ دو سر یک خازن μF20 در فرکانس kHz 1 برابر 5 ولت است. شدت جریان عبوری از خازن چقدر است؟ )**جواب:** A 0/629)

**9** در مدار شکل 9ــ10 اگر ظرفیت خازن دوبرابر شود، نور المپ چگونه تغییر میکند )کم میشودــ ثابت میماندــ زیاد میشود(؟ )**جواب:** زیاد میشود(

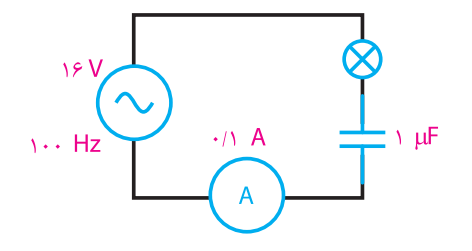

**شکل 9ــ10ــ مدار سؤال 9**

**10**در مدار شکل 10ــ10 آمپرمتر 100 میلی آمپر مؤثر را نشان می دهد. فرکانس منبع چقدر است؟ )**جواب:** Hz847=F)

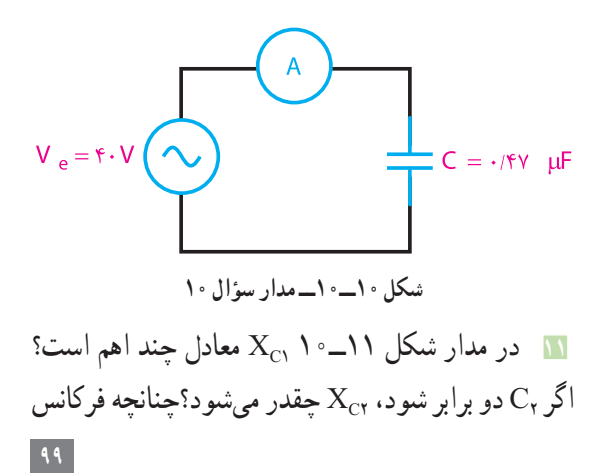

مدار کم شود، 1XC( افزایش ــ کاهش( مییابد. )جواب: ،8000 ،200 افزایش( راهنمایی :از تناسب استفاده کنید.

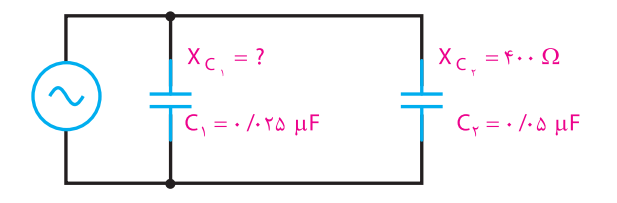

**شکل 11ــ10ــ مدار سؤال 11**

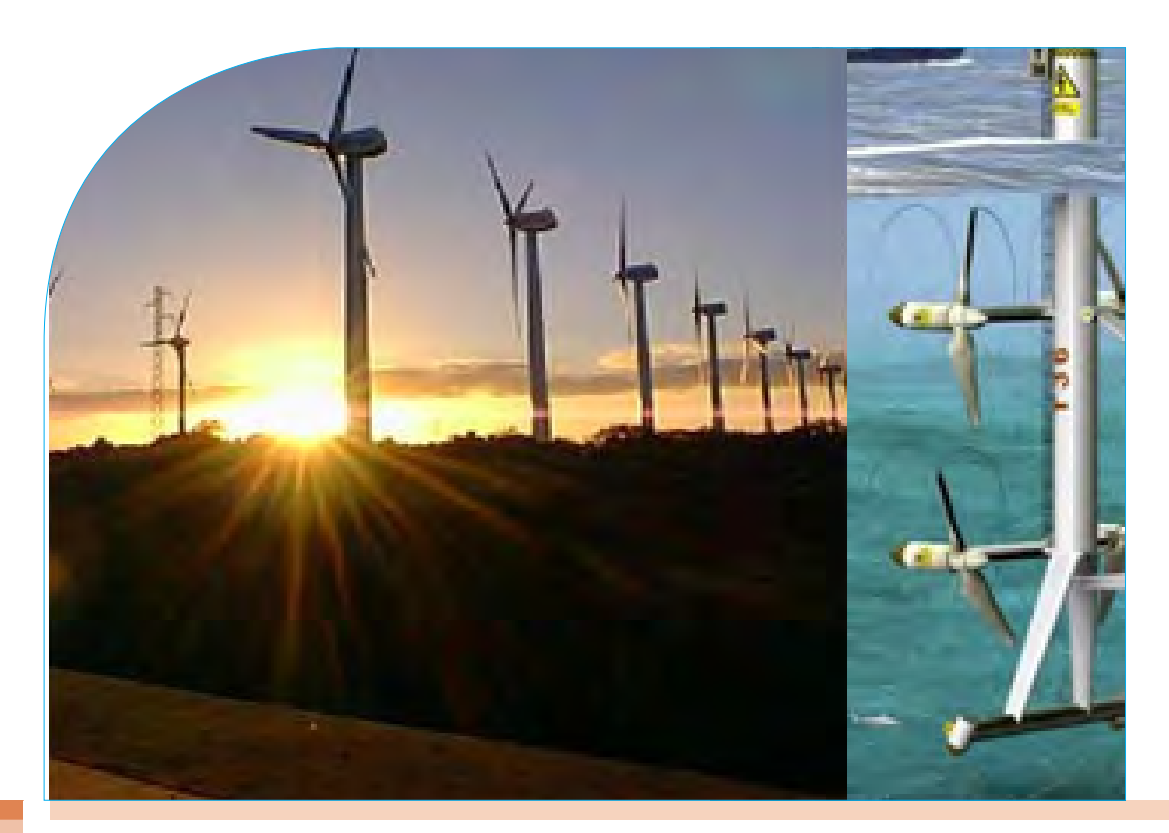

**فصل پنجم**

**کار و توان الکتریکی**

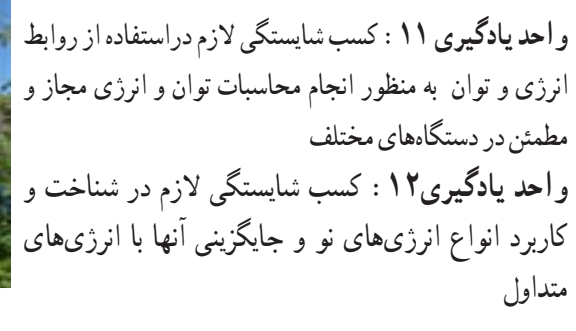

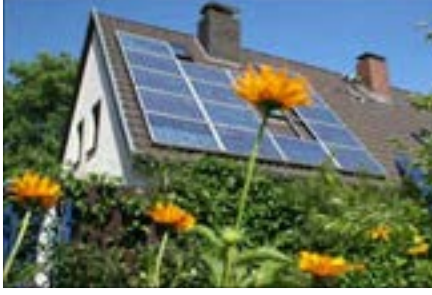

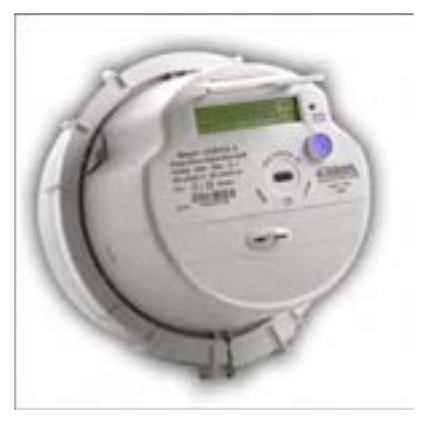

#### **واحدیادگیری 11**

 **انرژی و توان**

میگویند. توان را از رابطه زیر میتوان بهدستآورد.  $P = \frac{W}{A}$  t W ــ کار انجام شده بر حسب واتثانیه یا ژول)j) t ــ مدت زمان انجام کار برحسب ثانیه (s) Pــ توان)قدرت( برحسب ژول برثانیه )s/J )یا وات)W) **واحد توانالکتریکی** اگر با اختالف پتانسیل 1 ولت، شدت جریانی معادل 1 آمپر در مدار برقرار شود، توان مصرفشده در مدار برابر با 1 وات است. واحد توان به احترام جیمزوات برحسب وات)W )نامگذاری شدهاست. در صنعت از واحدهای کوچکتر و بزرگتر، میکرووات، میلیوات، کیلووات و مگاوات نیز استفاده میشود. توان الکتریکی را با واحد دیگری به نام »اسببخار« )hp =power horse )نیز بیان میکنند. این واحد در سیستم

انگلیسی و آمریکایی بهصورت زیر تعریف شده است. **w 736 = hp1(یک اسب بخار در سیستم انگلیسی ) w 746 = hp1(یک اسب بخار در سیستم امریکایی )**

**پژوهش**

درمورد اسببخار پژوهش کنید و بررسی نمایید، چرا این واژه وارد مبحث الکتریسیته شده است.

در انتخاب مصرفکنندههای الکتریکی برای انجام کاری مشخص میبایست به توان نوشته شده روی بدنه آنها توجه خاص شود. به عنوان مثال هرگاه هدف تأمین روشنایی

**1ــ11ــ کار الکتریکی** هرگاه جسمیحرکتکند یا تغییرحالت دهد میگوییم کار انجام شده است. در الکتریسیته، اگر اختالفپتانسیل V ولت در دوسر یک هادی قرارگیرد به طوری که q کولن بار از آن عبور کند، کاری معادل W ژول انجاممیشود. کارالکتریکی از رابطه زیر قابل محاسبه است.  $W = v \times q$   $V = \frac{w}{q}$ 

V ــ اختالفپتانسیل بر حسب ولت q ــ مقدار بار الکتریکی جابهجا شده برحسب کولن W ــ کار انجامشده بر حسب واتثانیه یا ژول در رابطه W اگر بهجای مقادیر q و V عدد یک)واحد( قرارداده شود، تعریف واحد یعنی یکژول به دست میآید. رابطه فوق یک رابطه کلی برای کار الکتریکی است که کمتر در مدارهای الکتریکی کاربرد دارد زیرا در مدارهای ً با کمیتهای V و I سروکار داریم. به همین الکتریکی معموال دلیل برای به دستآوردن رابطه کار برحسب V و I یکبار بهجای q و یکبار بهجایV معادل آنها را قرارمیدهیم. t×I×V= W → t×I = q (t×I)(I×R = (W → I×R= V 2I×R = W t× در این رابطه واحدهای کمیتها بهصورت زیر قرارداده میشود. ثانیه × آمپر × ولت = ژول

 $J=V\times A\times S$ 

**2ــ11ــ توان الکتریکی )Power Electrical)** مقدار کار انجام شده در واحد زمان را «توان» یا «قدرت» یک اتاق باشد باید با توجه به ابعاد و رنگ اتاق، المپی را انتخاب کرد که توان نوشته شده روی حباب آن مناسب باشد.

اگر هدف انتخاب کولر برای ایجاد هوای خنک در یک فضای بسته باشد، باید ابعاد و توان الکتریکی موتوری که در کولر بهکاررفته است مورد توجه قرارگیرد. با توجه به مقدار توان و ولتاژ کار هر وسیلهِ الکتریکی میتوان سایر مشخصات آن، مانند مقاومت )R )و جریان )I ) آن را حسابکرد.

**معادالت توان** رابطه توان الکتریکی)I.U=P ) را پس از ترکیب با روابط قانون اهم به شکلهای دیگر نیز میتوان نوشت.

$$
P=U\times I \qquad U=RI \longrightarrow P=RI\times I \longrightarrow P=RI'
$$

$$
I=\frac{U}{R} \longrightarrow P=U\times \frac{U}{R} \longrightarrow P=\frac{U^{\dagger}}{R}
$$

**مثال:1** در مدار شکل 1ــ11 مقدار مقاومت الکتریکی و توان مصرفی آن را محاسبهکنید.

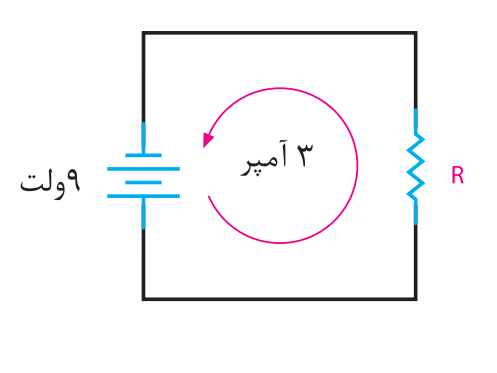

 $R = \frac{U}{I} = \frac{q}{r} = r\Omega$  $P=U\times I=1\times Y=YVW$ **شکل 1ــ11ــ مدار مثال 1**

**تمرین:** در مدار شکل 2ــ11 مقدار شدتجریان و توان مصرفی مقاومت را محاسبهکنید.

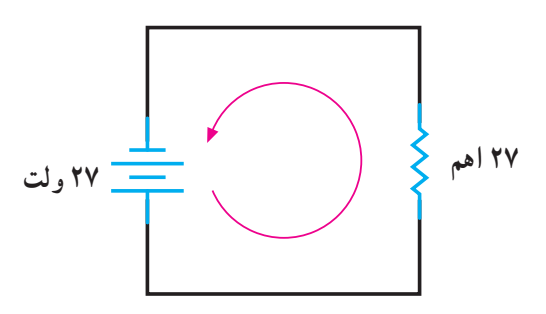

 **شکل 2ــ11ــ مدار تمرین**

**تمرین:** شدت جریان و توانمصرفی اتوی برقی شکل 3ــ11 را محاسبهکنید.

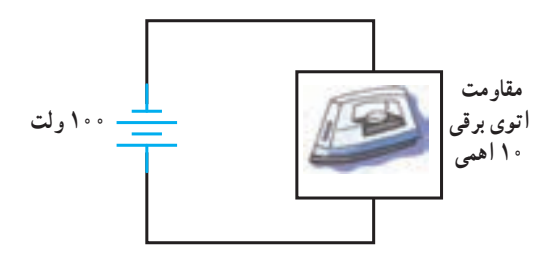

**شکل 3ــ11ــ مدار تمرین**

تمرین: ولتاژ منبع و توانمصرفی مقاومت 2 اهمی مدار شکل 4ــ11 را محاسبهکنید.

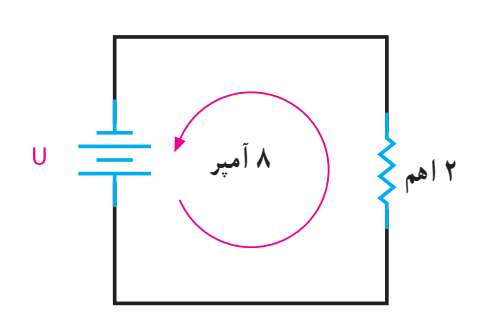

**شکل 4ــ11ــ مدار تمرین**

**مثال :3** در مدار شکل 6ــ11 توان مصرفی مقاومتهای و  $R_{\gamma}$  و توان کل مدار را بهدستآورید.  $R_{\gamma}$  R  $R_{\Upsilon}$  $\overline{\overline{\Omega}}$ **ITV شکل 6ــ11ــ مدار مثال 3**  $R_t = R_1 + R_r + R_r \longrightarrow R_t = f + f + \gamma = f \gamma$  $I_t = \frac{V_T}{R_T} = \frac{17}{17} = \frac{17}{17} = 0.64 \text{ A}$   $P_1 = R_1 \times I^2$  $P' = k \times (0.06) = 1.18$  $P_{\gamma} = f \times (\circ / \Delta f)^{\gamma} = 1 / V \Delta W$  $P_{r} = Y \times (0.05)^{5} = Y/\Delta W$  $P_t = P_1 + P_2 + P_3 = 1/16 + 1/8 + 1/8 - 6/81$ **تمرین:** توان مصرفی هریک از مقاومتها و توان کل مدار شکل 7ــ11 را محاسبهکنید.

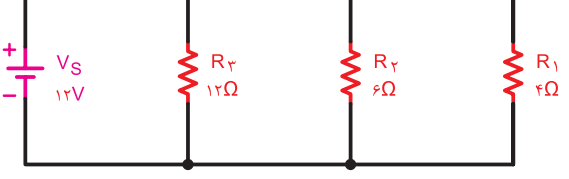

**شکل 7ــ11ــ مدار تمرین تمرین:** در مدار شکل 8ــ11 مطلوباست: الف ــ توان هریک از مقاومتها ب ــ توان کل مدار

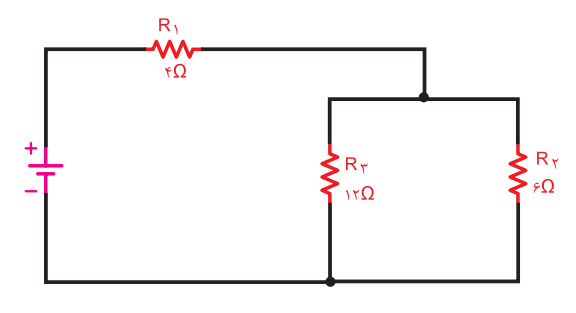

**شکل 8ــ11ــ مدار تمرین**

مث**ال ۲** نەقدار جریانو انرژی مصرفی یک موتور الکتریکی  
مانند شکل ۱۵۰۸ با قدرت ۱۱۱ (انگلیسی) که در شبکه  
۲۲۰ ولتی به ملات ۲۰ دقیقه کار میکند، را حسابکنید.  
P=1hp=\×YY9=YY9w  
P=V×I → I = 
$$
\frac{P}{V} = \frac{YY9}{YY°} = Y/YY0A
$$
  
t=Y ∘ دقیقه ۲۰۰۰  
P =  $\frac{W}{t} \rightarrow W=P\timest=YY9\times1Y°=A\land YY°°j$ 

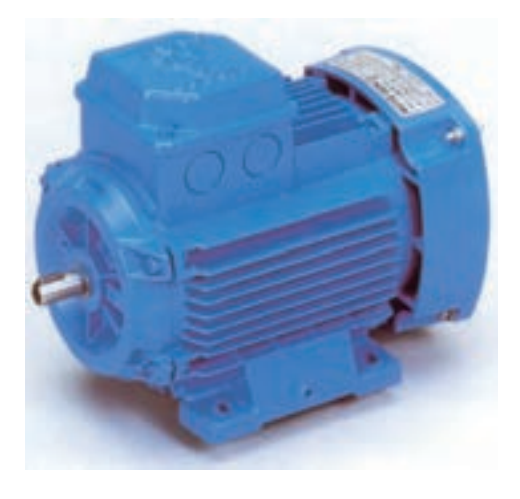

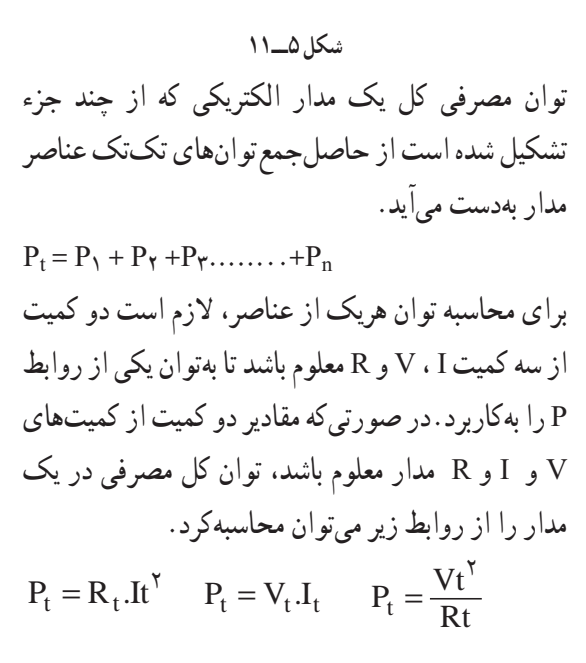

**تمرین:** توان مصرفی کل شبکه در شکل 9ــ11 در دو حالت الف و ب چهقدر است؟ درصورتیکه 3R=2R=1R باشد. **حل:**

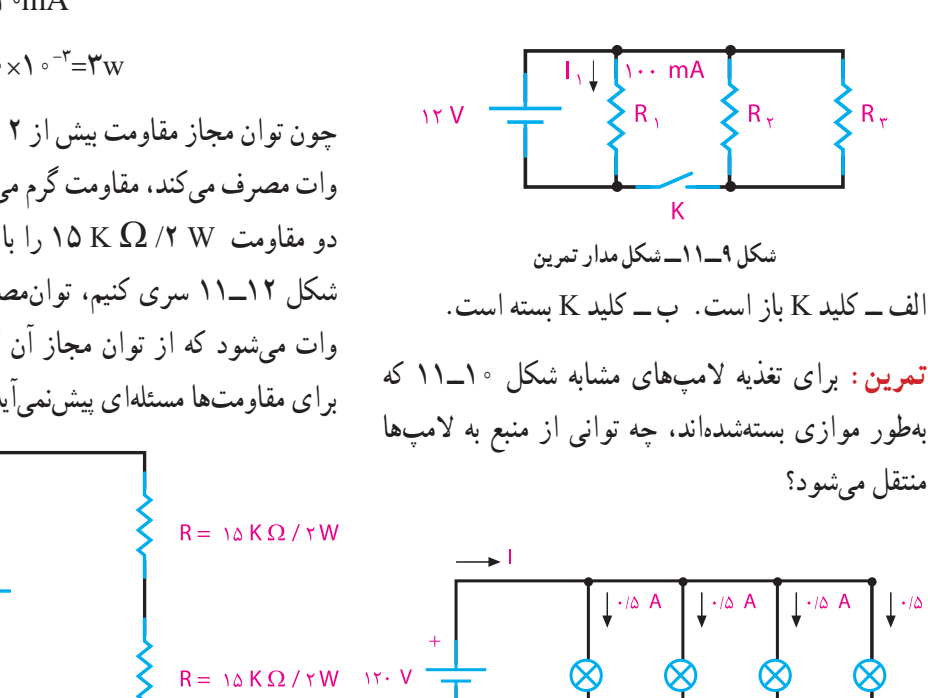

 $P_t = U \times I = Y \circ \circ \times 1 \circ X \circ Y = YW$  $I = \frac{U}{R} = \frac{\gamma \cdot \gamma}{\gamma \cdot K} = 1 \cdot mA$  $P_R = U_R \times I = \Upsilon \cdot \times \Upsilon \cdot \times \Upsilon$ چون توان مجاز مقاومت بیش از 2 وات نیست و اکنون 3 وات مصرف میکند، مقاومت گرم میشود و میسوزد. اگر دو مقاومت W (X (X 15 را با همان منبع تغذیه مانند شکل 12ــ11 سری کنیم، توانمصرفی هر مقاومت 1/5 وات میشود که از توان مجاز آن کمتر است. در نتیجه برای مقاومتها مسئلهای پیشنمیآید.

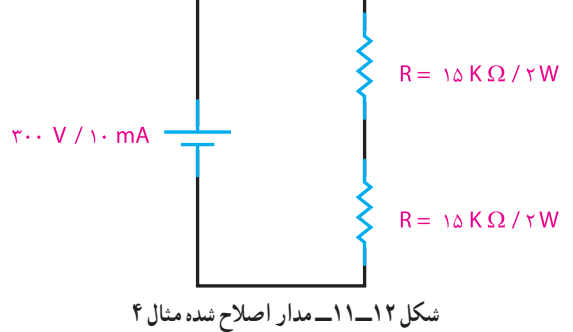

**شکل 10ــ11 مثال4ــ** توانی که یک منبع تغذیه با مشخصات mA/10V300 میتواند تولیدکند، چهقدر است؟ اگر این منبع را مطابق شکل 11ــ11 به یک مقاومت w/2kΩ 30 متصلکنیم،چه اتفاقی میافتد؟

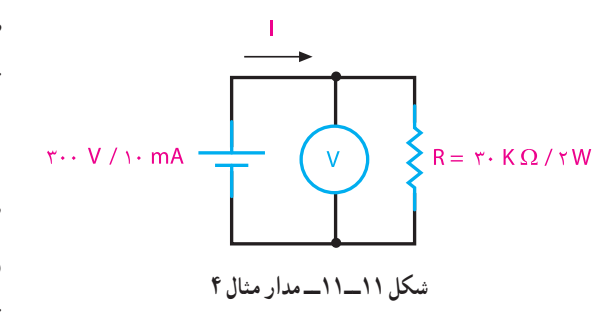

**تمرین:** دو مقاومت w/2kΩ 30 را بهصورت سری به منبعتغذیه mA /10v 300 وصلمیکنیم. توان مصرفی هر مقاومت و توان تولید شده توسط منبعتغذیه را حسابکنید. **تمرین:** روی المپی مقادیر V220 وW 300 به چشم میخورد. شدت جریان و مقاومت آنرا محاسبهکنید. در صورت کاهش ولتاژ به میزان 180 ولت، شدت جریان و توان جذبشده توسط المپ چقدر میشود؟

 **3ــ11ــ ضریببهره )راندمانالکتریکی(** طبق اصل »بقای انرژی« انرژی هیچگاه ازبین نمیرود و فقط از نوعی به نوع دیگر تبدیل میشود. در هنگام تبدیل انرژیها به یکدیگر، مقداری از انرژی به مصرف مفید نمیرسد و به نوعی دیگر از انرژی تبدیلمیشود

∫ (P) و توان خروجی را با (P۲ ) و ضریببهره را با (ηــاِتا) نشاندهیم رابطه آن بهصورت زیر خواهدشد.

$$
\eta=\frac{P_\gamma}{P_\gamma}\times\text{N}\cdot\text{-}\%\\
$$

**مثال :5** توان مفید الکتروموتوری 1 اسب بخار انگلیسی و راندمان آن 85 درصد است.توان ورودی و تلفات داخلی آن را محاسبه کنید.در صورتی که ولتاژ الکتروموتور 220 ولت باشد، شدت جریان چقدر است؟

$$
\eta = \frac{P_{\gamma}}{P_{\gamma}} \times 1 \cdot \cdot \cdot \% \rightarrow P_{\gamma} = \frac{P_{\gamma}}{\eta}
$$
  
\n
$$
P_{\gamma} = \frac{1 \times V \gamma \cdot P}{\cdot / \Lambda \cdot Q} = \Lambda \cdot P \cdot \mathbf{W}
$$
  
\n
$$
e^{i\omega_{0} \cdot \omega_{0}} = P_{\gamma} = \Lambda \cdot P \cdot \mathbf{W}
$$
  
\n
$$
\Delta P = P_{\gamma} - P_{\gamma} = \Lambda \cdot P \cdot \mathbf{W} \cdot \mathbf{W}
$$
  
\n
$$
\Delta P = \frac{1}{\lambda} \cdot \mathbf{W} \cdot \mathbf{W}
$$
  
\n
$$
I = \frac{P_{\gamma}}{U} = \frac{\Lambda \cdot P \cdot P}{\gamma \cdot P} = \gamma / \gamma \cdot \mathbf{W}
$$

**تمرین :** مولدی با قدرت 5 کیلووات مانند شکل 14ــ11 حداکثر میتواند انرژی الکتریکی 44 المپ 220 ولتی 0/5 آمپری را تأمینکند.حسابکنید راندمان آن چند درصد است؟

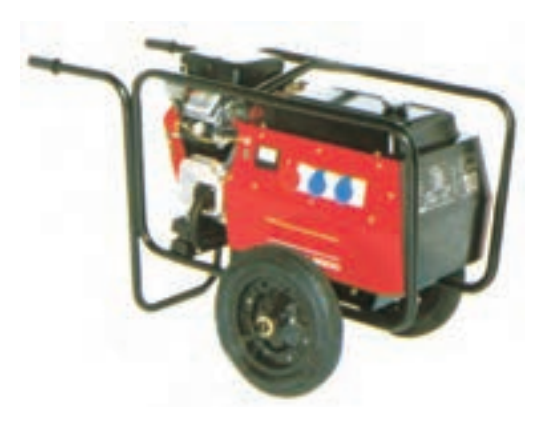

**شکل 14ــ11 ــ مولد جریان متناوب**

که موردنظر ما نیست. این انرژی را »انرژی تلفشده« مینامند. مثأل دریک موتورالکتریکی که انرژیالکتریکی به انرژی مکانیکی تبدیل میشود، بخشی از انرژی الکتریکی موتور بهصورتهای زیر تلفمیشود. الف ــ اصطکاک قسمتهای مکانیکی گردنده ب ــ حرارت درسیمهای حامل جریان پ ــ حرارت در سیمپیچی و هسته درعمل تمام انرژیالکتریکی دریافتی از شبکه به انرژی مکانیکی تبدیل نخواهد شد. با توجه به توضیحات باال میتوان نتیجه گرفت که انرژی یا توان داده شده به هر وسیلهای از انرژی یا توان دریافت شده از آن بیشتر است. از طرف دیگر مقدار توان تلفشده در همه دستگاهها یکسان نیست. لذا الزم است تا با عاملی میزان کارآیی هر وسیله را بیانکنیم که معموأل از اصطالح »کارآیی« یا »راندمان« استفاده میشود. شکل 13ــ11 وضعیت مصرفکنندهها را ازنظر ورودی و خروجی نشانمیدهد.

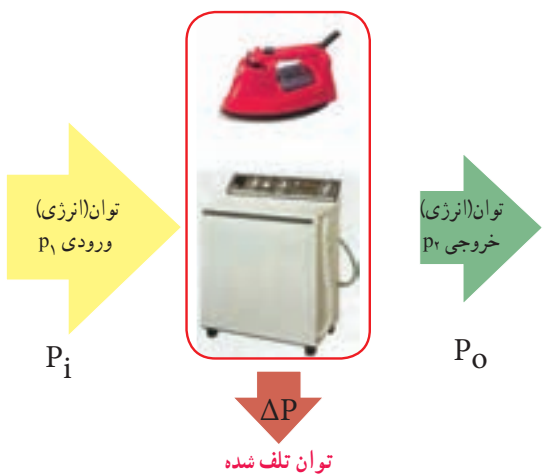

**شکل 13ــ11ــ وضعیت مصرفکنندهها از نظر توان** بهطورکلی نسبت توان گرفتهشده (خروجی) به توان دادهشده (ورودی) را بازده میگویند. ضریب بهره که معرف مقدار عددی راندمان است، همیشه برحسب درصد بیان میشود. هرقدر عدد راندمان بیشتر باشد نشاندهنده آن است که کیفیت کاری دستگاه بهتر است. اگر توان ورودی را با

**4ــ11ــ محاسبه هزینه برق مصرفی:** کار الکتریکی به وسیله دستگاهی به نام «کنتور» اندازهگیری میشود. تصویری از این وسیله را به همراه عالمت اختصاری آن در شکل 15ــ11 مشاهده میکنید. کار الکتریکی را از رابطه زیر میتوان محاسبهکرد.

 $W = V.I.t \rightarrow W = Pt$ 

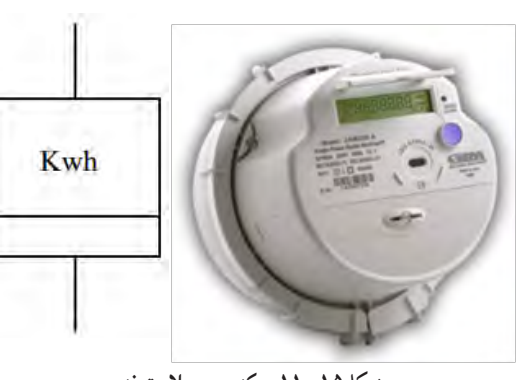

**شکل15ــ11 ــ کنتور و عالمت فنی** در رابطه کار الکتریکی اگر P برحسب وات و t بر حسب ثانیه باشد، W بر حسب واتثانیه یا ژول بهدست میآید. چون واتثانیه یا ژول واحد کوچکی است، لذا برای محاسبه هزینه برق مصرفی منازل و کارخانجات از واحدهای بزرگتراستفاده میشود. درمقیاس تجارتی توان را برحسب کیلووات)KW )و زمان را برحسب ساعت)h )در نظر میگیرند. به همین دلیل مبنای محاسبه قیمت برای برق مصرفی برحسب کیلووات ساعت)kwh ) سنجیده میشود. رابطهای که برای محاسبه هزینه برق مصرفی بهکار میرود  $C_T = C \cdot W$  . W . W . W C ــ قیمت یک کیلووات ساعت برق Wــ انرژی)کارالکتریکی( مصرفی برحسب کیلوواتساعت ــ قیمت کل برق مصرفی  $\mathrm{C_{T}}$ همانگونه که از رابطه (W) و (C<sub>T</sub>) مشخص است، هر قدر توان مصرفکننده و یا زمان استفاده از آن بیشتر باشد، کار الکتریکی و هزینه برق مصرفی بیشتر خواهد شد.

**مثال :6** اگر ده المپ 100 واتی طبق شکل 16ــ11 به مدت 2 ساعت روشن باشد، هزینه برق مصرفی آنها چقدر است؟ قیمت هر کیلوواتساعت برق مصرفی را 500 ریال درنظر بگیرید.

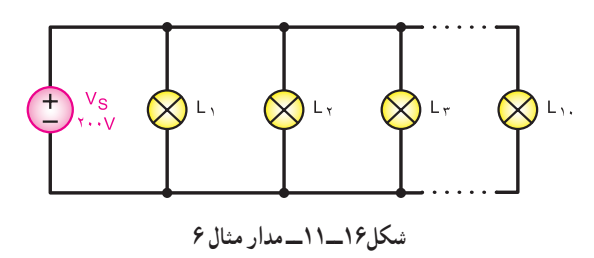

**حل:**

توان مصرفی کل Kw1=w1000=100×10=P زمان روشن بودن المپها h2=t  $W = P \times t = 1 \times Y = YKWh$  انرژی مصرفی کل  $C_T = C \times W = \Delta \cdot \cdot \times Y = 1 \cdot \cdot \cdot$ کل هزینه به ریال

**مثال :7** اگر به جای 10 المپ رشتهای 100 وات مثال ،6 از 10 المپ LED که توان هر المپ 10 وات است استفادهکنیم، هزینه برق مصرفی را محاسبهکنید. توان مصرفی کل P=\ ۰ × \ ۰ =\ ۰ × w= ۰ \ Kw زمان روشن بودن المپها h2=t  $W = P \times t = \sqrt{X \times T} = \sqrt{Y} KWh$ انرژی مصرفی کل  $C_{\tau}$ کل هزینه به ریال ۱۰۰ $\zeta = C \times W = 0$ ۰۰×۲ **تمرین:** در یک منزل مسکونی در شبانهروز تلویزیون با توان 240 وات 5 ساعت و رایانه شخصی با توان 100 وات 8 ساعت روشن است، قیمت برق مصرفی را در مدت 30 روز به ازاء هر کیلووات ساعت برابر 500 ریال محاسبهکنید. **پژوهش**

در مورد موتورهای خانگی ، نظیر موتور یخچال، کولر آبی، کولر گازی و پنکه، در موارد زیر تحقیق کنید و نتیجه تحقیق را به کالس ارائه دهید. توان موتور برحسب اسب بخار، راندمان موتور، جریان نامی موتور.

**پژوهش**

پژوهش کنید که کنتورهای معمولی مکانیکی با کنتورهای دیجیتالی چهتفاوتهایی دارند؟ نتیجه را به کالس ارائه دهید.

**تمرین:** یک یخچال ساید بای ساید قدیمی برای برطرفکردن برفک از یک رشته حرارتی با توان یک کیلووات استفاده میکند و در طول شبانهروز هر 8 ساعت یک بار این رشته حرارتی به مدت 20 دقیقه روشن میشود. درصورتیکه قیمتبرق مصرفی کیلوواتساعتی٥٥ ریال باشد، تعیین کنید : الف ــ میزان انرژی مصرفی توسط رشته حرارتی در طول یک سال)365 روز (

ب ــ درصورتیکه در یخچالهای جدید،رفع برفک با برگشت گاز حد اکثر 100 وات انرژی مصرفکند، با جایگزینکردن یخچال قدیمی با یخچال جدید، چقدر در هزینه صرفهجویی میشود؟

**الگوی پرسش)ارزشیابی واحدیادگیری11ازفصل پنجم(:**  2I.R=W )را با هم **1** رابطهکار الکتریکی)q.V=W ) و )t مقایسهکنید و موارد کاربرد هریک را شرحدهید. **2** توان الکتریکی را تعریفکنید و رابطه آن را با کار الکتریکی بنویسید. **3** در صورتی که توان مصرفی یک کارخانه هفت مگاوات در ماه باشد، مقدار توان را برحسب اسب بخار انگلیسی و آمریکایی بهدستآورید. **4** مقدار جریان و انرژی مصرفی یک موتور به قدرت 4 اسببخارآمریکایی را در شرایطی که ولتاژکار آن 220 ولت باشد و به مدت 4 ساعت و 25 دقیقه کارکند، محاسبهکنید. **5** در مدار شکل 17ــ،11 مقدار توان مصرفی هر مقاومت و مقدار توان کل را محاسبهکنید.درصورتیکه دستگاه

به مدت 8 ساعت روشن باشد، مقدار انرژی مصرفی چقدر میشود؟

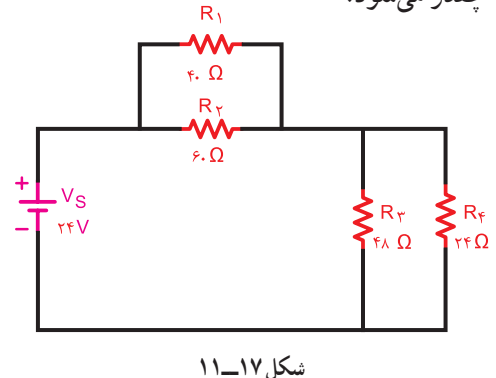

**<sup>6</sup>** با مراجعه به فضای مجازی ، پالک یک نمایشگرالمپ اشعه کاتدیک و یک نمایشگر LCD را بخوانید و توان مصرفی هریک را بنویسید. در صورتیکه قیمت هر کیلووات ساعت برق مصرفی 550 ریال باشد و هر رایانه در روز به مدت 10 ساعت روشن بماند، در یک سال)12 ماه وهرماه30 روز( با جایگزینکردن نمایشگرLCD باCRT چقدر صرفهجویی میشود؟ **<sup>7</sup>** با مراجعه به سایتهای مرتبط، پالک یک موتور کولر یا موتوردیگریرابخوانید و میزان راندمان آن را محاسبهکنید.

# **واحد یادگیری 12**

**انرژیهای نو**

**1ــ12ــ انرژیهای نو** انرژیهای نو یا جایگزین، به آندسته از انرژیهایی گفته میشود که در تولید آنها، از منابع سوختهای فسیلی استفاده نمیشود. از انواع این انرژیها میتوان انرژی خورشیدی، باد و امواج، »زمینــ گرمایی«، دریایی، آب و »زیست ــ توده« را نام برد. چون ایننوع انرژیها معایب نیروگاههای با سوختهای فسیلی را ندارند، سبب افزایش دمای کره زمین نمیشوند و تغییرات آب و هوایی و آلودگی زیستمحیطی را ایجاد نمیکنند.

**2ــ12ــ انرژی خورشیدی )Eneregy Solar )** یکی از بهترین و تمیزترین روشهای تولید انرژی الکتریکی، استفادهازسلولهای خورشیدی است، این سلولها بدون هیچگونه آالیندگی و صدا، میتوانند برق تولید کنند. سلولهای فتوولتائیک )Cell Photovoltaic ــPV )که آن را با نام سلول خورشیدی میشناسیم، از مواد نیمهرسانای جامد تشکیلشدهاند. مهمترین ماده نیمهرسانا در طبیعت سیلیسیوم )سیلیکون( است که به علت فراوانی، از آن در ساخت سلولهای خورشیدی استفاده میکنند. شکل 1ــ12 یک نمونه سلول فتوولتائیک را نشان میدهد.

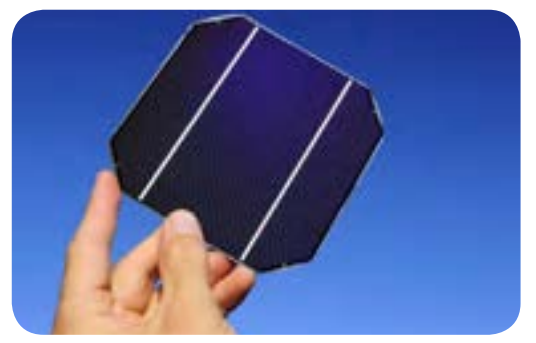

**شکل 1ــ12ــ سلول خورشیدی**

ماسه یکی از منابع مهم سیلیسیم است که پس از پاالیش، از آن کریستالهای سیلیسیم به دست میآید. با افزودن ناخالصیبهکریستالها، دو نوع کریستال P و N شکلمیگیرد. در مورد این کریستالها در واحد یادگیری 13 توضیح داده میشود. با اتصال کریستالهای P و N به یکدیگر سلول فتوولتائیک شکل میگیرد. از مجموع چند سلول، پانلها ) صفحهها ــ Panelesــ Modules )و از تعدادی پانل،آرایههای )Arrays )فتوولتائیک بهوجود میآید. شکل 2ــ12 سلول، پانل و آرایه را نشان میدهد.

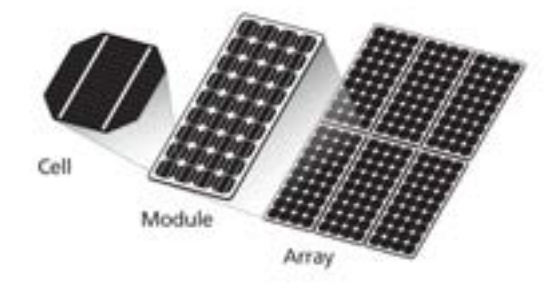

**شکل 2ــ12ــ آرایههای خورشیدی** ولتاژ خروجی یک سلول خورشیدی در حالت بیباری )بدون مصرفکننده( برابر با 0/6 ولت است. بنابراین با سریکردن مثأل 50 سلول خورشیدی، یک پانل خورشیدی 30 ولتی ساخته میشود. همانطور که قبال گفته شد، این ولتاژ عبارت از ولتاژی است که پانل در حالت بیباری به ما میدهد. تعداد 12 عدد از این پانلها که یک آرایه را میسازند، ولتاژی برابر با 360 ولت ایجاد میکنند. ولتاژ پانلها معمولاً در استاندارد ۰۱۲، ۳۶، ۳۶، 48 و 60 ولت ساخته میشوند. با اتصال یک پانل به بار و کشیدن جریان از آن، ولتاژ خروجی افت میکند.

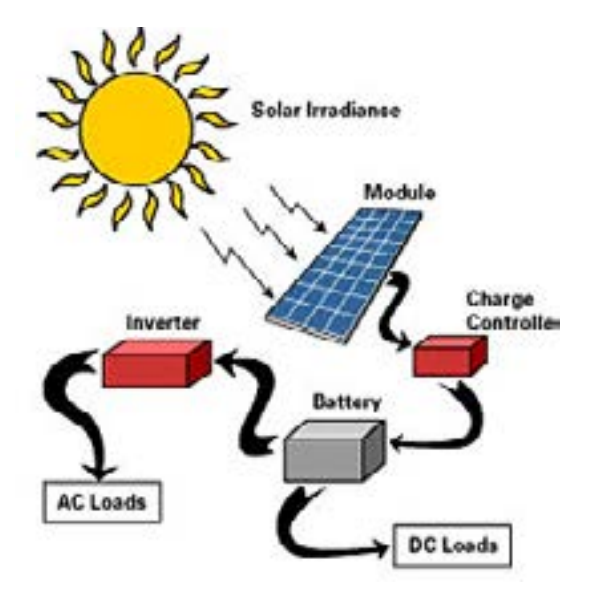

**شکل 3ــ12ــ مراحل استفاده از انرژی خورشیدی**

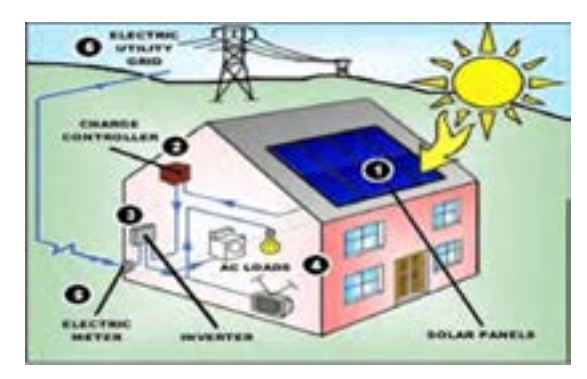

**شکل 4ــ12ــ مراحل استفاده از انرژی خورشیدی**

**فعالیت گروهی**

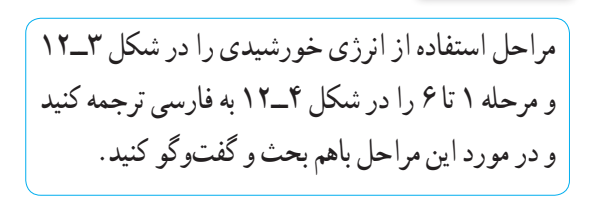

**کاربرد پانلهای خورشیدی:** از پانلهای خورشیدی عالوه بر استفاده در نیروگاههای خورشیدی و تولید الکتریسیته برای روشنایی و تأمین انرژی در ماهوارهها، در مواردی مانند، ایجاد گرمایش و سرمایش مکانها، اجرای فرایندهای صنعتی، آبشیرینکنها، یخچال خورشیدی، خشککن خورشیدی و میزان افت ولتاژ سلولها با توجه به کارخانه سازنده آن متفاوت است. مثلاً برای نوع خاصی از این سلولها ولتاژ در حداکثر توان 17/47 ولت و در حالت مدار باز مقدار ولتاژ خروجی 22/2 ولت میشود. یعنی میزان افت ولتاژ 4/73 ولت است.

ارایهها در توانهای DC متفاوت مثلاً از ° ۱۰ تا ° ۲۲ وات با راندمانهای متفاوت ساخته میشوند. راندمان به این مفهوم است که اگر صفحات مستقیما به سمت خورشید تنظیمشده باشند، چند درصد از انرژی دریافتی از خورشید را به الکتریسیته تبدیل میکنند. به عبارت دیگر میزان تبدیل انرژی خورشیدی به انرژی الکتریکی در شرایطی که نور مستقیم به سلول میتابد، را راندمان مینامند.

راندمان یک آرایه، مساحت آن را تعیین میکند.مثال آرایهای 230 واتی با راندمان 8 در صد دارای مساحتی دو برابر آرایهای 230 واتی با راندمان 16 درصد است. آرایهها در حالت ثابت یا با ردیاب متحرک نصب میشوند. ِ ردیاب متحرک با توجه به فصل و با زاویه تابش خورشید، زاویه خود را تطبیق میدهد.

هرچند ولتاژ حاصل از پانلهای خورشیدی در طول روز متفاوت است ولی انرژی تولیدی آن به باتری قابل شارژ متصلشده و در آن ذخیره میشود. لذا باتری یا بانک باتری وظیفه اصلی تأمین انرژی الکتریکی را به عهده دارد. با قرار دادن یک دستگاه مبدل )Inverter )میتوان ولتاژ DC را به ولتاژ AC تبدیل نمود. شکل 3ــ12 این فرایند را نشان میدهد.

گلخانه خورشیدی استفاده میکنند. در شکل 5ــ12 تعدادی از وسایلی که انرژی آن از طریق سلولهای خورشیدی تأمین میشود را مشاهده میکنید.

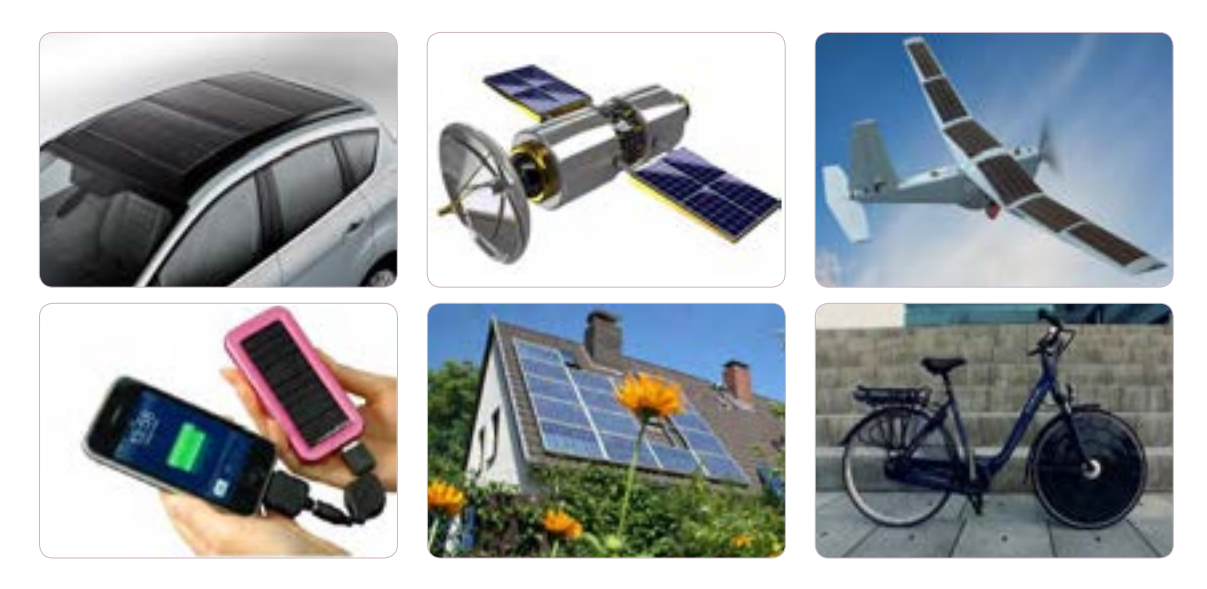

**شکل 5 ــ12ــ کاربرد انرژی خورشیدی**

اطالعات فنی مربوط به پانلهای خورشیدی در برگههای اطالعات ارائه شده توسط کارخانههای تولیدکننده نوشته میشود. در شکل 6ــ12 یک نمونه برگه اطالعات را مشاهده میکنید.

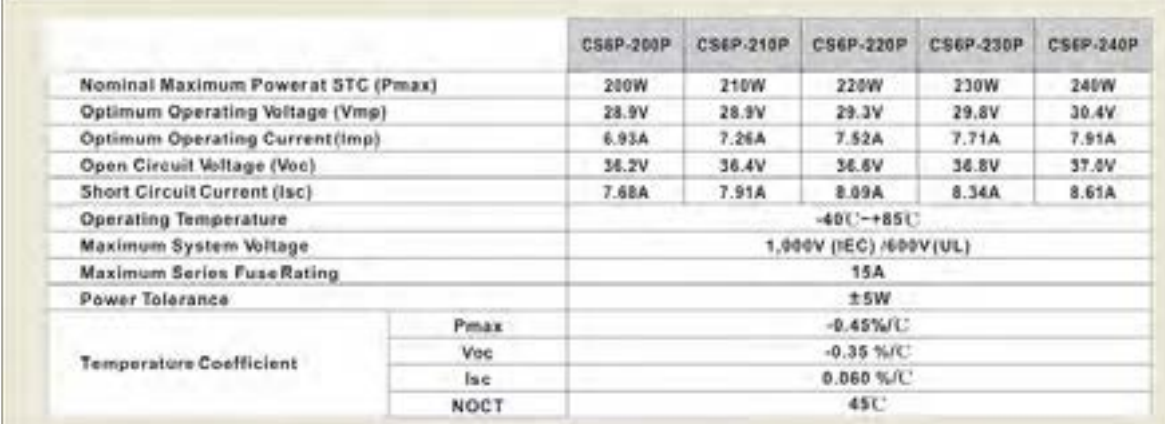

**شکل 6 ــ12ــ برگه اطالعات یک نمونه پانل خورشیدی**

**تمرین** : اطلاعات زیر را از برگه اطلاعات بانل خورشیدی  
\n**د**ددهن در شکل ۹– ۲۲ برای دو نمونه استخراج کنید.  
\n1– حداکثر توان نامی  
\n− حداکثر توان نامی  
\n− حیربان اتصال کوتاه  
\n− جریان اتصال کوتاه  
\n− حریات اتصال کوتاه  
\n− کنام منل از پنالهای خورشیدی شکل ۹– ۱۴  
\n\_ کنام منل از پانلهای خورشیدی شکل ۹– ۱۲ یہترین  
\n۸– کنام منل از پانلهای خورشیدی شکل ۹– ۱۲ یہترین  
\n4– خطای توان در این منلها چند وات است.  
\n4– خطای توان در این منلها چند وات است.  
\ه شال ۱ : اگر با استفاده از پانل ۹ه ۲۰ یات کنیم، چند  
\n
$$
\mathbf{P} - \n\leq 1
$$
 ۱ ۱ ۱ ی با ستقاده در شکل  
\n۹۰ ۹- فاتی و با توانه ۲۰ وات را راماندازی کنیم، چند  
\nپانل و به چه صورت (سری - موازی) باید استفاده دنیم?  
\nیانل و به چه صورت (سری ماننشکل ۱ ۱۱ ساتقادهیشود.  
\دیله پانل و به چه صورت (سری ماننشکل ۱ ۱۸ ساتقادهیشود.  
\دیله پانل و به چه صورت (سری ماننشکل ۱ ۱۸ ساتقادهیشود.  
\دیله پانل و به چه صورت (سری ماننشکل ۱ ۱۸ ساتت.  
\دیا  
\دیا میانر و به چه صورت (سری ماند شکل ۱۸- استفاده میشود.  
\دیه  
\n۱۸ و یه د

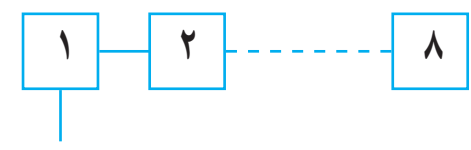

**شکل 7ــ12ــ قرار گرفتن پانلها به صورت سری**

**در محاسبات دقیق، ضرایب و جداولی مانند ضریب تولید پانل )ضریب شدت تابش نور خورشید( توسط کارخانه سازنده برای طراحان ارائه میشود، که الزم است هنگام طراحی عملی این ضرایب را در محاسبات دخالت دهیم. در این مثال، ضرایب لحاظ نشده است.**

**بارش فکری** اگر بخواهیم یک دستگاه با توان 400 وات و با همان ولتاژ راتوسط این مدل پانل خورشیدی راهاندازی کنیم، از چند پانل و به چه صورت باید استفاده کنیم؟

**3ــ12ــ انرژی باد )Eneregy Wind)** انرژی حاصل از هوای متحرک، انرژی باد است. در بین انرژیهای تجدیدپذیر انرژی باد یکی از بهترین و اقتصادیترین روشهای تولید برق است. این نوع انرژی مانند انرژی خورشیدی آلودگی زیستمحیطی ندارد و پایانناپذیر است. بهطورکلی با جایگزینی انرژی «برق ــ بادی» بهجای انرژی برق حاصل از نیروگاههای فسیلی، میتوان انتشار گازهای گلخانهای را کاهش داد و ضمن ایجاد جاذبههای طبیعی، از سطح زمین نیز برای فعالیتهای کشاورزی و دامپروری استفاده نمود. در شکل 8 ــ12 مجموعهای از توربینهای بادی جهت تولید انرژی الکتریکی نشان داده شده است. در شکل 9ــ12 ساختمان داخلی یک توربین بادی را مشاهده میکنید.

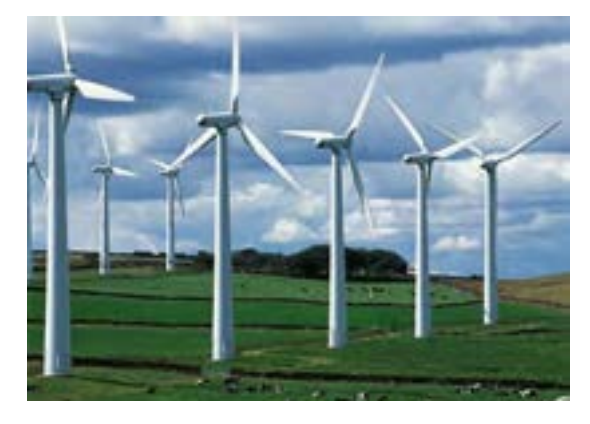

**شکل8 ــ12 ــ توربینهای بادی**

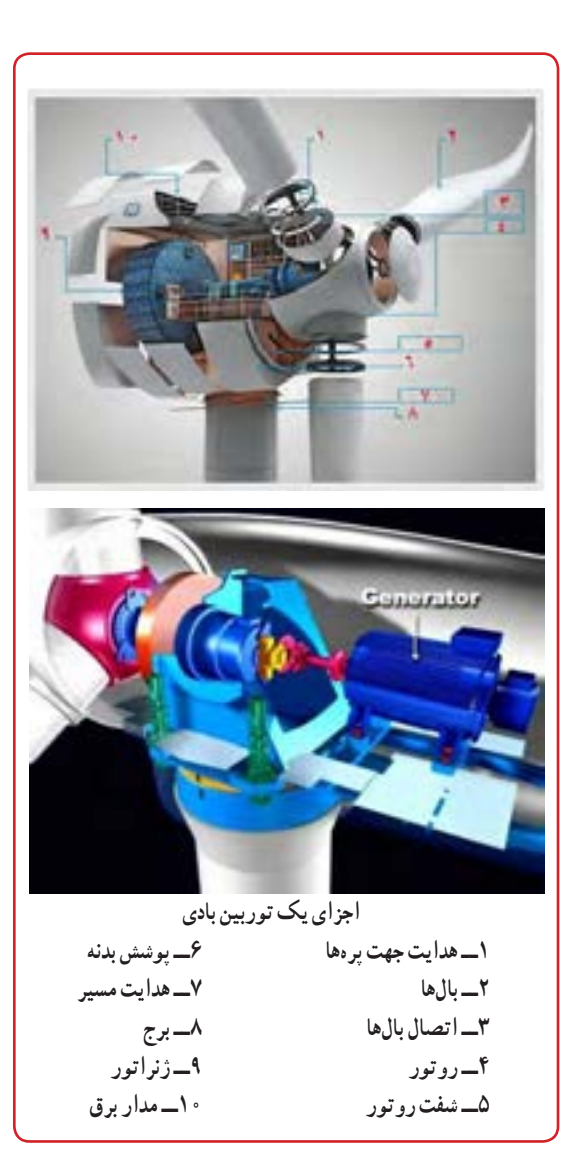

**شکل9 ــ12ــ اجزای داخلی توربینهای بادی**

**نکته**

اجزاء داخلی توربین بادی برای آشنایی است و نباید از این اجزاء سؤال داده شود.

نیروگاهبادیتکی مانند شکل 10ــ12میتواند انرژی الکتریکی واحدهای مسکونی، تجاری، صنعتی یا کشاورزی را تأمین کند. یک مزرعه مولد انرژی «برق، بادی» میتواند بخشی از تقاضای انرژی برق شبکه سراسری را تأمین نماید.

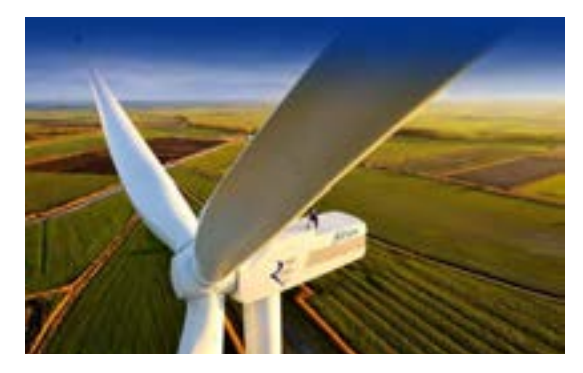

**شکل10 ــ12 ــ یک توربین بادی** برخی مزایای استفاده از انرژی باد عبارتانداز:  **عدم نیاز به توربینهایی که با سوخت فسیلی کار میکنند. رایگان بودن انرژی باد عدم نیاز به آب نداشتن آلودگی زیستمحیطی**

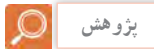

با مراجعه به منابع مختلف از جمله فضای مجازی، بررسی کنید در ایران چند مزرعه مولد انرژی «برق، بادی» وجود دارد؟ مکان آنها کجاست؟ چند درصد از انرژی تولیدی ایران از طریق نیروگاه «برق، بادی» تامین می شود؟

**4ــ12ــ انرژی »زمین ــ گرمایی« )Eneregy Geothermal)** ژئو به معنی زمین و ترمال به معنی گرما )گرمائی( است. بنابراین در تولید انرژی »زمین ــ گرمائی«، از انرژی درونی زمین استفاده میشود. زمین در زمان پیدایش حالت مذاب داشته و تدریجا سرد شده و بخش خارجی ان بهصورت جامد درآمده است. اما بخشهای داخلی زمین حالت مذاب خود را حفظ کرده و دارای درجه حرارت بسیارباال است. مناطق دارای چشمههای آب گرم و آبفشانهای طبیعی، مناطقی مناسب برای استفاده از انرژی «زمین ــ گرمائی» هستند. در شکل 11 ــ12 یک نیروگاه »زمین ــگرمایی« نشان داده شده است.

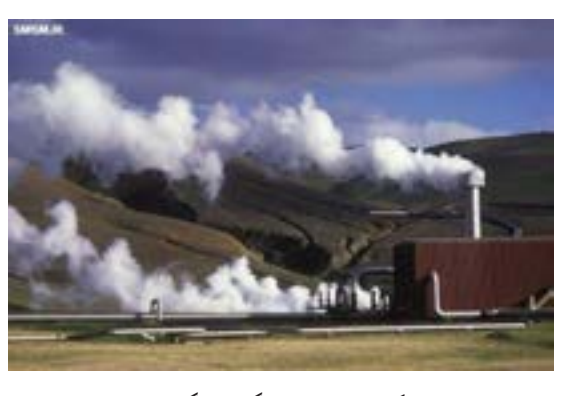

**شکل11 ــ12ــ نیروگاه زمینگرمایی** در نیروگاه »زمین ــ گرمایی«، آب داغ و بخار خارجشده از مخازن زمینگرمایی، نیروی الزم رابرای چرخاندن توربین ژنراتور فراهم میکند تا انرژی الکتریسیته تولید شود. آب مورد استفاده از طریق چاههای تزریق به مخزن برگشت داده میشود تا دوباره مورد استفاده قرارگیرد. شکل12ــ12 این فرایند را نشان میدهد.

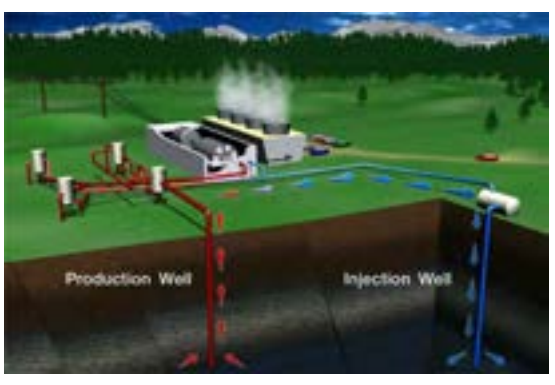

**شکل12 ــ12ــ نیروگاه زمینگرمایی**

سه نوع نیروگاه «زمین\_گرمایی» برای تولید برق وجود دارد.

**الف ــ نیروگاه خشک(Dry Steam)** : در این نیروگاه بخار خشک از چاه تولید بخار )Well Production )به وسیله لوله به سمت نیروگاه هدایت میشود و نیروی الزم را برای چرخاندن توربین ژنراتور فراهم میکند. شکل 13ــ12 عملکرد این نوع نیروگاه را نشان میدهد.

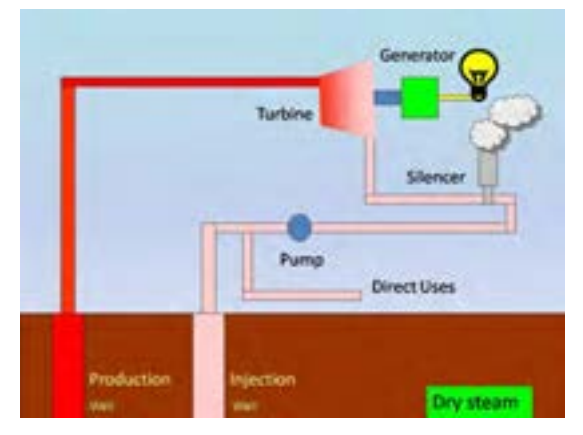

**شکل13 ــ12 ــ نیروگاه زمینگرمایی با بخار خشک** در انتها، مجموعه بخار و آب خروجی وارد یک صدا خفهکن )Silencer    )میشود تا آن قسمت از سیال که بهصورت بخار است به فضا منتقل شود. از مایع گرم خروجی توربین، برای مصارف مستقیم حرارتی استفاده میکنند، یا آن را دوباره به داخل چاه تزریق (Injection Well) برمیگردانند.

**ب ــ نیروگاه بخار حاصل از آب داغ:** این نوع نیروگاهها از آب داغ حاصل از مخازن زیرزمینی استفاده میکنند. به این ترتیب که با حفر چاه، آب داغ به سطح میآید و به دلیل آزادشدن از فشار مخازن، بخشی از آن به بخار تبدیل میشود. بخار حاصل برای چرخاندن توربین بهکار میرود.

**پ ــ نیروگاه ترکیبی )بخار و آب داغ(:** در این نوع نی ِ روگاه، آبگرم خارج شده از زمین، فاقد هرگونه بخار است. این آب از میان مبدلهای گرمائی (Heat Exchanging) میگذرد و گرما را به نوعی مایع دیگر انتقال میدهد. چون این مایع نسبت به آب دارای نقطه جوش پائینتری است. با گرمای حاصل از مایع اول گرم شده و به بخار تبدیل میشود. این نیروگاه را نیروگاه دو سیاله هم مینامند. شکل 14ــ12 عملکرد این نوع نیروگاه را نشان میدهد.

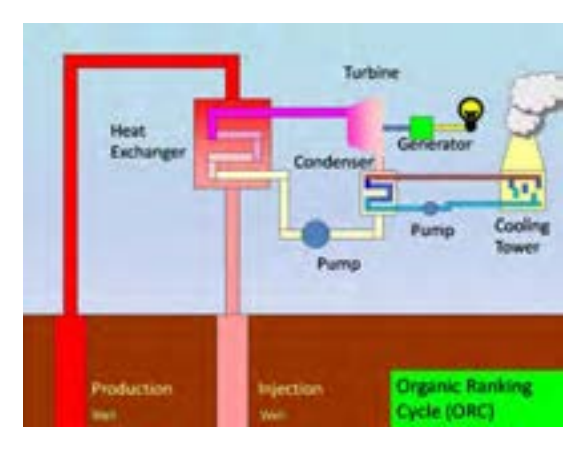

**شکل 14ــ12ــ نیروگاه دو سیاله زمینگرمایی**

**پژوهش**

نیروگاههای دو سیاله (دو فازی) براساس چرخه کار و تجهیزات مورد استفاده به چنددسته تقسیمبندی میشوند؟ در این مورد پژوهش کنید و نتیجه را به کالس ارائه دهید.

**5ــ12ــ انرژی »زیست ــ توده« )Biomass)** «زیست ــ توده» یکی از منابع مهم انرژی های تجدیدپذیر است. به هر موجود زندهای که قابلیت رشد و نمو را دارد، »زیست ــ توده» میگویند. جنگلها، اجزاء گیاهان، برگها، موجودات زنده موجود در اقیانوسها، زائدات حیوانی، پسماندهای شهری و غذائی، فاضالبهای شهری جزء »زیست ــتوده« هستند. این مواد قابلیت ذخیره انرژی را در خود دارند. شکل 15ــ 12 تعدادی از منابع »زیست ــ توده« را نشان میدهد.

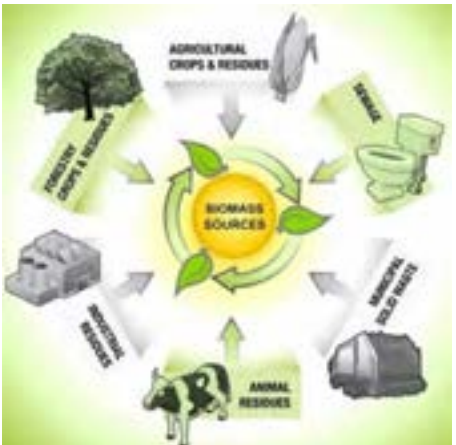

**شکل15 ــ12ــ منابع زیست توده**

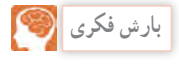

کلمات انگلیسی مندرج در شکل 15ــ12 را ترجمه کنید و نتایج را در کالس به بحث بگذارید.

»زیست ــ توده« قابلیت تولید انرژی الکتریکی، حرارت، سوختهای مایع، سوختهای گازی و انواع کاربردهای مفید را دارد. منابع «زیست ــ توده» در حالت مستقیم مثأل در بخاریهای هیزمی در منازل یا تولید حرارت برای آبگرم در صنایع به کار میرود. چنانچه از »زیست ــ توده« بیوگاز)Biogas)، تولید شود میتوان از آن در ژنراتورهای مولد برق استفاده کرد. در این روش با استفاده از بیوگاز بخار آب تولید میشود و بخار آب سبب گردش توربین ژنراتورها برای تولید برق میشود. شکل 16ــ12 تعدادی از کاربردهای بیوگاز را نشان میدهد.

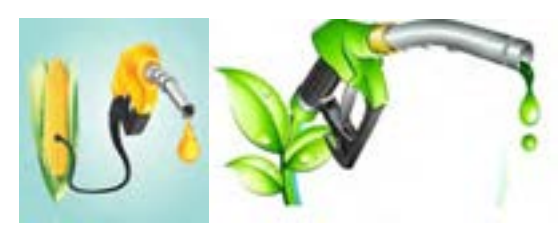

**الف ــ تولید سوخت با استفاده از زیست توده**

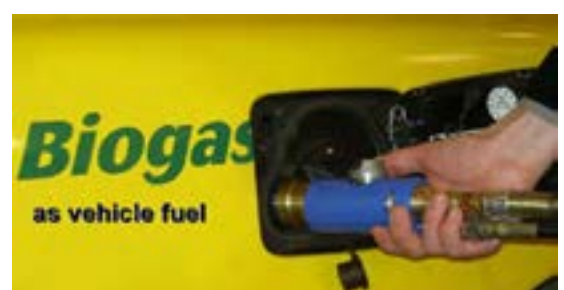

**ب ــ سوخت وسیله نقلیه با استفاده از بیو گاز**

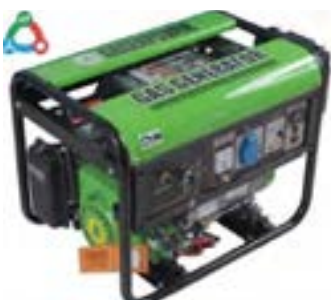

**پ ــ ژنراتور برق که با سوخت حاصل از بیوگاز کار میکند. شکل 16ــ12ــ مواردی از کاربرد بیوگاز**

**6ــ12ــ انرژی آبی )Hydropower)** این انرژی از اختالف سطح و حرکت آب بهدست میآید. انرژی آب مانند انرژی خورشید، از منابع طبیعی انرژی است. با ایجاد سد در مقابل رودخانهها میتوان انرژی جنبشی آب را بهصورت انرژی پتانسیل ذخیره کرد. )شکل  $(17 - 17)$ 

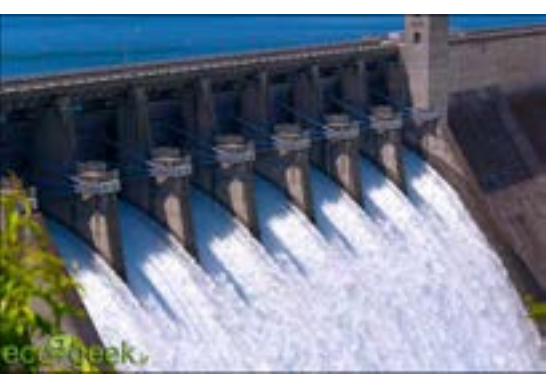

**شکل 17ــ12ــ ذخیره آب در سد** در نیروگاههای »برق ــ آبی« با استفاده از انرژی آب، انرژی الکتریکی تولید میشود. شکل 18ــ12 فرآیند تولید برق را در یک نیروگاه »برق ــ آبی« نشان می دهد .

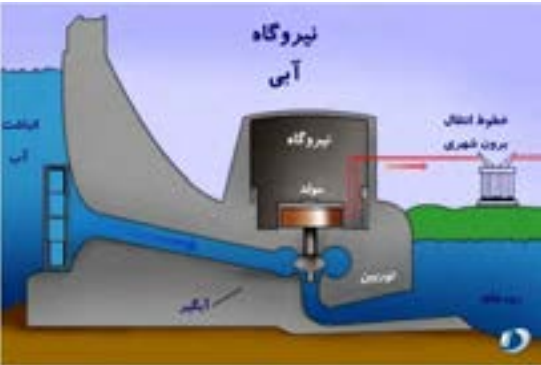

**شکل 18ــ12ــ فرآیند تولید برق در نیروگاه »برق ــ آبی«** بیشترین مزیت نیروگاههای «برق ــ آبی» عدم نیاز به سوخت و کاستن آالیندگی زیستمحیطی است. همچنین در این نیروگاهها هزینههای مربوط به تأمین سوخت حذف میشود. معمو لاً عمر نیروگاههای «برق ــ ابی» بیش تر از نیروگاههای گرمایی است. در ضمن از آب ذخیره شده در پشت سد

جهت آبیاری مزارع، ورزشهای آبی و پرورش موجودات آبزی و تأمین آب شرب مناطق پائین دست سد میتوان استفادهکرد. **انرژی اقیانوس )Eneregy Ocean):** انرژی موجود در اقیانوسها و دریاها در سه شکل به صورت زیر وجود دارد: الف ــ امواج ب ــ انرژی جزر و مد پ ــ انرژی حاصل از اختالف دما با وجود پتانسیل بسیار زیاد اقیانوسها، به دلیل نیاز به فناوری ویژه و هزینه زیاد برای بهرهبرداری، معمولاً از این انرژی در حد قابل قبول استفاده نمیشود. در شکل 19ــ12 یک نمونه از توربینهای نصب شده در عمق اقیانوس و زیر آب را مالحظه میکنید.

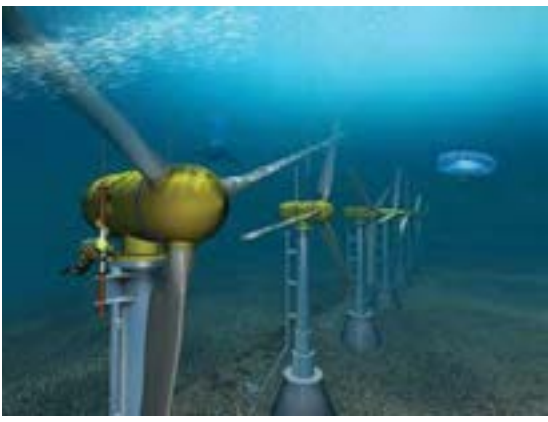

**شکل 19ــ12ــ توربینها در زیر آب**

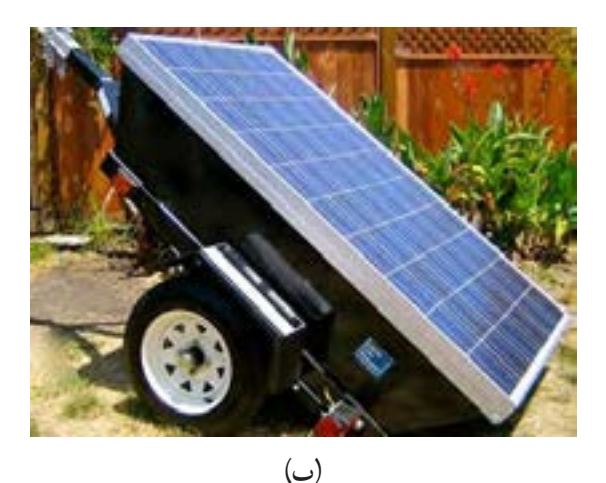

**شکل 21ــ12ــ دو نوع پانل خورشیدی قابل حمل 5** قسمتی از برگه اطالعاتی مربوط به یک پانل خورشیدی در شکل 22ــ12 آمده است. مطالب را به فارسی ترجمه و استخراج کنید.

# Sunmodule<sup>®</sup> SW 250 mono / Version 2.0

#### PERFORMANCE UNDER STANDARD TEST CONDITIONS (STC)\*

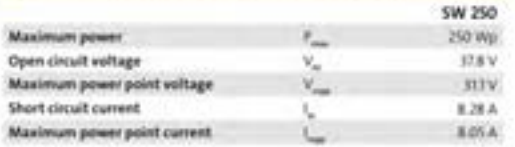

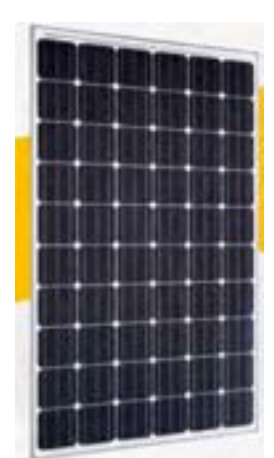

**شکل 22ــ12ــ برگه اطالعات و شکل ظاهری یک نمونه پانل خورشیدی**

**الگوی پرسش )ارزشیابی واحد یادگیری ١٢ ازفصل پنجم(: 1** انواع انرژیهای نو را نام ببرید و مزایای استفاده از آن را بنویسید. **2** معنی فارسی Eneregy Solar ................. و معنی فارسی Biomass ....................است. **3** انرژی الکتریکی مورد نیاز برای یک چادر عشایری مانند شکل 20ــ12 را میتوان با پانل خورشیدی تأمیننمود.  $\Box$  نادرست نادرست

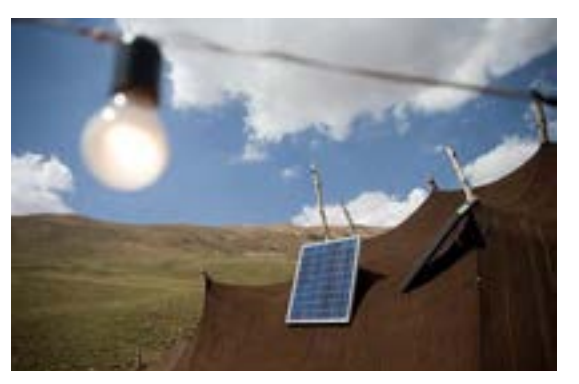

**شکل 20ــ12ــ شکل سؤال 3**

**4** درصورتی که انرژی خورشید کافی باشد، از سیستم شکل ب ــ21ــ 12 و برای تأمین شارژ باتری تلفن همراه، لبتاپ و تبلت از شکل الفــ21ــ 12 استفاده میشود.  $\Box$  نادرست  $\Box$ 

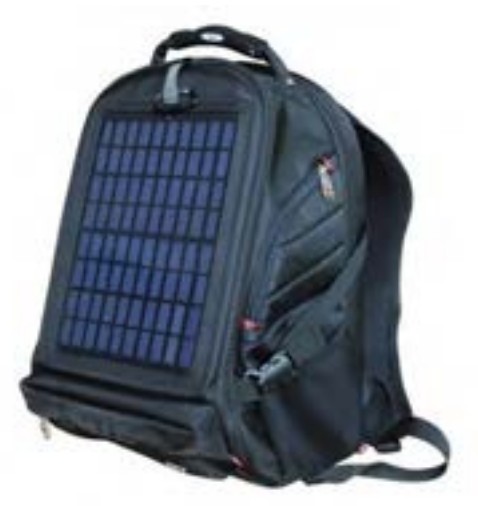

)الف(

**6** چهار مورد مزایای استفاده از نیروگاه بادی را شرح دهید. **7** Geo به معنی .............................و Thermal به معنی...................... است. **8** کدام گزینه تولید انرژی را توسط زائدات حیوانی، پسماندهای شهری و غذایی وفاضالب شهری بیان میکند؟ Biomass Y Hydropower  $Ocean Energy  $\uparrow$  Geothermal  $\uparrow$$ **9** شکل 23ــ12ــ چه نوع تولید انرژی را نشان میدهد؟ 4 مرحله نشان داده شده در شکل را شرح دهید.

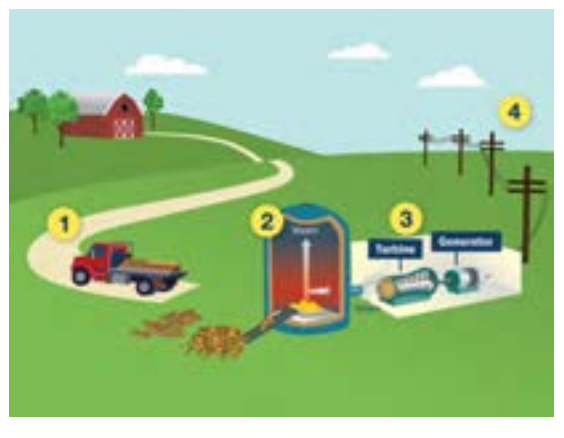

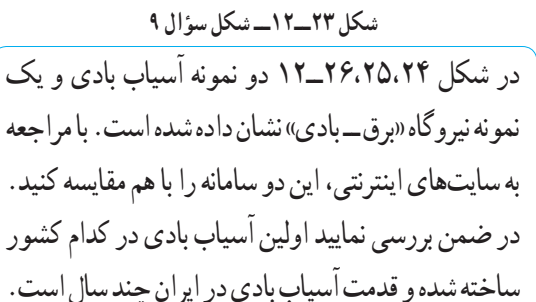

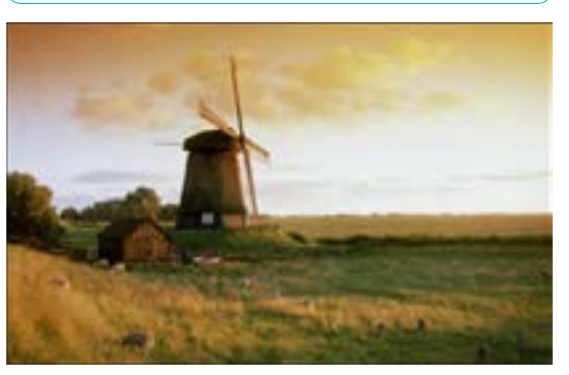

**شکل24 ــ12 ــ یک نمونه آسیاب بادی** 

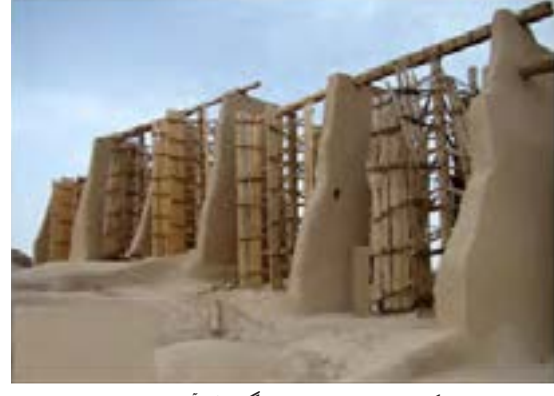

**شکل25 ــ12 ــ نمونه دیگری از آسیاب بادی**

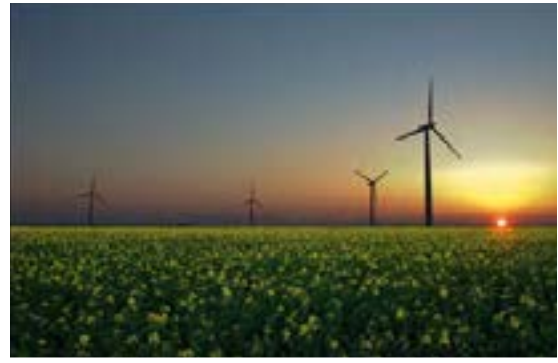

**شکل 26ــ12ــ یک نمونه نیروگاه برق ــ بادی**

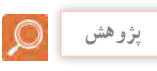

در شکل 27ــ12 یک نمونه بادگیر را که در مناطق کویری مورد استفاده قرار میگیرد مشاهده میکنید. بررسی کنید که قدمت و دلیل استفاده از این بادگیرها در ایران چیست؟ نتیجه را به کالس ارائه نمائید.

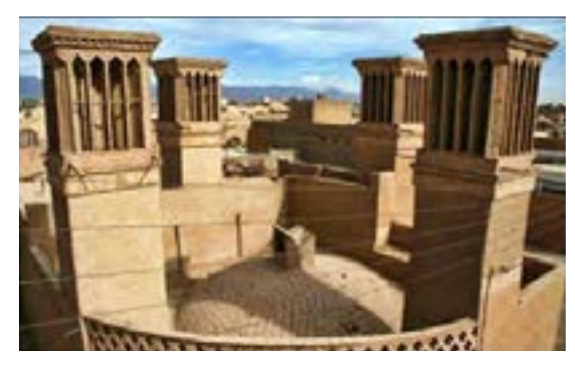

**شکل 27ــ12ــ یک نمونه بادگیر مناطق کویری**

**پژوهش**

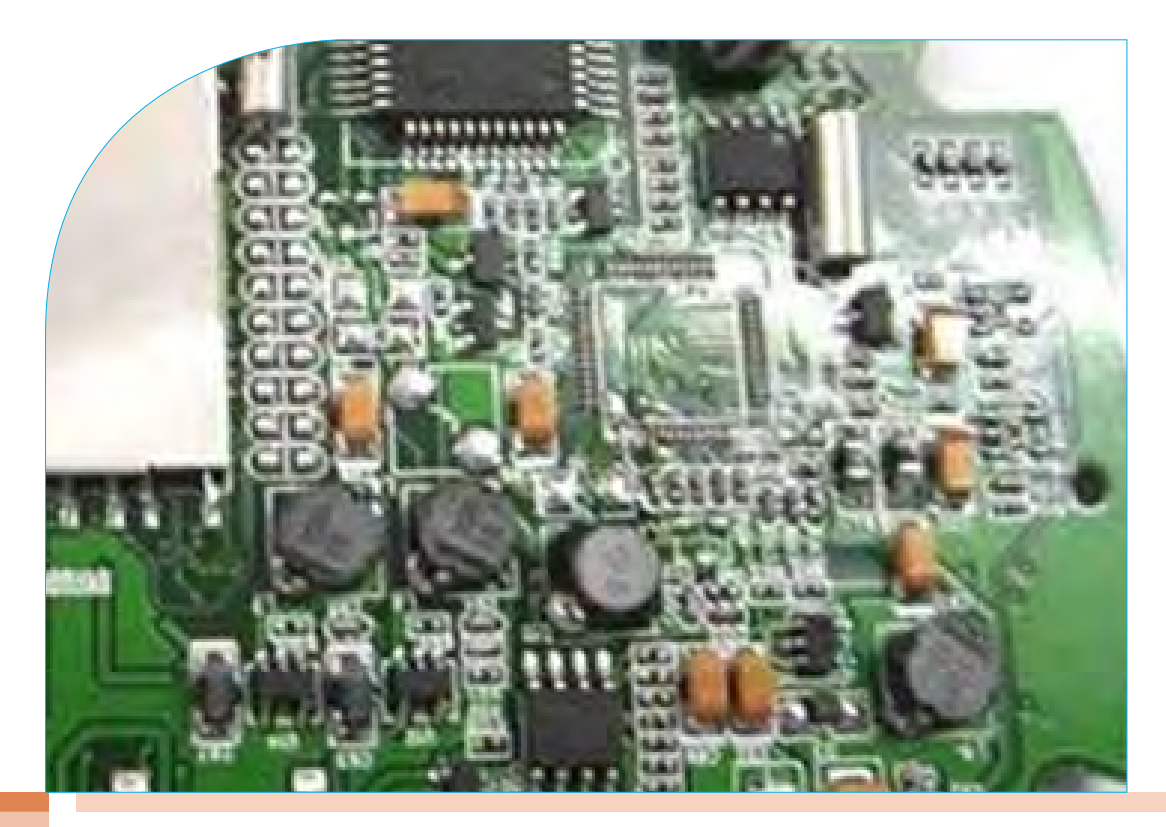

**فصل ششم**

# **الکترونیک و کار برد آن**

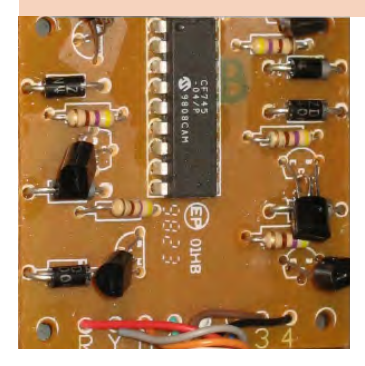

**واحد یادگیری :13** کسب شایستگی الزم در شناخت رفتار و عملکرد دیود در مدارهای الکترونیکی و استفاده از روابط مربوطه برای انجام محاسبات ساده و انطباق آن با محاسبات نرمافزاری. **واحد یادگیری** :**14** کسب شایستگی الزم در شناخت رفتار و عملکرد ترانزیستور در تحلیل مدارهای الکترو نیکی و استفاده از روابط مربوطه برای انجام محاسبات ساده و انطباق آن با محاسبات نرمافزاری.

#### **واحدیادگیری 13**

**دیود** 

**1ــ13ــ نیمههادیها** به عناصری که اتمهای آن در مدار آخر خود چهار الکترون دارند «نیمههادی» گویند. نیمههادیها در صفر مطلق (C° ۲۷۳–) تقریباً عایق هستند. در درجه حرارت معمولی )C˚25 )انرژی حرارتی محیط باعث آزاد شدن تعدادی از الکترونهای الیه ظرفیت میشود و هدایت الکتریکی در جسم باال میرود. البته افزودن ناخالصی هم میتواند هدایت الکتریکی جسم را باال ببرد. عناصری نظیر کربن، سیلیکون و ژرمانیوم جزء نیمههادیها به شمار میآیند. دو عنصر نیمههادی سیلیکون و ژرمانیوم در برق و الکترونیک کاربرد فراوان دارند.

بررسی کنید آیا عنصری وجود دارد که در صفر مطلق هادی باشد؟ نتیجه را به کالس درس ارائه دهید.

**2ــ13ــ ساختمان اتمیسیلیکون و ژرمانیوم** سیلیکون دارای عدد اتمی14 است. یعنی دارای 14 پروتون و 14 الکترون است. ژرمانیوم دارای عدد اتمی32 است، یعنی 32 پروتون و 32 الکترون دارد. در شکل 1ــ13 ساختمان اتمیسیلیکون )Si )و ژرمانیوم )Ge )نشان داده شده است. هر دو عنصر سیلیکون و ژرمانیوم در الیه ظرفیت دارای چهار الکترون هستند.

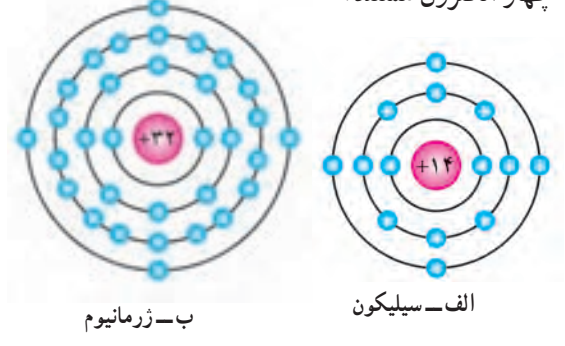

**شکل 1ــ13ــ ساختمان اتمیسیلیکون و ژرمانیوم**

**3ــ13ــ پیوند اشتراکی )کوواالنس( در اتمهای سیلیکون و ژرمانیوم**

هرگاه اتمی در مدار آخر خود دارای هشت الکترون باشد مدار آن کامل بوده، از نظر شیمیایی حالت پایداری پیدا میکند. نیمههادیها و عایقها تمایل به دریافت الکترون و تکمیل مدار آخر خود دارند.

چون اتم سیلیکون و ژرمانیوم در مدار آخر خود چهار الکترون دارند، میخواهند مدار آخر خود را کامل کنند. برای این منظور هر اتم یک الکترون با اتم مجاور به اشتراک میگذارد.)الکترونهای ظرفیت هر اتم عالوه بر اینکه به دور هسته خود در گردش هستند، به دور هسته اتم مجاور هم گردش میکنند). این نوع پیوند بین اتمها را "پیوند اشتراکی" یا "کوواالنس" گویند. در شکل 2ــ13 پیوند اشتراکی بین اتمهای سیلیکون را مشاهده میکنید. البته پیوند بین اتمهای ژرمانیوم نیز مشابه اتمهای سیلیکون است. چون هر اتم در مدار آخر خود هشت الکترون دارد و دارای حالت پایدار بوده و در صفر مطلق کریستال سیلیکون و ژرمانیوم الکترون آزاد ندارند و عایق هستند.

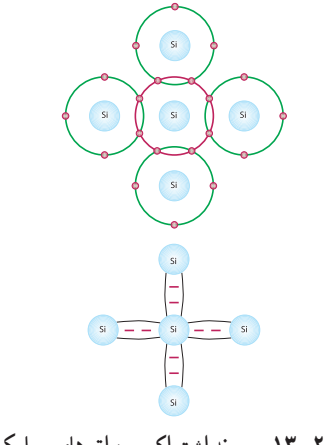

**شکل 2ــ13ــ پیوند اشتراکی بین اتمهای سیلیکون**

**پژوهش**

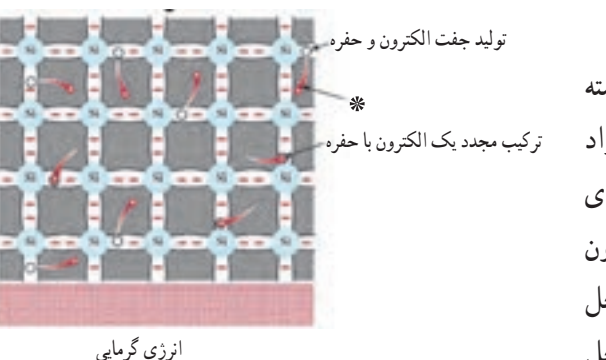

**شکل 4ــ13ــ تولید زوج »الکترون ــ حفره«**

وقتی مطابق شکل 5ــ13 ولتاژی به دوسر کریستال متصل شود، الکترونهای آزاد به طرف قطب مثبت باتری حرکت میکنند و شارشی را در مدار بوجود میآورند که ناشی از حرکت الکترونهاست و به این شارش جریان الکترونها گویند.

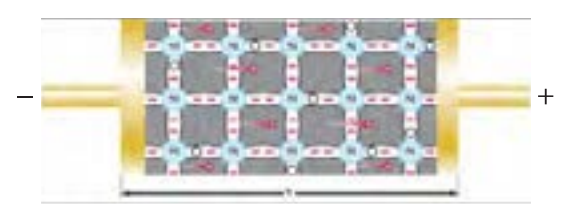

**شکل 5ــ13ــ جریان الکترونها 6ــ13ــ جریان حفرهها**

وقتی در اتم حفرهای وجود دارد به دلیل آنکه حفره گرایشی به جذب الکترون دارد از اتم مجاور الکترونی را جذب میکند، اما جای الکترون جذب شده حفره جدیدی ایجاد میگردد. به این ترتیب به نظر میرسد وقتی الکترون از چپ به راست حرکت میکند حفره از راست به چپ در حرکت است.این جریان فرضی را جریان حفرهها مینامند.

**7ــ13ــ افزودن ناخالصی به کریستال نیمههادی** چون تعداد الکترونهای آزاد و حفرههای ایجاد شده در کریستال نیمههادی سیلیکون و ژرمانیوم در اثر انرژی گرمایی به اندازه کافی نیست و از این نیمههادیها نمیتوان برای ساختن قطعاتی نظیر دیود یا ترانزیستور استفاده کرد. برای افزایش هدایت نیمههادی به آن ناخالصی اضافه میکنند.

**4ــ13ــ ایجاد حفره )Hole)** انرژیهای خارجی نظیر حرارت میتوانند باعث شکسته شدن پیوند شوند و در نتیجه الکترون از قید هسته آزاد گردد. آزاد شدن یک الکترون از مدار ظرفیت، یک جای خالی الکترون ایجاد میکند که به این جای خالی الکترون حفره میگویند. در شکل 3ــ13 الکترون آزاد و محل خالی آن یعنی حفره نشان داده شده است. چون محل خالی الکترون میتواند یک الکترون آزاد نزدیک به خود را جذب کند، مانند یک بار مثبت عمل میکند.

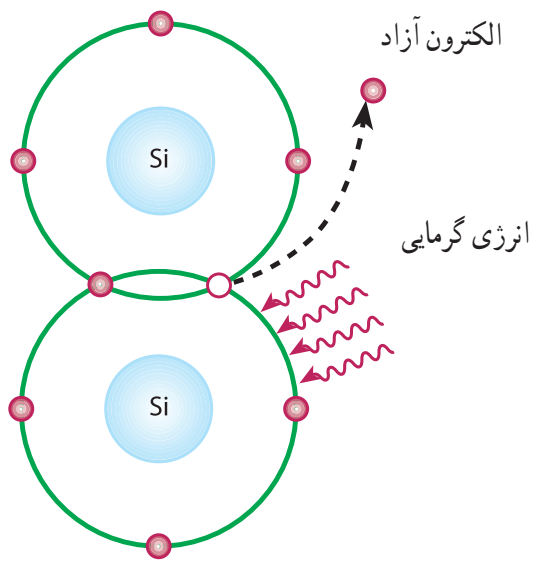

**شکل 3ــ13ــ الکترون آزاد و محل خالی آن حفره**

**5ــ13ــ جریان الکترونهای آزاد** الکترونهای آزاد شده در کریستال به صورت نامنظم حرکت میکنند. اگر بصورت اتفاقی الکترونی به حفرهای نزدیک شود جذب حفره میگردد. به این ترتیب تا زمانی که نیرویی از خارج اعمال نشود، حرکت الکترونها و جذب آنها به وسیله حفرهها در کریستال به طور نا منظم ادامه مییابد. در شکل **۴ــ۱۳** چگونگی تولید زوج «الکترون ــ حفره» و ترکیب مجدد الکترون با حفره نشان داده شده است. به این کریستال که حاملهای اکثریت برای هدایت الکتریکی در آن الکترونها هستند، کریستال نوع N میگویند. در شکل 7ــ13 الکترونها و حفرههای کریستال نوع N نشان داده شده است.

 یادآور میشود که در مجموع کریستال N از نظر بار الکتریکی خنثی است، زیرا مجموع بارهای مثبت و منفی موجود درآن با هم برابرند.

# **کار گروهی**

با توجه به شکل 6ــ13 و 7ــ13 چگونگی افزودن اتم سه ظرفیتی و تشکیل کریستال نوع P را بررسی کنید و نتیجه را در کالس به بحث بگذارید.

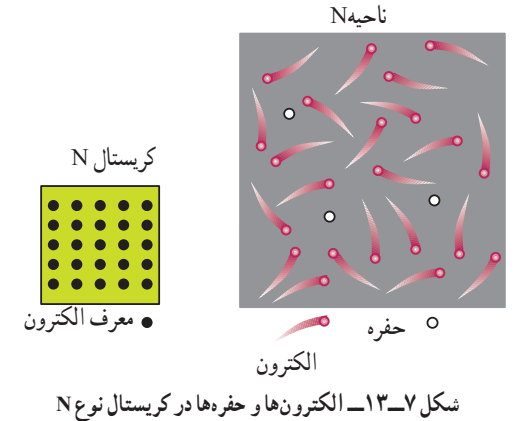

**بارش فکری**

جدول 1ــ13 را از طریق بارش فکری به بحث بگذارید.

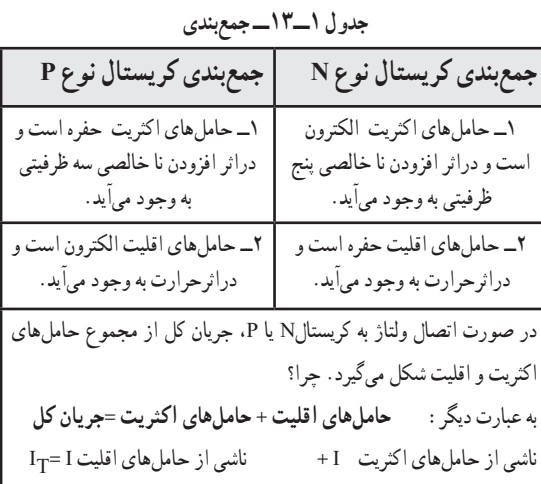

ناخالص کردن نیمههادی به دو شکل با اتم پنج ظرفیتی و سه ظرفیتی صورت میگیرد. **8ــ13ــ ناخالص کردن کریستال نیمههادی با اتم پنج ظرفیتی )نیمههادی نوع N)** هرگاه یک عنصر پنج ظرفیتی مانند ارسنیک )As)، آنتیموان )Sb )یا فسفر )P )را که در الیه ظرفیت خود پنج الکترون آزاد دارند، به کریستال سیلیسیوم یا ژرمانیوم اضافه کنیم، اتم ناخالص با چهار اتم سیلیسیوم مجاور خود تشکیل پیوند اشتراکی میدهد. از طرفی در لایه ظرفیت آنتیموان (Sb) یک الکترون میتواند به راحتی از قید هسته آزاد شود و به صورت الکترون آزاد درآید، به این ترتیب با افزودن هر اتم ناخالصی یک الکترون آزاد در کریستال ایجاد میشود. پس با تغییرتعداد اتمهای ناخالصی، میتوان تعداد الکترونهای آزاد کریستال را کنترل کرد.

عالوه بر الکترونهای آزادی که در اثر افزودن اتمهای ناخالصی پنج ظرفیتی به کریستال بهوجود میآیند، تعداد کمیالکترون نیز در اثر انرژی گرمایی محیط از قید هسته آزاد میشوند و جای خالی آنها حفره ایجاد میگردد. در این فرآیند، اتم ناخالص 5 ظرفیتی که یک الکترون آزاد به کریستال میدهد، به صورت یون مثبت در میآید. لذا به این اتم کریستال »اهداکننده« یا »Donor »میگویند، )شکل ٦ــ١٣(.

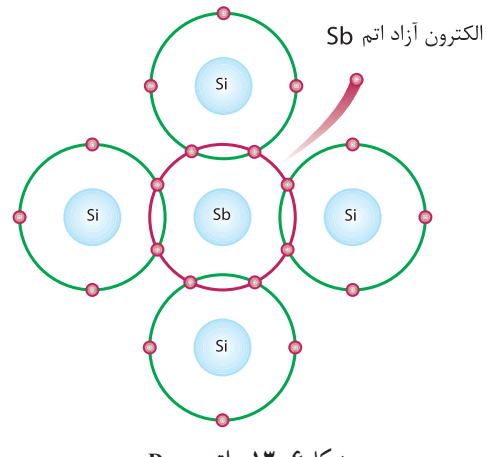

**شکل 6ــ13ــ اتمDonor**

## فیلم چگونگی تشکیل پیوند را مالحظه کنید.

**فیلم**

**9ــ13ــ اتصال PN( دیود پیوندی ــ Diode Junction)** هرگاه دو کریستال نیمههادی نوع N و P به هم اتصال یابند، الکترونهای آزاد نیمههادی نوع N که در نزدیک محل اتصال PN قرار دارند به منطقه P نفوذ کرده و با حفرههای کریستال نوع P ترکیب میشوند. به این ترتیب تعدادی از حفرهها و الکترونها از بین میروند و شرایط خاصی را بهوجود میآورند. در شکل 8ــ13 ترکیب الکترونها با حفرهها نشان داده شده است.

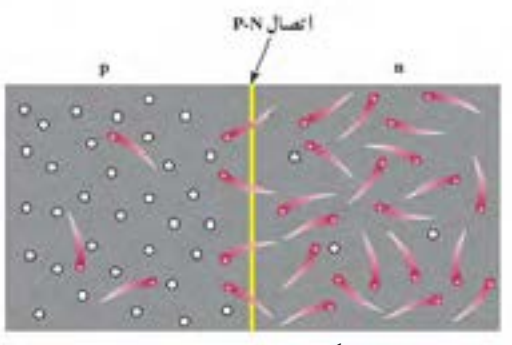

**شکل 8ــ13 ــ پیوند PN**

عبور یک الکترون از محل اتصال سبب ایجاد یک جفت یون میشود. هنگامی که ناحیه N یک اتم پنج ظرفیتی، الکترونی از دست میدهد، آن اتم به یون مثبت تبدیل میشود. در مقابل در ناحیه P اتمهای سه ظرفیتی الکترون دریافت میکنند و تبدیل به یون منفی میشوند. ترکیب پیدرپی الکترونها با حفرهها در محل پیوند، تعداد زیادی یون مثبت و منفی را ایجاد میکند. این یونها در کریستال ثابت هستند و نمیتوانند مانند الکترونهای آزاد حرکت کنند. بنابراین در محل پیوند ناحیهای بهنام الیه تخلیه به وجود میآید که در آن حاملهای هدایت الکتریکی یعنی الکترونها و حفرهها، وجود ندارد. به ناحیه تخلیه ناحیه سد هم گفته میشود. یونهای مثبت و منفی در ناحیه تخلیه سبب ایجاد میدان الکتریکی میشود و نمیگذارد الکترونهای آزاد از محل اتصال عبور کند. هرگاه میدان ایجاد شده به حدی برسد

که مانع عبور الکترون از محل اتصال شود، ولتاژی بین دو کریستال P و N به وجود میآید. ولتاژ ایجاد شده در ناحیه تخلیه، پتانسیل سد نام دارد و مقدار آن برای دیود سیلیکونی حدود 0/7 و برای دیود ژرمانیومیحدود 0/2 ولت است. در شکل 9ــ13 ناحیه تخلیه و پتانسیل سد نشان داده است. به پیوندPN، دیود )Diode )یا دو قطبی میگویند زیرا از دو کریستال P و N تشکیل شده است.

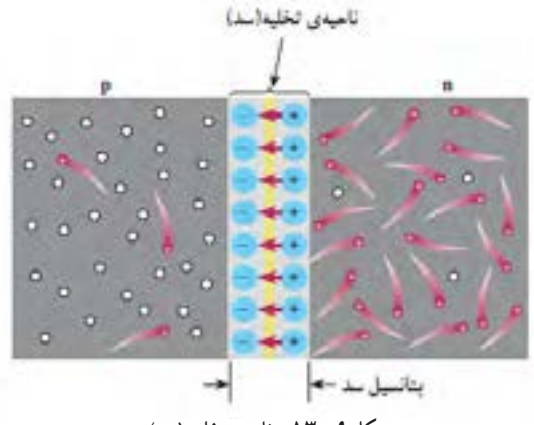

**شکل 9ــ 13ــ ناحیه تخلیه )سد(**

**10ــ13ــ ولتاژ بندی یا بایاس )Bias )دیود** اتصال ولتاژ به دیود را ولتاژبندی یا بایاس کردن )Biasing )دیود مینامند.اتصال ولتاژ به دیود به دو صورت امکان پذیراست. **الف ــ دیود در بایاس مستقیم )موافق ــBias Forward) :** اگر نیمههادی نوع P را به قطب مثبت باتری و نیمههادی نوعN را به قطب منفی آن متصل کنیم، دیود دربایاس مستقیم قرار میگیرد. )شکل 10ــ13(.

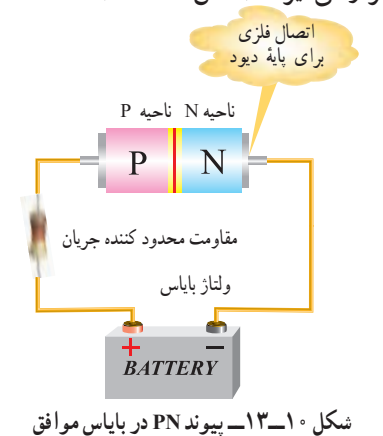

**123**

**ب ــ دیود در بایاس معکوس )مخالف ــBias Reverse):** در صورتی که نیمههادی نوعP را به قطب منفی باتری و نیمههادی نوع Nرا به قطب مثبت آن وصل نماییم، این حالت را بایاس معکوس مینامند. )شکل ١١ــ13(.

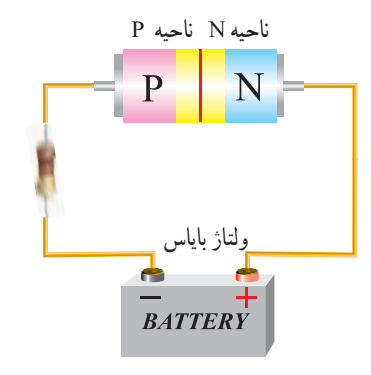

**شکل 11ــ 13ــ پیوند PN در بایاس مخالف 11ــ13ــ رفتار دیود در بایاس مستقیم:**  شکل 12ــ13 تصویر پیوند دیود )PN )را در هنگام اتصال باتری در بایاس مستقیم نشان میدهد.

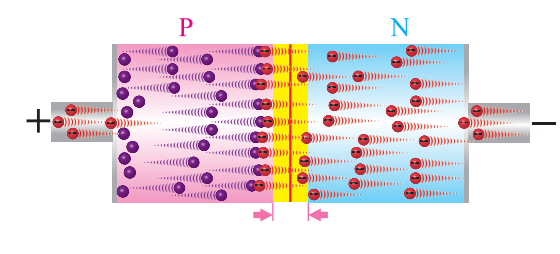

**شکل 12ــ13ــ رفتار دیود در بایاس مستقیم**

با توجه به الیه سدکه در شکلهای 12ــ13 و 13ــ13 میبینید، با اعضاء گروه، رفتار دیود در بایاس مستقیم و بایاس معکوس را مورد تجزیه و تحلیل قرار دهید و نتیجه را به کالس ارائه کنید.

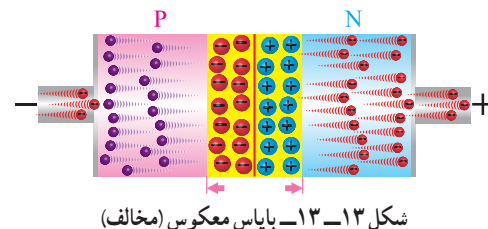

**بارش فکری**

رفتار دیود در در بایاس مستقیم و بایاس معکوس در مدارهای الکتریکی چه کاربردی میتواند داشته باشد؟ **12ــ13ــ منحنی مشخصه ولت آمپر دیود در بایاس مستقیم** اگر دیودی را در بایاس مستقیم قرار دهیم و ولتاژ متصل شده به آن را به تدریج از صفر ولت افزایش دهیم و جریان

عبوری از دیود را به وسیله میلیآمپرمتر اندازه بگیریم، در ولتاژ صفر جریان عبوری از دیود صفر است.)شکل  $(15 - 19)$ 

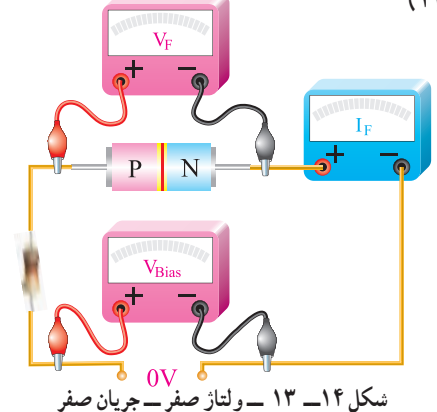

با افزایش ولتاژ جریان عبوری از دیود هم افزایش مییابد. هنگامیکه ولتاژ بایاس برای یک دیود سیلیکونی کمتر از 0/7 ولت است، جریان بسیار ناچیزی از دیود عبور

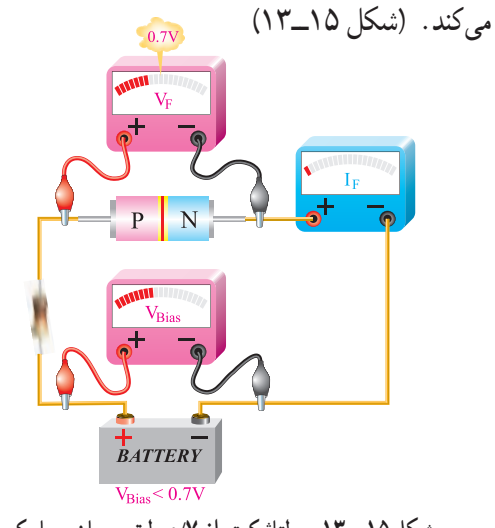

**شکل 15ــ 13ــ ولتاژ کمتر از 0/7 ولت، جریان بسیار کم**

**کار گروهی**

اگر ولتاژ بایاس زیاد شود )یعنی پتانسیل خارجی بیشتر از 0/7 ولت شود(، این پتانسیل بر پتانسیل سد غلبه میکند و سد شکسته میشود و سرانجام جریان عبوری از دیود بهطور ناگهانی افزایش مییابد. برای محدود کردن جریان عبوری از دیود الزم است مقاومتی را با آن به صورت سری ببندیم، شکل)16ــ13(.

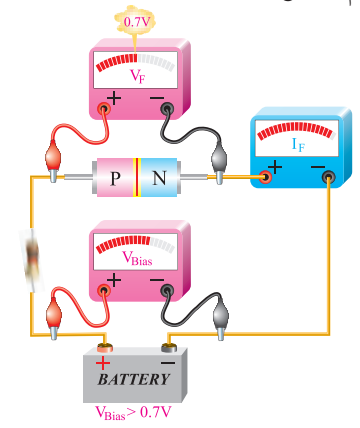

**شکل 16ــ 13 ــ ولتاژ بیشتر از 0/7 ولت، از دیود جریان عبور میکند.** چنانچه در محورهای مختصات، به محور x مولفه ولتاژ و به محور y مؤلفه جریان را اختصاص دهیم، با استفاده از مقادیر مختلف اندازهگیری شده، میتوانیم منحنی مشخصه دیود را ترسیم کنیم. شکل 17ــ13 منحنی ولتآمپر دیود در بایاس موافق نشان داده شده است. I<sub>D</sub>  $5 \text{ mA}$ 

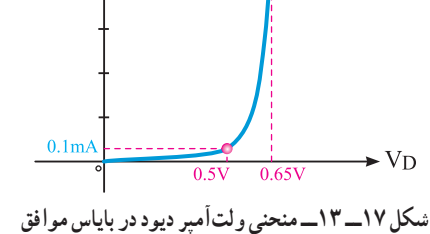

با استفاده از نرمافزاری که در اختیار دارید، مدار بایاسینگ دیود را ببندید وآن را تجربه کنید.

**نرم افزار**

 $\circ$ 

**13ــ13ــ منحنی مشخصه ولت آمپر دیود در بایاس معکوس** اگر دیود را به طور معکوس بایاس کنیم جریان بسیار ناچیز نشتی از دیود میگذرد. با افزایش ولتاژ معکوس، در یک ولتاژ معین که »ولتاژ شکست دیود« )breakdown )نامیده میشود. در این حالت جریان عبوری از دیود به سرعت افزایش مییابد و دیود آسیب میبیند.

**فیلم**

فیلم دیود در ولتاژ موافق و مخالف و چگونگی ترسیم منحنی دیود را ببینید.

شکل 18ــ13 حالتی را نشان میدهدکه ولتاژ بایاس دیود به حد ولتاژ شکست رسیده است. در این حالت جریان عبوری از دیود به شدت افزایش یافته است.

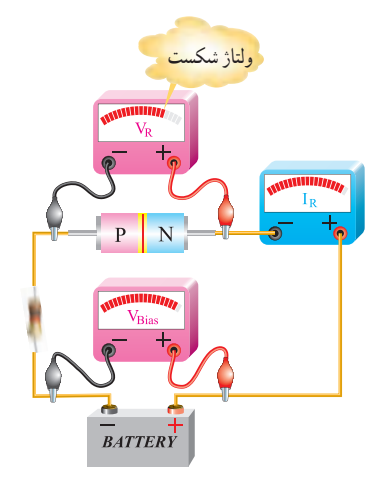

**شکل 18ــ 13ــ ولتاژ شکست دیود در بایاس مخالف** در شکل 19ــ13 منحنی مشخصه ولت آمپر دیود در گرایش معکوس نشان داده شده است.

**پژوهش** با مراجعه به منابع مختلف درباره جریان نشتی دیود پژوهش کنید و نتیجه را در کالس به بحث بگذارید.

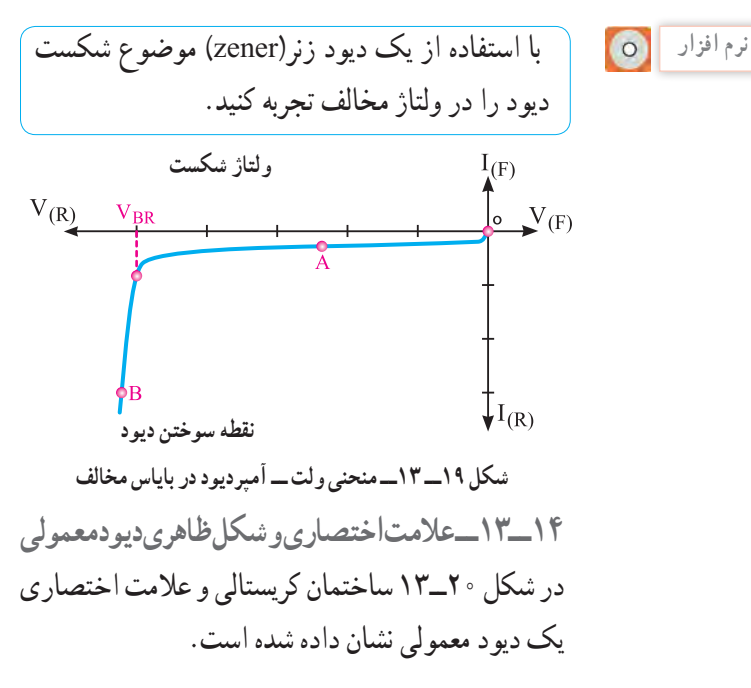

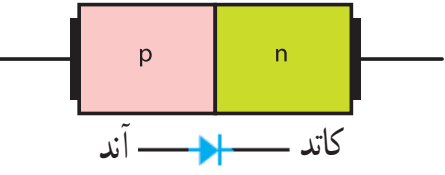

**شکل 20ــ 13ــ ساختمان کریستالی و عالمت اختصاری دیود** نیمههادی نوع P آند و نیمههادی نوع N کاتد نام دارد. همانگونه که دیده میشود عالمت اختصاری دیود مانند یک پیکان از سمت آند به جانب کاتد بوده که معرف این نکته است که جریان قرار دادی به راحتی از سمت آند به کاتد عبور میکند. در شکل 21ــ13 شکل ظاهری چند نمونه دیود را مشاهده میکنید. در این شکل پایههای آند و کاتد برخی از دیودها روی شکل ظاهری آنها نشان داده شده است.

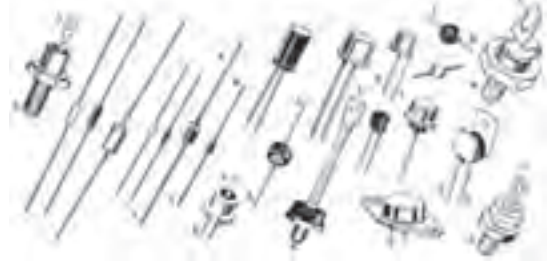

**شکل 21ــ 13ــ شکل ظاهری چند نمونه دیود**

**جستوجو کنید**

آیا از نظر شکل ظاهری انواع دیگری از دیودها وجود دارد؟ نتیجه را به کالس ارائه دهید.

**15ــ13ــ بررسی دیود در حالت ایدهآل** چون دیود در بایاس مستقیم جریان را به راحتی عبور میدهد و در بایاس معکوس جریان بسیار ناچیز از دیود عبور میکند، پس در حالت ایدهآل در بایاس مستقیم مانند هادی و در بایاس معکوس مانند عایق عمل میکند. عملکرد دیود را در حالت ایدهآل در بایاس موافق میتوان با یک کلید وصل مقایسه کرد. در بایاس معکوس یک دیود ایدهآل مانند یک کلید باز عمل میکند. در شکل 22ــ13 دیود ایدهآل در بایاس موافق نشان داده شده است. مقاومت R در مدار به عنوان محدودکننده جریان بکاررفته است.

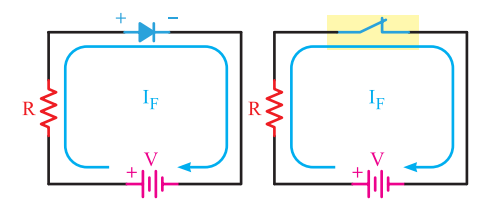

**شکل22ــ 13ــ دیود ایدهآل در بایاس موافق** هم چنین در شکل 23ــ13 معادل دیود ایدهآل در بایاس مخالف نشان داده شده است.

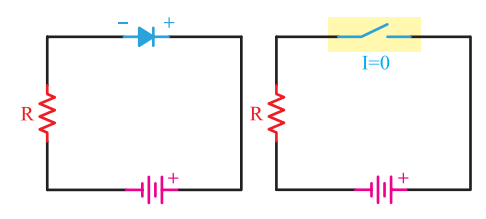

**شکل 23ــ 13ــ دیود ایدهآل در بایاس مخالف**

**16ــ13ــ انواع دیودهای نیمههادی و نمایشگرها** انواع متعددی از دیودهای پیوندPN وجود دارند که از ّ لحاظ نوع کار، مشخصه و زمینه کاربرد با هم متفاوتاند. از انواع این دیودها، میتوان دیود اتصال نقطهای، دیود زنر، دیود نوردهنده )LED )و دیود واراکتور، فتو دیود، دیود شاتکی، دیود منتشرکننده اشعه مادون قرمز، دیود لیزری و دیود جریان ثابت را نام برد.

**دیود یکسوکننده معمولی )Diods Rectifiers)** این نوع دیود برای یکسوسازی یا یک طرفه کردن ولتاژهای متناوب (معمولاً سینوسی) به کار میرود و با جریان متوسط  $(I_{\rm F})$  حدود mA 50 تا $\cdot\cdot\cdot$  آمپر ساخته میشود. دیودهای یکسوکننده معمولی در محدوده فرکانس 50 یا 60 هرتز کار میکنند. لذا برای یکسوسازی فرکانسهای باالتر باید از دیودهای سریع استفاده شود. شکل24ــ13 شکل ظاهری چند نمونه از دیود یکسوکننده معمولی را نشان میدهد.

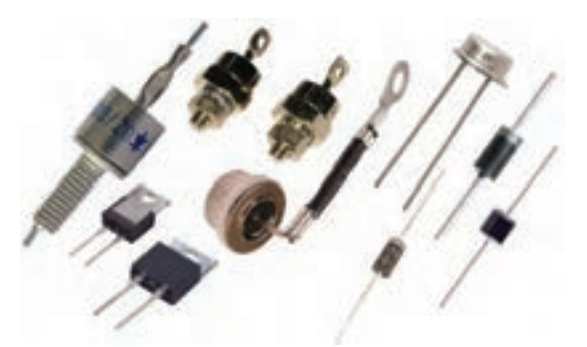

**شکل 24ــ 13ــ چند نمونه دیود یکسوکننده معمولی** 

دیودهای ولتاژ زیاد (high voltage) حداکثر دارای چه ولتاژ و جریانی هستند؟

**دیود اتصال نقطهای )Diode Contact Point)** اگر بخواهیم دیودها را در فرکانسهای باال به کار ببریم، باید ظرفیت خازنی آنها را در بایاس مخالف کم کنیم. برای کم کردن ظرفیت خازن، سادهترین راه، کم کردن سطح اتصال هادیها و سطح اتصال محل پیوند است. بر این اساس دیودهای اتصال نقطهای برای فرکانسهای باال ساخته میشود. شکل25ــ13 ساختمان ساده یک دیود اتصال نقطهای را نشان میدهد.

**نکته**

معمو لاً مشخصات فنی و کاربرد دیودها را با توجه به شماره فنی آن در بر گه اطلاعات دیو د (data sheet) می نویسند. برگههای اطالعات با شماره دیود از شبکههای مجازی از جمله سایت com .alldatasheet قابل بارگیری است.

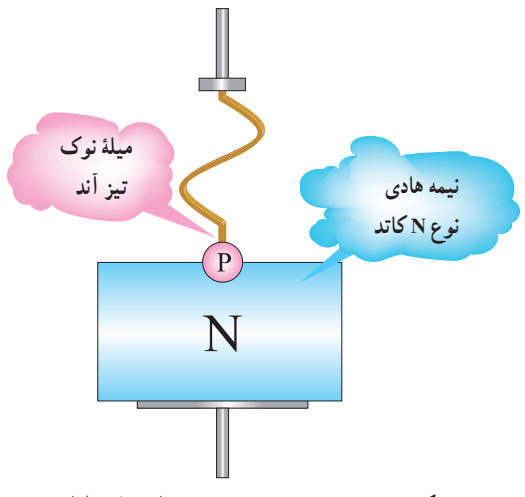

**شکل 25ــ 13ــ نمایش ساختمان دیود اتصال نقطهای**

**دیود زنر )Diode Zener)**

**ساختمان دیود زنر:** دیود زنر، مانند دیود معمولی از دو نیمههادی نوع P و N ساخته میشود. اگر یک دیود معمولی را در بایاس معکوس اتصال دهیم و ولتاژ معکوس را اضافه نماییم، در یک ولتاژ خاص، دیود در بایاس معکوس به حد ولتاژ شکست میرسد و دیود آسیب میبیند. دانشمندی بهنام زنر )zener )اقدام به ساخت نوعی دیود نمود که میتواند در ولتاژ شکست کار کند و دوباره به حالت اولیه برگردد. در این دیودها ولتاژ شکست را ولتاژ «زنر» می نامند.

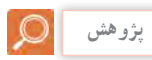

با مراجعه به فضای مجازی درباره زندگینامه zener تحقیق کنید و نتیجه را به کالس ارائه دهید.

**پژوهش**

ً مقدار تولرانس را روی بدنه دیود زنر مینویسند. معموال برای تلرانس 5 درصد از حرف C و برای تلرانس 10 ً ولتاژ دیود زنر درصد از حرف D استفاده میکنند. مثال 9V 3C / 32 BZX، 3/9 ولت و تلرانس آن )C )5 درصد است. در نامگذاری دیود عالمت V به جای ممیز بکار میرود. **توان زنر:** جریانی که در بایاس معکوس، از دیود زنر عبور میکند اگر زیاد شود به سوختن دیود منجر میشود. مقدار جریان ماکزیممیکه دیود زنر می تواند تحمل کند به توان دیود زنر و ولتاژشکست زنر بستگی دارد. **نکته** ً مشخصات فنی و کاربرد دیودهای زنر را با توجه معموال به شماره فنی آن در برگه اطالعات دیود )sheet data ) مینویسند. این موارد شامل توان مجاز، ولتاژ موافق و مخالف است. امروزه دیودهای زنر را همراه با سایر VZ×IZ=PZ

قطعات در داخل آیسی رگوالتور مانند 7805 قرار میدهند، این آیسی میتواند ولتاژ 5 ولت و جریان یک آمپر تولید کند و جایگزین دیود زنر شود.

**دیود جریان ثابت)Diode Current Constant)** این دیود که به آن رگوالتور جریان گفته میشود برعکس دیود زنر که ولتاژ دوسرآن ثابت و جریان عبوری ازآن تغییر میکند، جریان را ثابت نگه میدارد. به عبارت دیگر از این دیود میتوان به عنوان رگوالتور جریان استفاده کرد. نماد فنی دیود در شکل29ــ13 رسم شده است.

 $\overline{\phantom{1}}$  K

**شکل 29ــ13ــ نماد مداری دیود جریان ثابت**

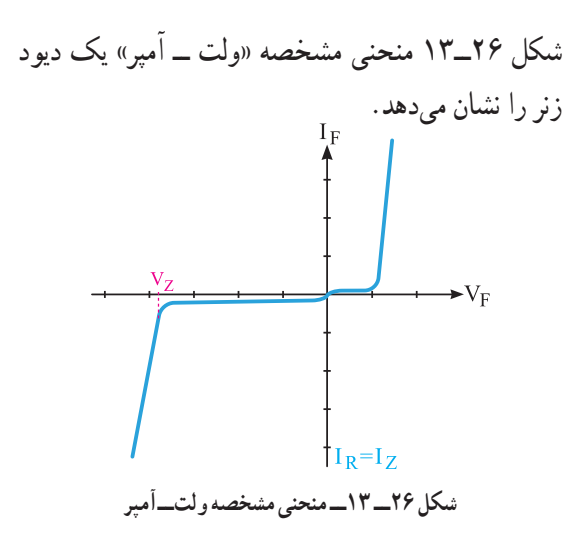

دیود زنر، در بایاس معکوس استفاده میشود. با توجه به این که ولتاژ زنر تقریبا در جریانهای مختلف معکوس ثابت است. از این خاصیت جالب زنر، برای تثبیت ولتاژ استفاده میکنند. نمادهای فنی دیود زنر در شکل 27ــ13 و شکل ظاهری چند نمونه دیود را در شکل 28ــ13 مالحظه میکنید.

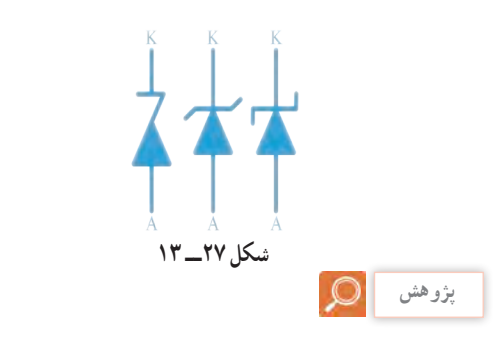

با مراجعه به فضای مجازی از جمله سایت ir .roshd مقادیر استاندارد دیودهای زنر را بیابید و به کالس ارائه دهید. همچنین موارد درج شده در کادر را ببینید و از صحت آن اطمینان حاصل کنید.

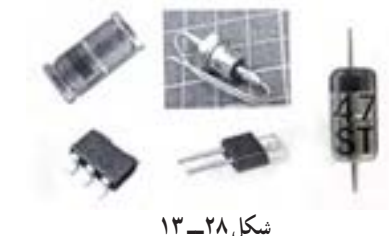

ً مشخصات فنی این نوع دیودکه شامل ولتاژ کار معموال و جریان ثابت است را با توجه به شماره فنی آن در برگه اطلاعات دیود (data sheet) می نویسند.

**جستوجو کنید**

**نکته**

با مراجعه به فضای مجازی مشخصات دیودهای 5314N1 و5283N1 را پیدا کنید و به کالس ارائه دهید.

 **دیود نوردهنده )LED ):Diode Emitting Light** همانطور که از نام LEDپیداست این دیود مولد نور است. دیود نوردهنده، ازدو قطعه نیمههادی نوع N و P تشکیل شده است. هرگاه این دیود، در بایاس مستقیم قرار گیرد و شدت جریان عبوری از آن به اندازه کافی باشد، دیود از خود نور پخش میکند. نورLED در محل پیوند PN به وجود میآید. در شکلهای 30ــ13 و31ــ13 چند نمونه LED و ساختمان داخلی و نماد فنی آنها نشان داده شده است.

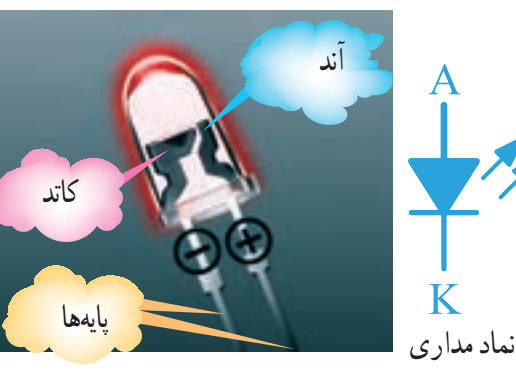

**شکل30ــ13ــ نماد فنی و ساختمان داخلی LED**

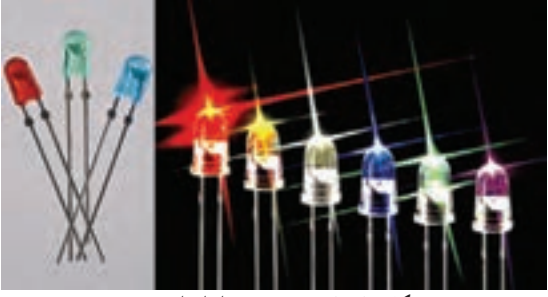

**شکل31ــ13ــ نمونههایی ازانواعLED** چنانچه مطابق شکل32ــ13LED را در بایاس مستقیم قرار دهیم، به شرط عبور جریان نامی از دیود، LED از خود نور

پخش میکند. همواره برای محدود کردن جریان و ممانعت از سوختن دیود باید مقاومتی را با LED سری کنیم. **نکته**

با استفاده از نرمافزار Assistance Electronic مقدار مقاومت سری با LEDها را با شرط داشتن جریان و ولتاژ نامی دیود و ولتاژ تغذیه، محاسبه و صحت آن را با نرمافزار دیگر بررسی و تجربه کنید.

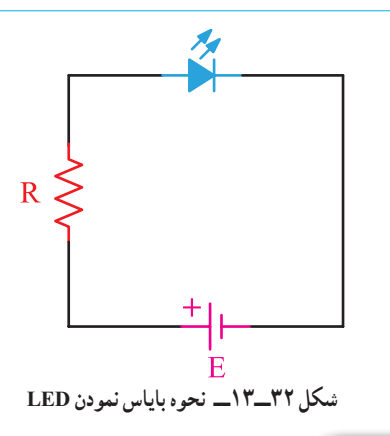

**پژوهش**

مشخصات فنی LED را با توجه به شماره فنی آن در برگه (data sheet) میدهند. در مورد LEDهای با شدت نور Brightness High = HB باال پژوهش کنید و نتیجه را به کالس ارائه دهید.

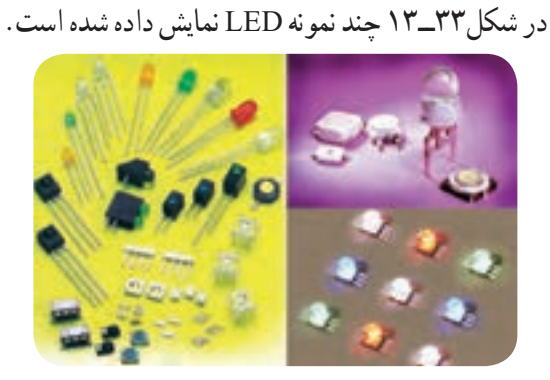

**شکل 33ــ13ــ چند نمونه LED**

LEDها در انواع گوناگون ساخته میشوند که به تشریح برخی از آنها میپردازیم:

### **LEDهای دو رنگ**

ساختار این نوع LEDها معمولاً ترکیبی از دوLED مجزا به رنگهای سبز و قرمز است که در داخل قطعه معمولی جاسازی شده است. LEDهای دو رنگ دارای سه پایه هستند، یکی از پایهها مشترک و دو پایه دیگر هر کدام مربوط به LED های قرمز و سبز است. )شکل34ــ13(

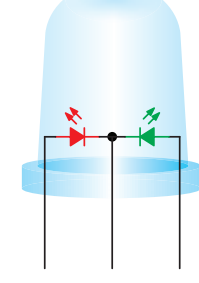

**پرسش:** آیا با LED شکل 34ــ13 میتوان سه رنگ تولید کرد؟ **LED با نور فوقالعاده زیاد** LEDهای با نور فوقالعاده زیاد نوع دیگری از LED است که با نام LED Bright Ultra ساخته شده است.

میزان نوردهی آنها فوقالعاده زیاد است و دهها برابر یک LED معمولی نور تولید میکنند. این LEDها در رنگهای آبی، سبز، قرمز و سفید در بازار یافت میشود. )شکل36ــ13(

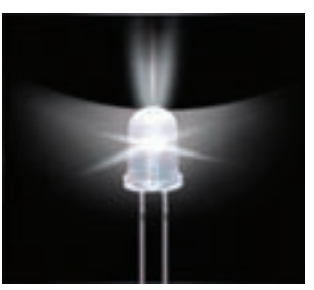

**شکل 36ــ13 ــ یک نمونه LED بانور فوقالعاده زیاد** استفاده از LEDهای پر نور امروزه در سطح بسیار گستردهای توسعه یافته است. استفاده از ریسههای LED، ترمز اتومبیل، تابلوی روان و نور تزئینی، تعدادی از موارد کاربرد LEDهای پرنور است. آرایههای LED پرنور سفید به تدریج جایگزین المپهای فلورسنت میشوند، زیرا این نوع LEDها بهراحتی در هوای بد نورافشانی میکنند و نور آنها صدبرابر بیشتر است. LED های پرنور سفید و رنگی به خانهها، مغازهها و مراکز تجاری نیز وارد شدهاند و جای المپهای کنونی را گرفتهاند. همچنین این نوع LEDها وارد صنابع اتومبیلسازی نیز شدهاند. در چراغهای جلوی خودروها از LEDهای پرنور استفاده میشود.

**LED های ارگانیک )OLED(LED Organic** کلمه ارگانیک به معنای سازگاری با محیط و بدن انسان است. LEDهای ارگانیک از دو یا سه الیه مواد ارگانیک پلیمری ساخته شدهاند که در اثر اعمال ولتاژ میتوانند نور تولید کنند. در صورتی که آند و پایه اصلی نیز از مواد شفاف ساخته

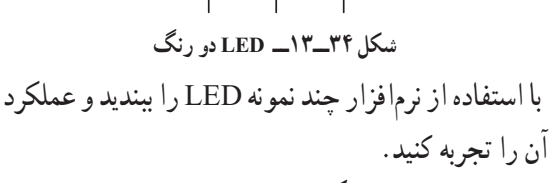

**LEDهای سه رنگ**  نوع دیگری از LED وجود دارد که دارای دو پایه هستند و سه رنگ مختلف را تولید میکنند. شکل 35ــ13یک

نمونه LED دو پایه و چگونگی اتصال ولتاژ را به آن نشان می دهد .

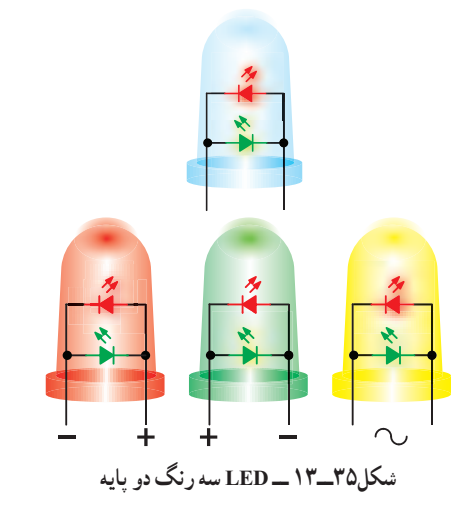

شوند، نور از هر دو طرف پخش میشود. در این حالت میتوانیم از OLEDها برای صفحات نوردهنده دوطرفه استفاده کنیم. برای ساختنOLEDها امروزه به<code>OLED</code>ه میتوان مانند پخش جوهر روی یک صفحه، OLEDها را روی یک پایه اصلی قرار داد. این تکنولوژی باعث شده است که بتوانند صفحات بزرگ نمایشگر را با الیههای بسیار نازک طراحی و تولید کنند.

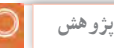

Ì

با مراجعه به فضای مجازی انواع دیگر LED را بیابید و به کالس ارائه کنید.

**نمایشگر هفت قطعهای )Segmentــ7(** اگر هفت قطعه LED را به فرم خاص کنار هم قرار دهند، به شکل عدد 8 انگلیسی در میآید که به وسیله آن میتوان اعداد از0 تا 9 انگلیسی و نیز برخی حروف نظیر ،B ،A E ،D ،C و F را نمایش داد. شکل ظاهری نمایشگر 7 قطعهای با نقطه اعشار را در شکل37ــ13 مشاهده می کنید .

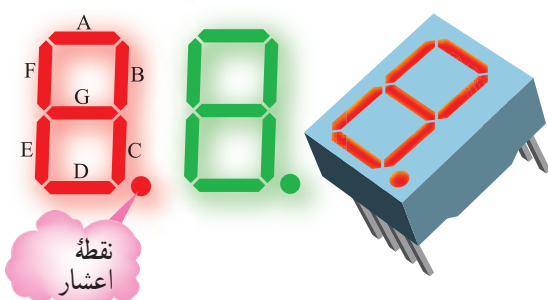

**شکل37ــ13ــ نمایشگر7 قطعهای** نمایشگر 7 قطعهای به دو صورت **آند مشترک )CommonAnode ) کاتد مشترک)Cathode Common)** ساخته میشوند. شکل 38ــ 13نمایشگر 7 قطعهای آند مشترک را نشان میدهد.

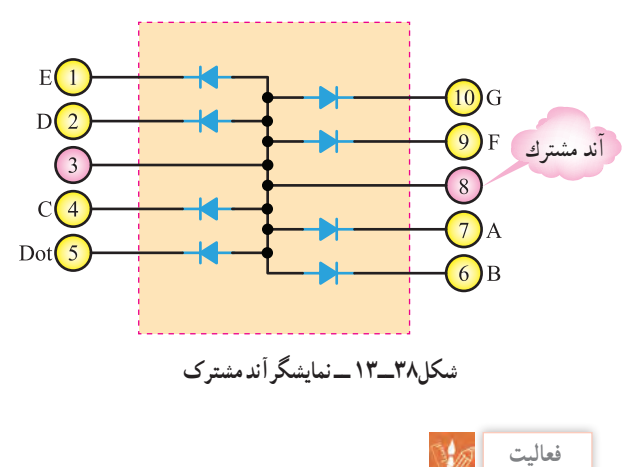

با توجه به نمایشگر هفت قطعهای آند مشترک، نقشه مدار نمایشگرکاتد مشترک را رسم کنید.

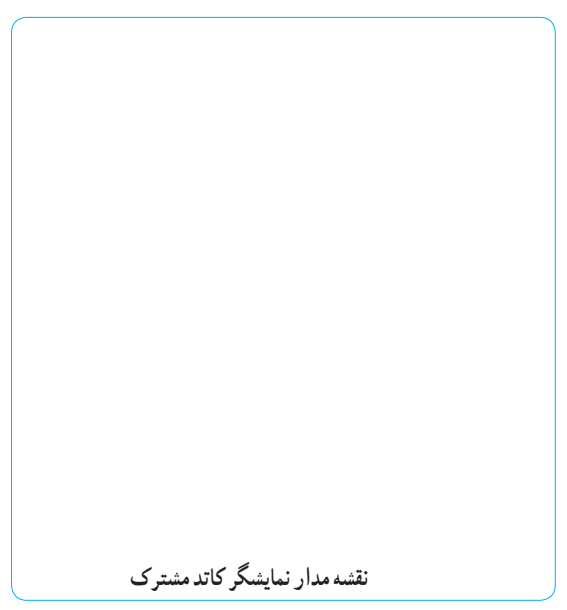

**نمایشگرهای ترکیبیLED**  امروزه LEDها به طور گسترده برای نمایش پیامها، عالئم بزرگ و کوچک در فضاهای داخلی و خارجی و به عنوان تلویزیون صفحه بزرگ به کار میرود. نمایش سیگنالها میتواند به صورت چند رنگ و تمام رنگی باشد. در نمایشگرهای تمام رنگی ازگروههای LED فشرده با نور زیاد که تشکیل نقطه نورانی رنگی را میدهند استفاده میشود. این نقاط رنگی را پیکسل )Pixel )میگویند. پیکسلها از سه رنگ قرمز (R\_Red) سبز(G\_Green) و ابی(B\_Blue ) شکل میگیرند که اصطلاحا ان را RGB مینامند. )شکل 39ــ13(

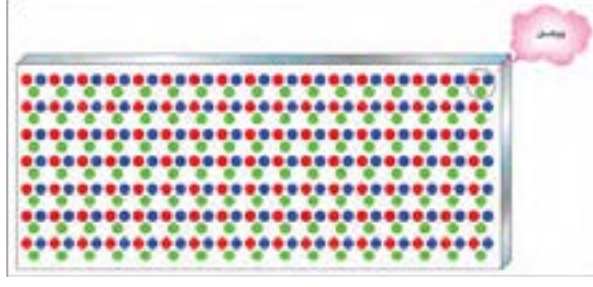

**شکل 39ــ13ــ پیکسلهای LED به کار رفته در صفحه نمایش**

#### **فتو دیود)Diode Photo)**

ساختمان فتو دیود، مانند یک دیود معمولی با پیوند PN است، با این تفاوت که محل پیوندPN را، جهت تابانیدن نور به آن از مواد پالستیکی سیاه، نمیپوشانند. این ناحیه توسط شیشه یا پالستیک شفاف پوشیده میشود تا نور بتواند به آسانی به آن بتابد. روی اکثر فتودیودها، یک لنز بسیار کوچک نصب میشود تا نور تابانیده شده به آن را متمرکز کند و به محل پیوند برساند. (شکل<sup>4</sup>-۱۳)

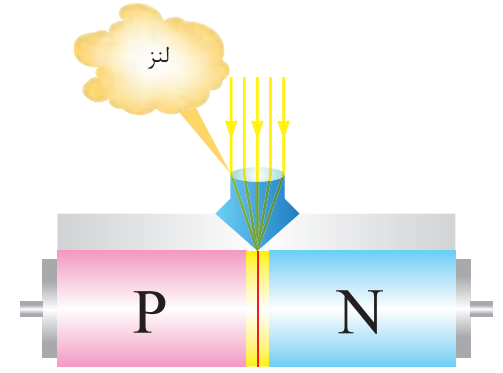

**شکل40ــ13ــ فتودیود همراه با لنز** فتودیود همیشه در بایاس معکوس به کار میرود و با تابش نور به محل پیوند آن، جریان معکوس آن افزایش مییابد. ِ افزایش جریان به علت شکستن پیوندها با انرژی نور است. شکل41ــ13نماد فنی و چگونگی بایاس کردن دیود را نشان می دهد.

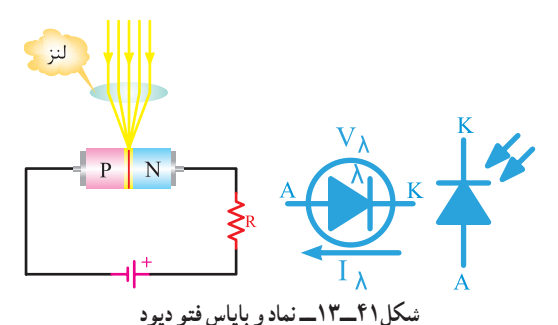

در شکل 42ــ13 شکل ظاهری چند نمونه فتودیود نشان داده شده است. از این دیود برای مواردی مانند تشخیص نور، سنجش نوردر دستگاههای نورسنج، شمارش سریع یا سوئیچ کردن استفاده میشود.

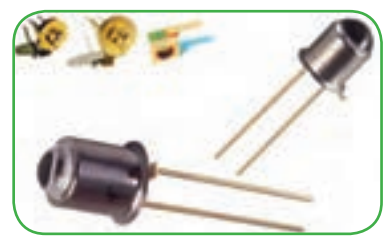

**شکل42ــ13ــ شکل ظاهری چند نمونه فتودیود**

**نکته**

مشخصات فنی و کاربرد فتو دیودها رابا توجه به شماره فنی آن در بر گه اطلاعات دیود (data sheet) می نویسند.

**دیود لیزری )Diode Laser):**

دیود لیزری دیودی است که میتواند نور تک رنگ تولید کند. نور لیزر را نور ذاتی یا نورخالص نیز مینامند. زیرا نور پخش شده یک نور با طول موج مشخص است. ساختمان داخلی و نماد فنی دیود لیزری را در شکل43ــ13مشاهده میکنید.

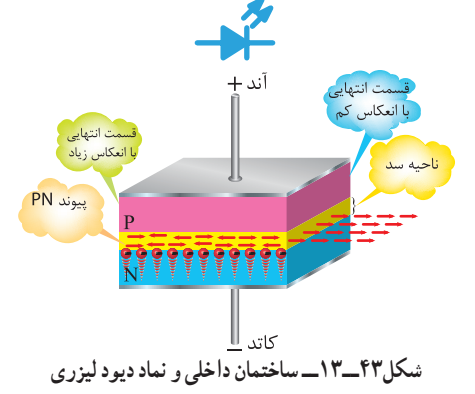

**دیود خازنی )واراکتور( )Varactor)** دیود خازنی، مانند یک دیود معمولی است و از دو قطعه ً از جنس سیلیسیوم نیمههادی نوع P و N، که معموال است. ساخته میشود. همانطور که قبلاً یاد گرفتیم. یک دیود معمولی، بدون بایاس در محل پیوند، یک الیه سد دارد. این الیه به صورت یک عایق بین نیمههادی P و N قرار میگیرد. اگر دو نیمه هادیP وN را به عنوان دو هادی و الیه سد را به عنوان عایق به حساب بیاوریم، این مجموعه عملاً یک خازن است که در منطقه تخلیه به وجود میآید. ظرفیت خازن منطقه تخلیه حدود پیکوفاراد )PF ) است. )شکل 44ــ13(

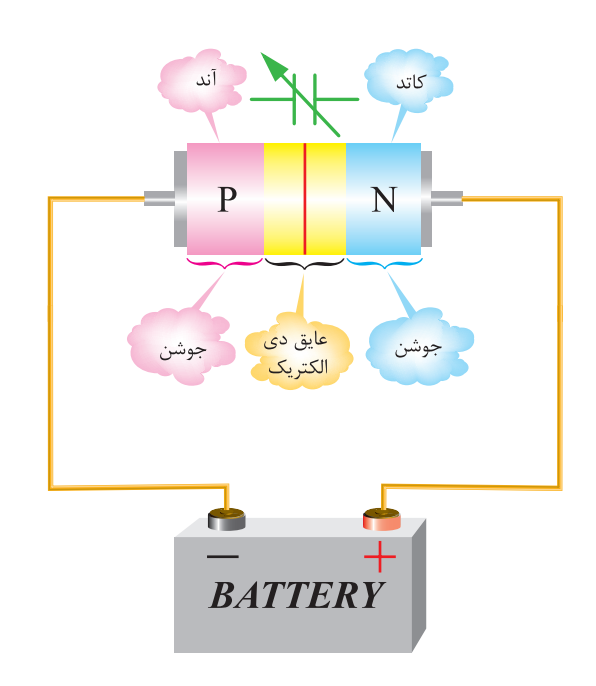

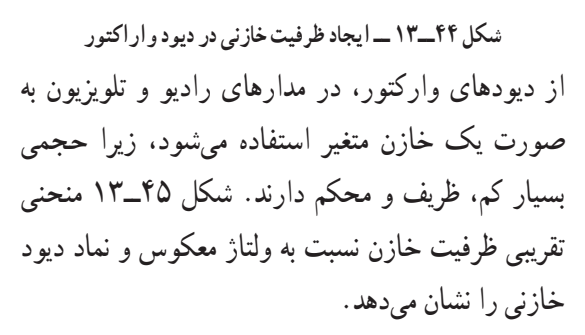

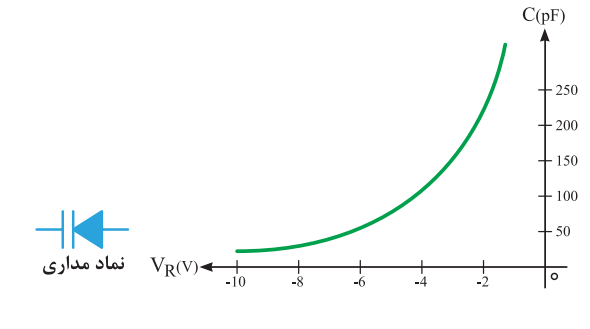

 **شکل 45ــ13 ــ منحنی »ظرفیت ــ ولتاژ« و نماد دیود خازنی** 

**دیود شاتکی)Schottky)**

دیودهای معمولی اتصال PN، نمیتوانند خیلی سریع قطع و وصل شوند. برای باال بردن سرعت قطع و وصل در یک دیود در حد چند میلیارد بار در ثانیه، ازدیود شاتکی استفاده میکنند. ساختمان دیود شاتکی و نماد فنی آن در شکل 46ــ13 نشان داده شده است.

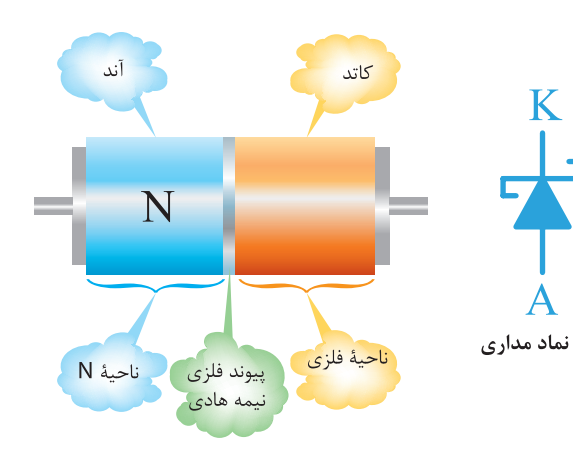

**شکل 46ــ13 ــ ساختمان و نماد دیود شاتکی**

**الگوی پرسش )ارزشیابی واحد یادگیری ١٣ از فصل ششم(: 1** خصوصیات و اصول کار دیود زنر را توضیح دهید. **2** ولتاژ شکست و درصد خطای دیود زنر با شماره فنی 9V 3C / 32 BZX چقدر است؟ **3** دیود واراکتور در چه بایاسی کار میکند؟ عامل متغیر در دیود واراکتور را نام ببرید. **4** فتودیود در چه بایاسی کار میکند؟ **5** چه المانی میتواند جایگزین فتو دیود شود؟ نام ببرید. **6** برای نوشتن هر یک از اعداد و حروف شکل 47ــ13 کدام LEDها در هفت قطعهای باید روشن شود؟ **8** در شکل 49ــ،13 درصورتی که فیوز بسوزد یا سالم باشد، در نورLED چه تغییری به وجود میآید؟ شرح دهید. Ω

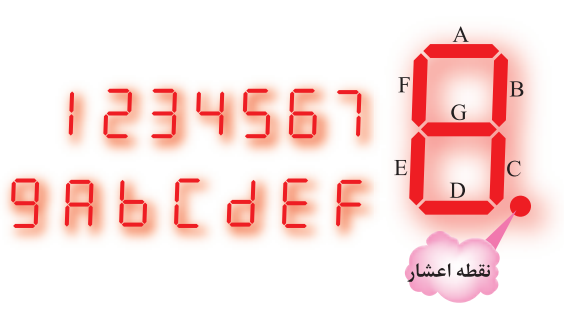

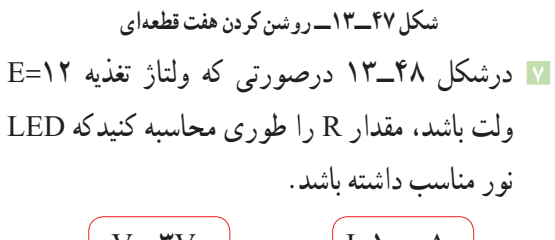

 $V_F = \mathbf{v} \quad | \quad , \quad | \quad I = \mathbf{v} \cdot \mathbf{m}$ A

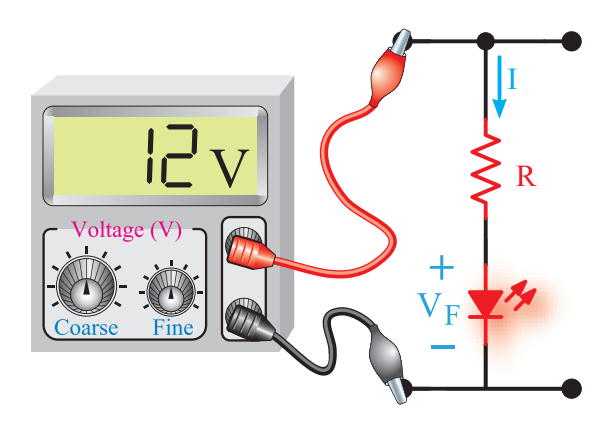

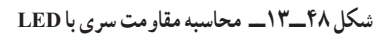

نيوز **شکل49ــ13ــ فیوز موازی با LED 9** درمدار شکل50ــ13 اگر فیوز سوخته یا سالم باشد، در نور LED چه تغییری ایجاد میشود؟ شرح دهید. دو LED که به طور معکوس بسته شدهاند چه نقشی

در مدار دارند؟

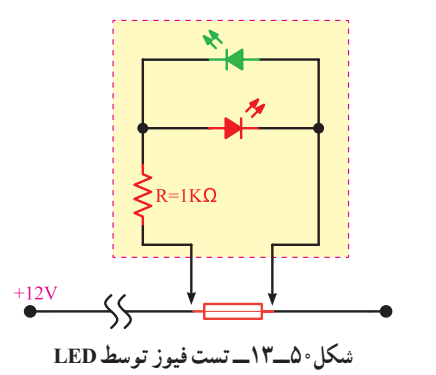

**<sup>10</sup>** در شکل 51ــ13 چنانچه کلید SW بسته شود، در صورتی که دیودهای D<sub>۲</sub> و D<sub>۲</sub> ازنظر نوری به هم کوپل شده باشند، چه تغییری در جریان میکروآمپرمتر رخ می دهد؟

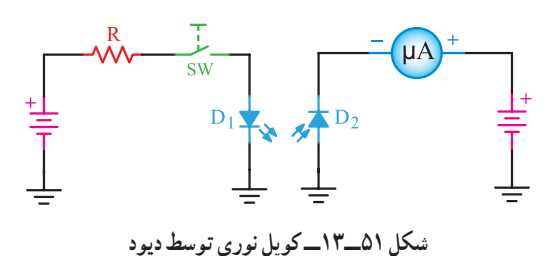

**134**

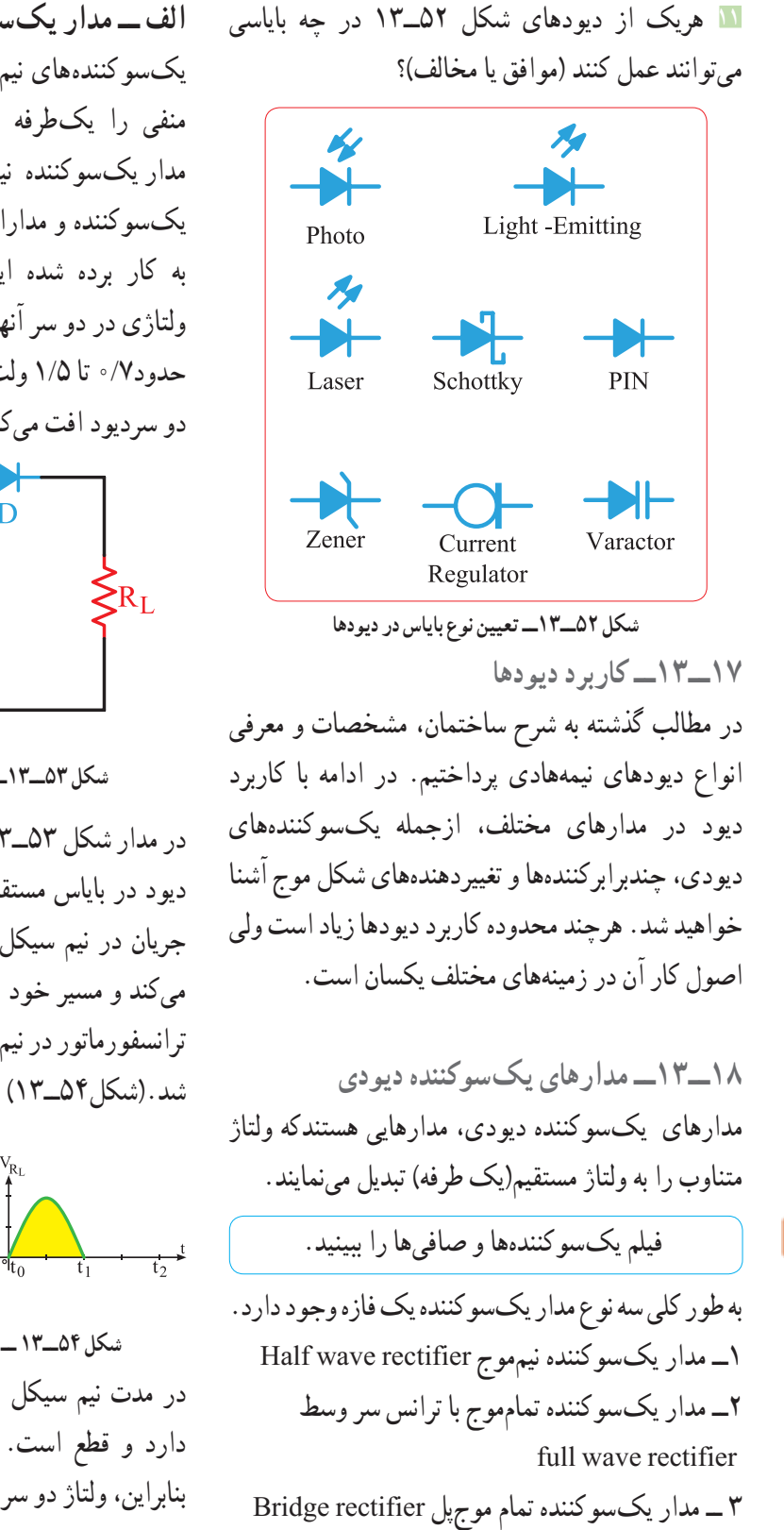

**فیلم**

**الف ــ مدار یکسوکننده نیمموج:** یکسوکنندههای نیم موج، نیم سیکل مثبت یا نیم سیکل منفی را یکطرفه (یکسو) میکنند. شکل ۵۳ــ۱۳ مدار یکسوکننده نیمموج را نشان میدهد. در این مدار یکسوکننده و مدارات دیگر، فرض میشود که دیودهای به کار برده شده ایدهآل هستند، یعنی، هیچگونه افت ولتاژی در دو سر آنها به وجود نخواهد آمد، ولی در عمل حدود0/7 تا 1/5 ولت )بسته به جریان عبوری از دیود( در دو سردیود افت میکند.

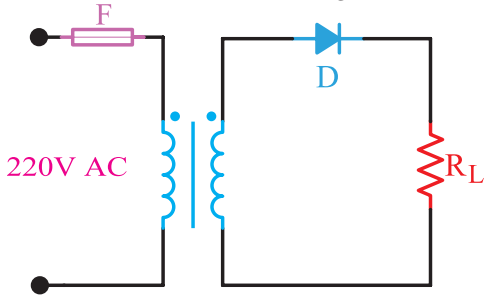

**شکل 53ــ13ــ یکسوساز نیمموج )دیود ایدهآل(**

در مدار شکل 53ــ،13 در مدت نیم سیکل مثبت ورودی، دیود در بایاس مستقیم قرار میگیرد و هادی است. لذا، جریان در نیم سیکل مثبت از دیود و مقاومت بار عبور میکند و مسیر خود را میبندد. بنابراین، تمام ولتاژ ثانویه ترانسفورماتور در نیم سیکل مثبت دو سر بار، ظاهر خواهد

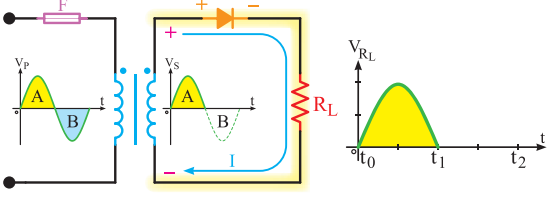

**شکل 54ــ13 ــ در نیم سیکل مثبت دیود وصل است.** در مدت نیم سیکل منفی، دیود در بایاس معکوس قرار دارد و قطع است. لذا از مدار جریان عبور نمیکند. بنابراین، ولتاژ دو سر بار در نیم سیکل منفی، صفر است.

خروجی) دو برابر ولتاژ یکسو شده نیمموج است، یعنی :  $V_{dc} = \Upsilon \frac{V_m}{\pi} = \Upsilon \times (N \cdot / \Upsilon) \Delta V_m$ ) =  $N \cdot / \Upsilon \Upsilon_m$ شکل 57ــ13ــ معدل ولتاژ دو سر بار را در یکسوساز تمامموج نشان میدهد.

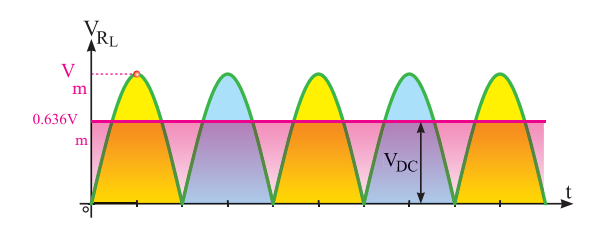

**شکل 57ــ13ــ ولتاژ متوسط یکسوساز تمامموج**

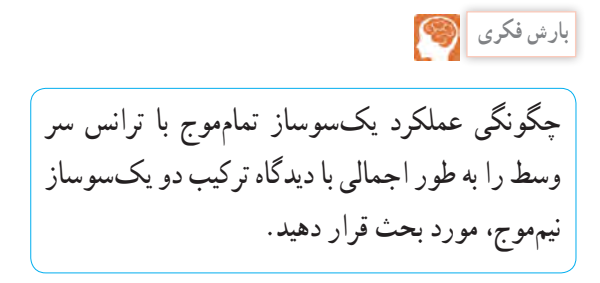

**مقادیر حد در دیودها: حداکثر ولتاژ معکوس دو سر 1923 : (Peak Inverse Voltage =PIV)** 

همانطور که میدانیم، یکی از پارامترهای مهم مشخصات الکتریکی دیود، تحمل حداکثر ولتاژی است که در بایاس معکوس دوسر دیود قرار میگیرد. باید دید در یکسوکننده نیمموج حداکثر ولتاژی که دو سر دیود در بایاس معکوس قرار میگیرد تا دیود نسوزد، چقدر است؟ باتوجه به شکل58ــ13 هنگامیکه دیود در بایاس معکوس قرار دارد (در نیم سیکل منفی) جریان در مدار صفر و افت ولتاژ دو سر بار نیز صفر است. لذا، تمام ولتاژ نیم سیکل منفی در دو سردیود قرار میگیرد.

**متوسط ولتاژ دو سر بار:** اگر ولتمتر جریان مستقیم )dc )را در دوسر بار قرار دهیم، ولتمتر چه ولتاژی را نشان میدهد؟ همانطور که میدانیم، ولتمتر جریان مستقیم، مقدار ولتاژ متوسط را و ولتمتر جریان متناوب، مقدار ولتاژ مؤثر را نشان میدهد. چون در این مدار نوع ولتاژ مستقیم (یک طرفه) است. در این حالت ولتمتر مقدار ولتاژ متوسط سیکلهای یکسو شده را نشان خواهد داد. مقدار متوسط این ولتاژ یک طرفه، برابر است با:

$$
V_{DC} = \frac{V_m}{\pi} = \text{C/T} \lambda V_m
$$

درشکل 55ــ13 مقدار ولتاژ متوسط)dc )نشان داده شده است.

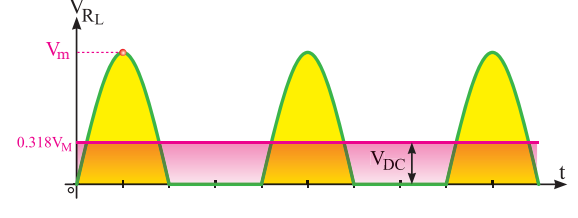

**شکل 55ــ13ــ ولتاژ متوسط یکسوساز نیمموج مثال1ــ** مقدار ولتاژ dc شکل 56ــ13چه قدر است؟ ولتاژ مؤثر ثانویه ترانسفورماتور 16 ولت میباشد و دیود نیز ایدهآل فرض میشود.

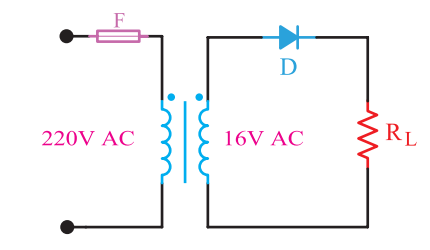

**شکل 56ــ13ــ محاسبه ولتاژDC در یکسوساز نیمموج**

$$
V_{dc} = \sqrt{\gamma} \Delta \times V_m
$$
\n
$$
V_m = \sqrt{\gamma} \times V_e = 1/\gamma \times 19 = \gamma \gamma / \Delta 9
$$
\n
$$
V_{dc} = \sqrt{\gamma} \Delta \times V_m = \sqrt{\gamma} \Delta \times \gamma / \Delta 9 = \gamma / \gamma \Delta 9
$$
\nigag c

\n
$$
V_{dc} = \sqrt{\gamma} \Delta \times V_m = \sqrt{\gamma} \Delta \times \gamma / \Delta 9 = \gamma / \gamma \Delta 9
$$
\nigag c

\n
$$
V_{dc} = \sqrt{\gamma} \Delta \times V_m = \sqrt{\gamma} \Delta \times V_m
$$
\ngagg

\n
$$
V_{dc} = \sqrt{\gamma} \Delta \times V_m = \sqrt{\gamma} \Delta \times V_m
$$
\ngagg

\n
$$
V_{dc} = \sqrt{\gamma} \Delta \times V_m = \sqrt{\gamma} \Delta \times V_m
$$
\ngagg

\n
$$
V_{dc} = \sqrt{\gamma} \Delta \times V_m = \sqrt{\gamma} \Delta \times V_m
$$
\ngagg

\n
$$
V_{dc} = \sqrt{\gamma} \Delta \times V_m = \sqrt{\gamma} \Delta \times V_m
$$
\nhagg

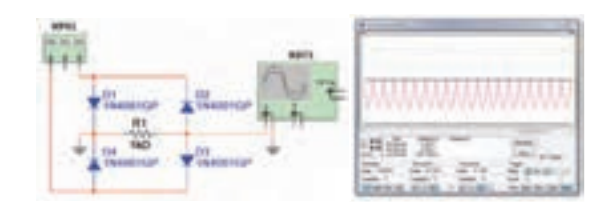

**شکل 60ــ13ــ یکسوساز تمامموج پل در نرمافزار** همانطوری که از شکل 59ــ13 پیداست، در این مدار یکسوکننده، ازچهار دیود و یک سیمپیچ برای ولتاژ ثانویه ترانسفورماتور استفاده شده است. با توجه به شکل61ــ،13 در مدت نیم سیکل مثبت، دیودهای 1D و $D_{\tau}$  در بایاس مستقیم و دیودهای  $D_{\tau}$  و  $D_{\tau}$  در بایاس  $R_{\text{L}}$  معکوس قرار دارند. بنابراین، جریان از دیود D, و بار و دیود 2D مسیر خود را میبندد. با توجه به اینکه دیودها ایدهآل فرض شدهاند، لذا تمام ولتاژ ثانویه ترانسفورماتور دردو سر بار ظاهر میشود.

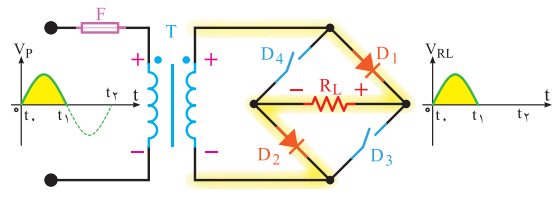

**شکل61ــ13ــ رفتاریکسوساز پل دیود درنیم سیکل مثبت**

**کار گروهی**

با توجه به شکل62ــ13 عملکرد دیود در نیم سیکل منفی را به صورت کار گروهی در کالس به بحث بگذارید و نتایج را به کالس ارائه کنید.

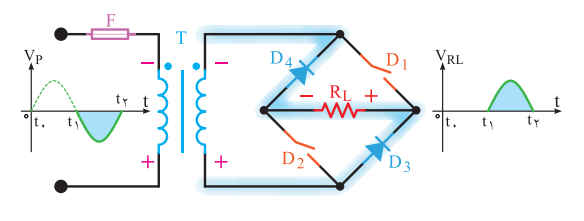

**شکل62ــ13ــ رفتاریکسوساز پل دیود در نیم سیکل منفی**

**شکل 58ــ13ــ ولتاژ دیود دربایاس معكوس** حداکثر این ولتاژ برابر با حداکثر دامنه )Vm )است. ولتاژ معکوسی که دو سر دیود قرار میگیرد با حروف PIV و به صورت رابطه زیر برای یکسوساز نیمموج نشان داده شده است.  $PIV = V_{max}$  $PIV = Peak Inverse Value$ 

 با توجه به شماره فنی دیود، در برگه اطالعات دیود )sheet data )یکی از مشخصات فنی دیودکه مقدار ولتاژ معکوس قابل تحمل توسط دیود )PIV )را مینویسند.

**ب ــ مدار یکسوساز تمامموج پل:** نوع دیگری از یکسوکننده تمامموج، یکسوکننده پل است. شکل 59ــ13یک مدار یکسوکننده پل را همراه با شکل موج یکسوشده، نشان میدهد. تصویر نرمافزاری این مدار را، که توسط مولتیسیم بسته شده است، در شکل 60ــ13 مشاهده می کنید.

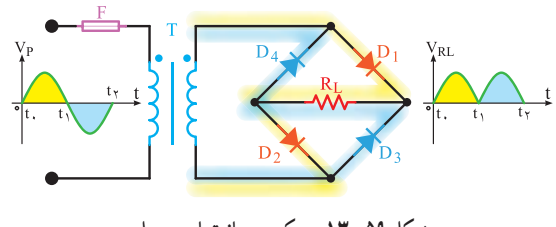

**شکل 59ــ13ــ یکسوساز تمامموج پل**

**نکته**

مقدار ولتاژ متوسط یکسوساز پل نیز برابر با یکسوکننده تمامموج با ترانس سر وسط است.

 $V_{\text{de}} = \frac{1}{2}$  /  $\frac{6}{5}$   $V_{\text{m}}$ **پاسخ دهید:** در مدار یکسوکننده پل، حداکثر ولتاژی که در بایاس معکوس دو سر هر دیود قرار میگیرد، برابر با V**m** است. چرا؟ معمولاً چهار عدد دیود مجزا از هم را که به صورت پل بسته میشوند، به صورت قطعه یکپارچه میسازند. شکل63ــ13 نمونههایی از این نوع پل دیود را نشان میدهد. این قطعه دارای چهار پایه است، دو پایه آن را با عالمت )~( مشخص میکنند )ولتاژ متناوب به این دو پایه وصل میشود). دو پایه دیگر پل، ولتاژ خروجی و یکسوشده را به ما میدهد که با عالمت )+( )قطب مثبت( و (ــ) (قطب منفی) مشخص می شود.

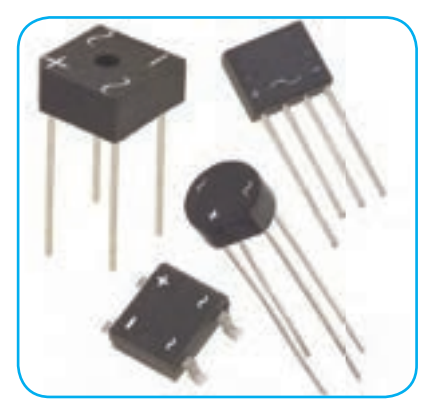

**شکل63ــ13ــ نمونههایی از پل دیود**

با مراجعه به فضای مجازی، برگه اطالعات یک نمونه دیودپل را بیابید، بارگیریکنید و مشخصات مهم کاربرد آن را استخراج و به کالس ارائه دهید.

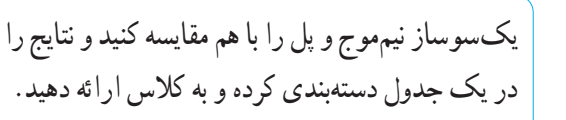

**19ــ13ــ صافیها )Filters )** همانطورکه دیدیم، توسط دیودها میتوان ولتاژ متناوب را به ولتاژ یک طرفه (dc) تبدیل نمود، اما این ولتاژ یکسو شده دارای نوسانهایی است )فرکانس 100 هرتز در یکسوکننده تمامموج و50 هرتز در یکسوکننده نیمموج(. در الکترونیک بیشتر به یک ولتاژ ثابت نیاز داریم. برای اینکه بتوانیم این ولتاژ نوساندار را به یک ولتاژ ثابت تبدیل کنیم، باید از قطعاتی استفاده کنیم که بتوانند انرژی الکتریکی را در خود ذخیره کنند و در زمان مناسب، انرژی ذخیره شده را به مصرفکننده پس بدهند. المانهایی که میتوانند انرژی را در خود ذخیره کنند سلف و خازن هستند. در توانهای کم از خازن و در توانهای زیاد از سلف استفاده میشود. ضمن اینکه در توانهای باال یکسوکنندههای چند فازه را بهکار میبرند.

در مدارهای الکترونیکی، برای ثابت کردن ولتاژ یکسو شده، کمتر از سلف استفاده میشود، زیرا سلف دارای حجم، وزن و قیمت زیاد است، لذا خازن را که دارای حجم کم و قیمت ارزانتر است به کار میبرند. **صافی خازنی:** زمانی که خازن به صورت صافی به کار

میرود به طور موازی با بار قرار میگیرد. )شکل64ــ13(

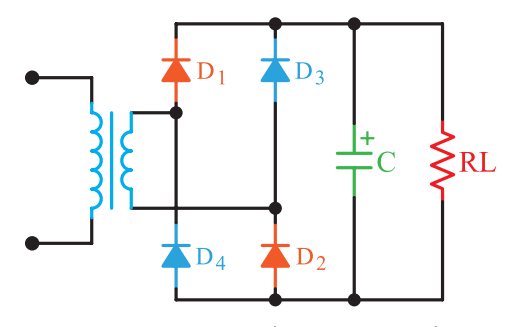

**شکل64ــ13ــ مدار یکسوساز پل با صافی خازن** شکل65ــ13منحنی شارژ و دشارژ خازن را نشان میدهد. مشاهده میشود شکل موج دو سر بار دارای ضربان است.

**بارش فکری**

**پژوهش**

در این قسمت دوباره منحنى دشارژ <mark>خازن شارژ می</mark>شود. خازن  $V_{R<sub>L</sub>}$ **شکل 65ــ13ــ منحنی شارژ و دشارژ خازن** برای کاهش ضربان )ریپل( موج دو سر بار چه راهکاری وجود دارد؟ در این مورد تحقیق کنید و نتیجه را به کالس ارائه دهید.

**20ــ13ــ چند برابرکنندههای ولتاژ**

**پژوهش**

با استفاده از دیود و خازن میتوان، ضمن یکسو کردن ولتاژ متناوب، آن را چند برابر نیز نمود. کاربرد چند برابرکنندهها، در مواردی است که جریان زیاد مورد نیاز نباشد )حدود چند صد میکروامپر). چند برابرکنندهها معمولاً در ولتاژهای بسیار بالا (حدود کیلوولت) به کار می روند. مواردی مانند قسمت ولتاژ زیاد )voltage high )تلویزیونها و مانیتورهای قدیم، دستگاههای پزشکی و خودرو از مواردی هستند که نیاز به ولتاژ زیاد دارند. در این دستگاهها ولتاژی درحدود 25 کیلو ولت مورد نیاز است. ابتدا ولتاژی حدود 5 کیلو ولت را توسط ترانسفورماتور ایجاد میکنند، سپس آن را توسط یک مدار 5 برابرکننده به مقدار حدود 25 کیلو ولت میرسانند. مزایای این عمل صرفهجویی در حجم و قیمت ترانسفورماتور افزاینده ولتاژ است. زیرا عایق کاری ترانسفورماتور 25 کیلو ولت مشکل است، ضمن اینکه میدانهای مغناطیسی زیادی را در اطراف خود تولید مینماید. همچنین ولتاژ معکوس در دیودهای به کار رفته در مدارهای یکسوکننده در مقایسه با دیودهای چند برابرکننده،کاهش مییابد. در این قسمت جهت آشنایی به تشریح اجمالی مدارهای ،2 3 و4 برابرکننده، میپردازیم.

**الف ــ دو برابر کنندههای ولتاژ:** شکل 66ــ13یک مدار دو برابرکننده ولتاژ نیمموج را نشان میدهد.  $\downarrow$  D<sub>1</sub>

**شکل66ــ13ــ مدار دو برابرکننده ولتاژ** در این مدار، بعد از چند سیکل خازن 1C تا ماکزیمم ولتاژ ثانویه ترانسفورماتور)V**m** )و خازن )**2**C )تا V**m**2 شارژ میشود. از توضیح چگونگی شارژ خازنها صرفنظر شده است.

نوع دیگر مدار دو برابرکننده ولتاژ، درشکل67ــ13 رسم شده است. این مدار، دو برابرکننده ولتاژ تمامموج نام دارد.

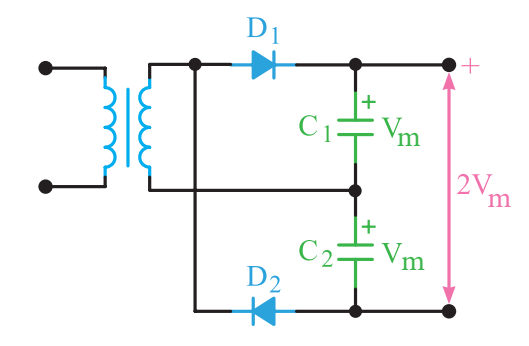

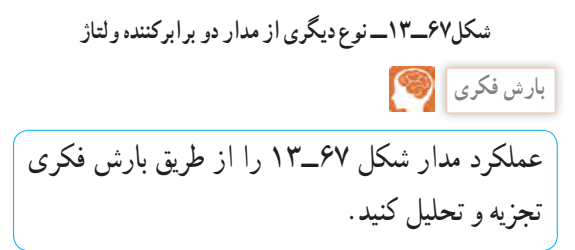

**ب ــ مدارهای سه و چهار برابرکننده ولتاژ:**  در شکل 68ــ13 یک مدار سه و چهار برابرکننده ولتاژ نشان داده شده است. در حقیقت این مدار، یک مدار دو برابرکننده ولتاژ است که در صفحات پیش مورد بررسی

**الف ــ مدار برشدهنده مثبت:** مدار برشدهنده مثبت، قادر است قسمت مثبت سیکلها را، به هرمقدار که الزم باشد، محدود کند. شکل الفــبــ70ــ13 یک مدار برشدهنده مثبت را نشان میدهد. برای سادگی کار، دیود را ایدهآل در نظر میگیریم.

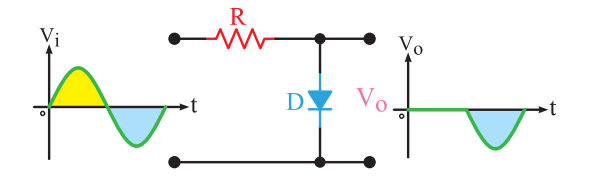

**الف ــ مدار برشدهنده نیم سیکل مثبت**

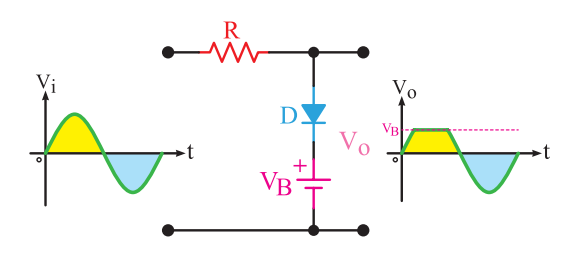

**ب ــ مدار برشدهنده قسمتی از نیم سیکل مثبت شکل 70ــ13ــ مدارهای برشدهندۀ مثبت**

**بارش فکری**

مدار شکل 71ــ13 ولتاژهای دو سر دیود زنر و ولتاژ پیک ورودی را بهدلخواه تعیین کنید و عملکرد مدار را به بحث بگذارید.

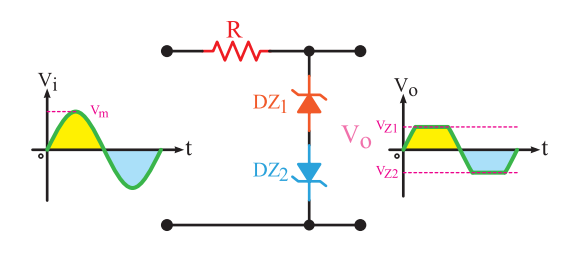

**شکل71ــ13ــ برشدهنده با استفاده از دیود زنر**

قرار گرفت. با این تفاوت که به ازای هر یک برابر افزایش ولتاژ، یک خازن و یک دیود به آن اضافه شده است. این مدار میتواند با اضافه شدن متوالی دیودها و خازنها به عنوان مدارهای پنج و شش برابرکننده، به کار آید.

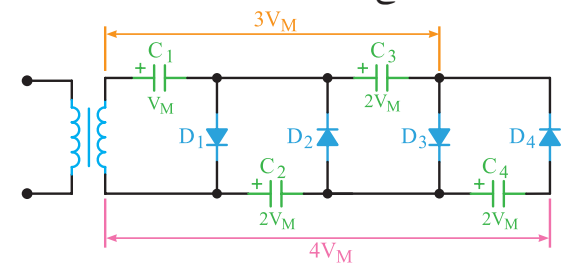

**شکل68ــ13ــ مدار سه وچهار برابرکننده ولتاژ**

شکل 69ــ،13یک مدار n برابرکننده را نشان میدهد. خازنهای ردیف باال، نمایشگر ضرایب فرد مقدار شارژ، نسبت به ابتدای مدار و خازنهای ردیف پایین، نمایشگر ضرایب زوج مقدار شارژ، نسبت به ابتدای مدار است. امروزه اغلب مدارهای چند برابرکننده را به صورت یکپارچه )ماجول modular )میسازند.

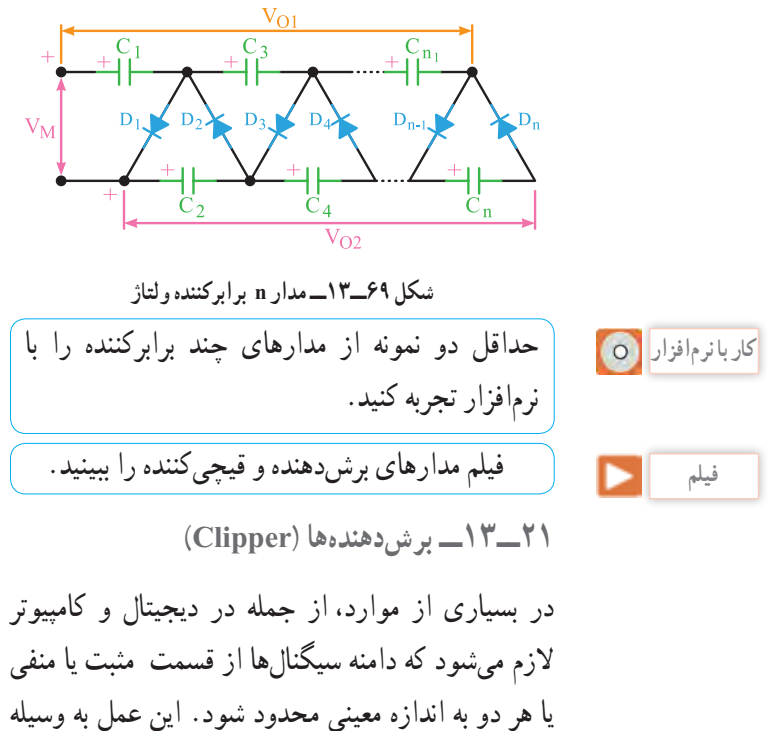

مدارهای برشدهنده انجام میشود.

**22ــ13ــ مدارهای مهارکننده )Clampers)** در مدار مهارکننده، تنها کاری که انجام میگیرد، اضافه شدن مؤلفه DC به سیگنال است. عمل مهارکنندگی در شکل72ــ13 نشان داده شده است. توجه داشته باشید که در مهارکنندهها باید ولتاژ DC باتری با  $\rm V_M$  (مقدار ماکزیمم دامنه موج AC )برابر باشد.

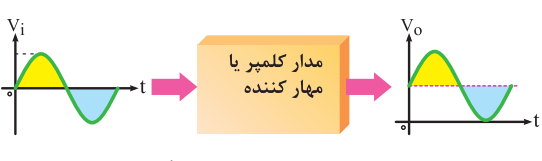

**شکل72ــ13ــ عمل مهارکنندگی**

در حقیقت مهارکننده، فقط روی سیگنال، یک تغییر مکان عمودی میدهد. این تغییر مکان میتواند به سمت باالی خط صفر(مثبت) و یا زیر خط صفر (منفی) باشد، که به ترتیب مهارکننده مثبت و منفی نام دارد. شکل37ــ،13 مهارکننده را نشان میدهد.

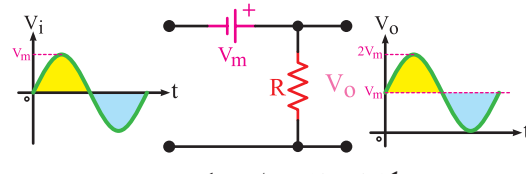

**شکل73ــ13ــ مدار مهارکننده مثبت**

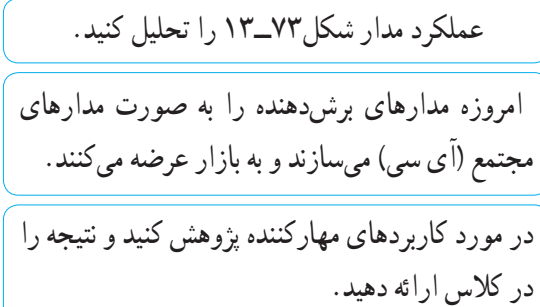

**فعالیت نکته**

**پژوهش**

**23ــ13ــ نامگذاری دیودها** برای نامگذاری دیودها، معمولاً سه روش وجود دارد. هرچند، برخی از کارخانجات سازنده در گوشه و کنار دنیا از روشهای دیگری برای نامگذاری استفاده مینمایند.

این سه روش مطابق شکل74ــ13 عبارتاند از: 1ــ روش ژاپنی 2ــ روش اروپایی 3ــ روش آمریکایی

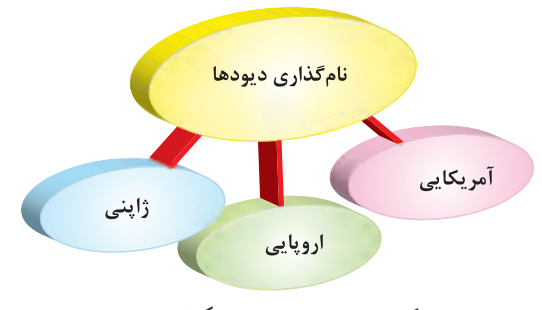

**شکل74ــ13ــ روشهای نامگذاری دیود** اینک چگونگی نامگذاری هر یک از سه روش فوق را توضیح میدهیم:

**روش ژاپنی:** در این روش نامگذاری از عدد 1 و حرف S، که به دنبال آن میآید استفاده میشود و به دنبال آن تعدادی شماره خواهد آمد که با مراجعه به جدول میتوان مشخصات الکتریکی آنها را به دست آورد. دراین روش، جنس و نوع دیود مشخص نمیشود. برای مثال، دیود A10SC1دیود زنر است )در موارد زیادی برای دیودهای زنر حرف A را در انتهای شمارهها می آورند) و دیود ۱S۳۱ یک دیود معمولی و دیود 2049S1 دیود واراکتور است.

**روش اروپایی:** در روش اروپایی تا سال1960 تمامی دیودها را با حروف OA با تعدادی شماره به دنبال آن مشخص میکردند، که با مراجعه به جدول میتوانستیم مشخصات الکتریکی آنها را به دست آوریم. مانند دیود 34OA. اما از سال1960 به بعد این روش نامگذاری تغییر کرد. نحوه تغییر به این صورت بود: دیودهایی که بیشتردر مدارات رادیو و تلویزیون به کار میروند، با دو حرف و سه شماره مشخص میشوند. و دیودهایی که کاربرد آنها در مدارات مخصوصی است با سه حرف و دو شماره معین میگردند.

درذیل روش نامگذاری دو حرفی و سه شمارهای را شرح میدهیم. **حرف اول،** جنس نیمههادی به کار رفته در دیود را مشخص میکند، اگر دیود از جنس ژرمانیوم باشد آن

را با حرف A و اگر از جنس سیلیسیم باشد با حرف B مشخص مینمایند. **حرف دوم** نوع دیود را مشخص می کند. Aــ دیود معمولی یکسوکننده Yــ دیود یکسوکننده  $(17 - Y)$ قدرت Bــ دیو د واراکتور Z ــ دیو د زنر . (شکل70

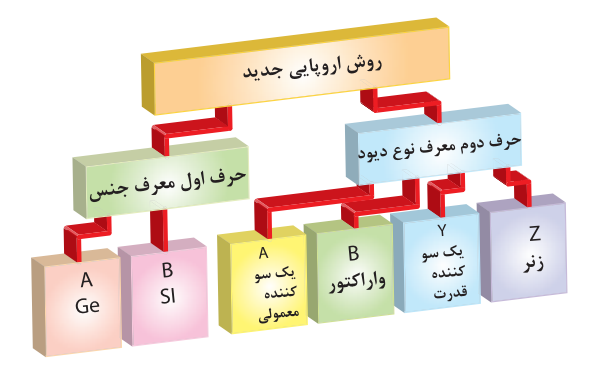

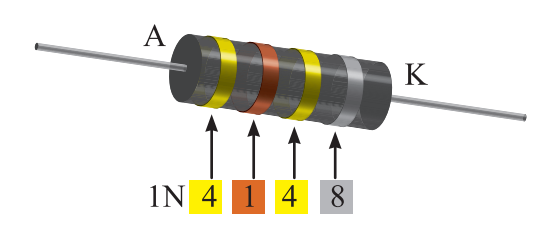

**شکل76ــ13ــ نامگذاری دیودها با نوار رنگی جدید**

**نکته**

معمولاً در ابتدای کتابهای دستینه (handbook) و کتابهای اطالعات قطعات )databook )روش نامگذاری قطعات توسط کارخانه سازنده بیان میشود.

> **شکل75ــ13ــ نامگذاری دیودها به روش اروپایی** بعد از حروف، شمارههایی آورده میشود که میتوان با مراجعه به جدول، مشخصات الکتریکی آن را به دست آورد. یادآوری میشود در اکثر مواقع در مورد نامگذاری دیود زنر، ولتاژ زنر را نیز روی آن قید مینمایند. **روش آمریکایی:** دراین روش از عدد 1 و حرف N و تعدادی شماره، که به دنبال آن میآید، استفاده میشود. در این روش جنس و نوع دیود مشخص نیست. مانند 4006N1 که یک دیود یکسوکننده است. با مراجعه به شمارهای که بعد از N1 میآید، میتوان با مراجعه به جدول مربوطه، مشخصات الکتریکی و نوع دیود را تعیین کرد. بعضی مواقع نیز به جای ارقام بعد از N،1 ازکدهای رنگی استفاده میشود. زمانی که از کدهای رنگی استفاده میشود از چاپ حرف و عدد N1 صرفنظر میگردد. کدهای رنگی مانند مقاومتها هستند، با این تفاوت که شماره رنگها به دنبال هم قرار میگیرند، مثال شکل 76ــ13 دیود 4148N1 را نشان میدهد.

**الگوی پرسش)ارزشیابی واحدیادگیری 13 از فصل ششم(: 1** یکسوسازی را تعریف کنید و انواع آن را نام ببرید. **2** یکسوسازی نیمموج را با رسم شکل و شکل موجهای ورودی و خروجی، توضیح دهید. **3** حداکثر ولتاژ معکوس دو سر دیود یکسوساز نیمموج، چقدر است؟ **4** یکسوساز پل را توضیح دهید. شکل مدار و شکل موجهای ورودی و خروجی آن را رسم کنید. **5** رابطه حداکثر ولتاژ معکوس دیود در یکسوکننده تمامموج را بنویسید. **6** صافی )فیلتر( را تعریف کنید و اثرات آن را در یکسوکنندههای نیمموج، تمامموج و پل با هم مقایسه کنید. **<sup>7</sup>** اصول کار چند برابرکنندههای ولتاژ را توضیح دهید. **8** مدار شکل 68ــ13را توضیح دهید. **9** کاربرد چند برابرکنندههای ولتاژ را نام ببرید.

**10** اصول کار مدارهای محدودکننده را توضیح دهید.

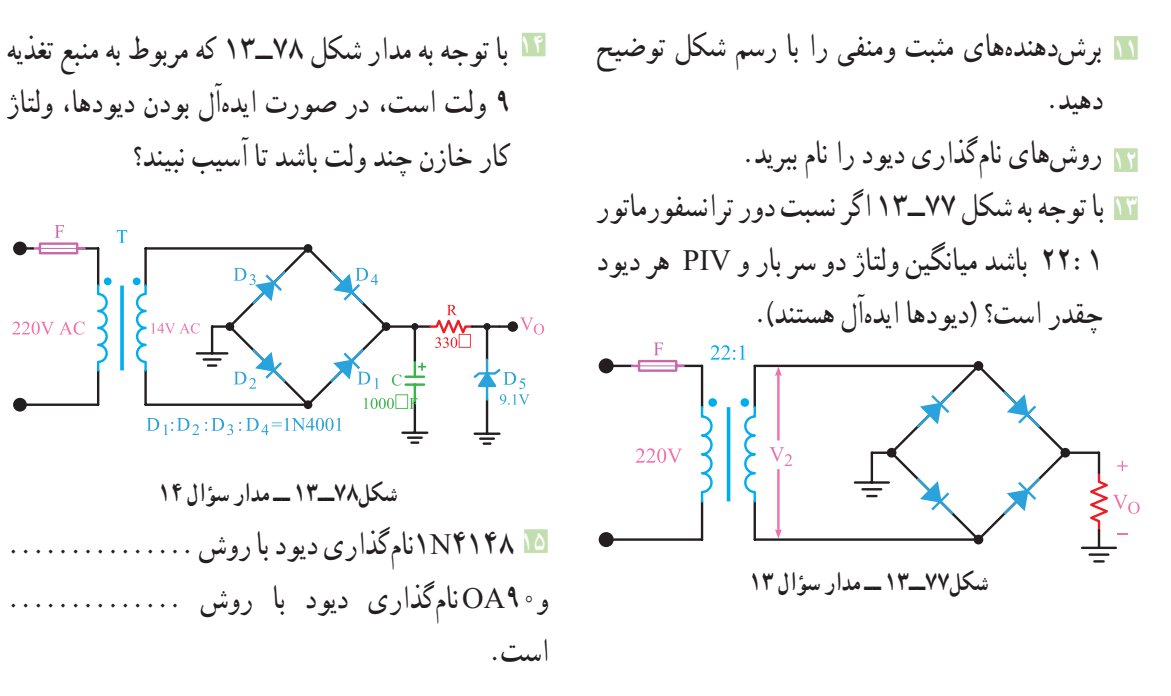

**220V AC** 

#### **واحدیادگیری 14**

**ترانزیستور** 

**1ــ14ــ ساختمان ترانزیستور**  ترانزیستور معمولی یک المان سه پایه است که از سه کریستال نیمههادی نوع N و P، که در کنار هم قرار دارند، تشکیل شده است. ترتیب قرار گرفتن نیمههادیها در کنار هم، به دو صورت انجامپذیر است: الف( دو قطعه نیمههادی نوع N در دو طرف و نیمههادی نوع P در وسط. ب( دو قطعه نیمههادی نوع P در دو طرف و نیمههادی نوع N در وسط. درحالت )الف(، ترانزیستور را NPN و در حالت )ب(، ترانزیستور را PNP مینامند. شکل1ــ14 ترتیب قرار گرفتن نیمه هادیها را کنار هم نشان میدهد.

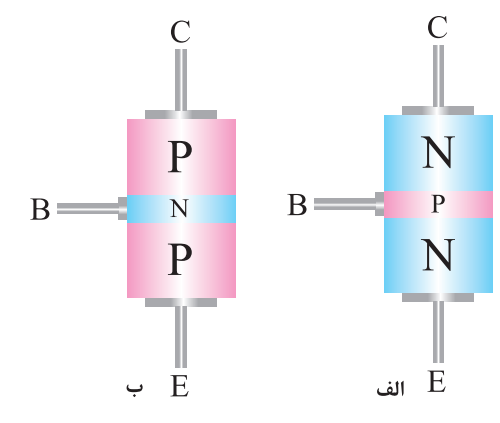

**شکل 1ــ14 ــ ساختمان ترانزیستور** در شکل2ــ،14 الیههای ترانزیســــــتور را مشــــــــاهده میکنید. پایههای خــــــــــــــروجی ترانزیستور را به ترتیب امیتر )منتشرکننده=Emitter)، بیس )پایه=Base )و کلکتور )جمعکننده =Collector )نامگذاری کردهاند. امیتر را با حرف E، بیس را با حرف B وکلکتور را با حرف C نمایش میدهند.

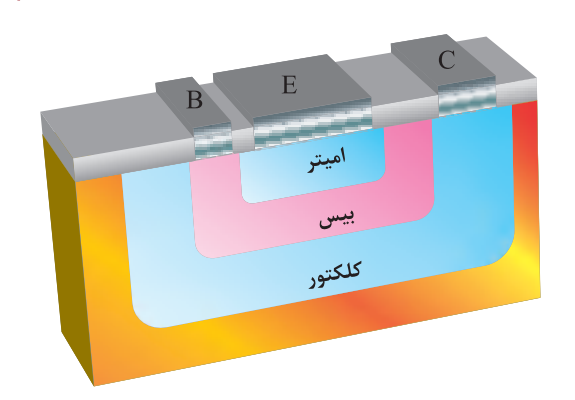

**شکل 2ــ14ــ الیههای ترانزیستور** نیمههادی نوع P یا N که به عنوان امیتر به کار میرود، نسبت به الیه بیس وکلکتور، ناخالصی بیشتری دارد. ضخامت این لایه حدود چند ده میکرون است (عملاً حدود µm200ــ20( و سطح تماس آن نیز به میزان فرکانس وقدرت ترانزیستور بستگی دارد.

#### **نکته**

فیلم فناوری ساخت ترانزیستور را ببینید.

الیه بیس، نسبت به کلکتور و امیتر، ناخالصی کمتری دارد و ضخامت آن نیز به مراتب از امیتر و کلکتور کمتر است و عملاً از چند میکرون تجاوز نمیکند.

ناخالصی الیه کلکتور از امیتر کمتر و از بیس بیشتر است. ضخامت این الیه به مراتب از امیتر بزرگتر است، زیرا تقریباً تمامی تلفات حرارتی ترانزیستور در کلکتور ایجاد میشود. شکل 3ــ14 تصویری از نسبت تقریبی الیهها را نشان می ً دهد. سطح تماس کلکتور با بیس، حدودا 9 برابر سطح تماس امیتر با بیس است.

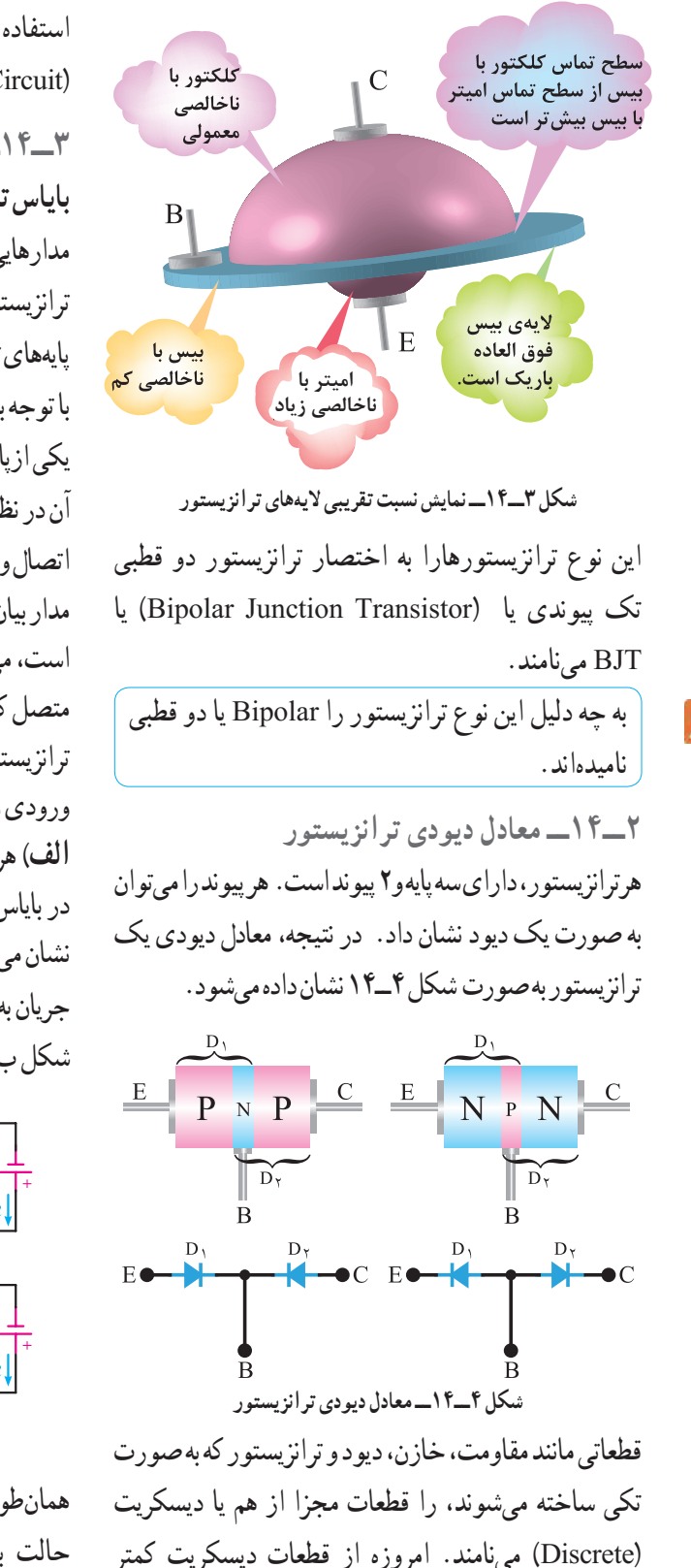

استفاده میشود و اغلب به صورت مدار مجتمع یا آیسی )Circuit Integrated ــ IC )به بازار عرضه میگردد.

#### **3ــ14ــ عملکرد ترانزیستور**

**بایاس ترانزیستور:** برای اینکه بتوان از ترانزیستور به عنوان مدارهایی مانند تقویتکننده و سوئیچ استفاده نمود، ابتدا باید ترانزیستور را از نظر ولتاژ DC تغذیه کرد، عمل تغذیه ولتاژ پایههای ترانزیستور را بایاس ترانزیستور مینامند.

با توجه به اینکه ترانزیستور دارای سه پایه مجزا است میتوانیم یکی ازپایهها را پایه مشترک و دو پایه دیگر را ورودی وخروجی آن در نظر بگیریم.

اتصال ولتاژ DC به پایههای ترانزیستور، نحوه عملکرد آن را در مدار بیان میکند. نظر به اینکه تعداد پایههای ترانزیستور 3 عدد است، میتوانیم ولتاژDC را به فرمهای مختلف به ترانزیستور متصل کنیم. در این قسمت به شرح انواع اتصال ولتاژDC به ترانزیستور میپردازیم. با این توضیح که در این جا بیس بین ورودی و خروجی، مشترک گرفته شده است. **الف(** هر دو اتصال بیس ــ امیتر و اتصال بیس ــ کلکتور نیز در بایاس مستقیم است. شکل الف 5ــ14 این نوع بایاس را نشان میدهد. مقاومتهای R, و R در این شکل برای کنترل جریان به کار رفته است.

شکل ب 5ــ14 مدار معادل شکل الف 5ــ14 است.

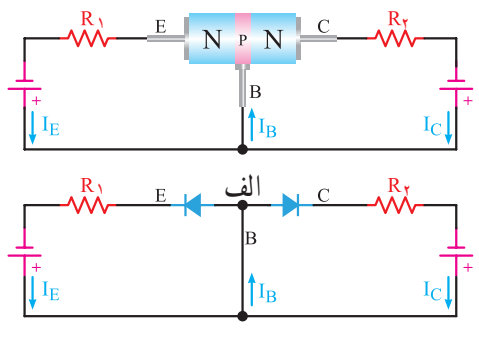

ب **شکل 5ــ 14ــ بایاس موافق در مدار معادل دیودی** همانطوری که از شکل مدار معادل پیداست، در این حالت بایاس، دو جریان  $\mathrm{I}_\mathrm{E}$  (جریانی که از امیتر عبور

**145**

در بایاس مستقیم است، لذا باید یک جریان در مدار بیس ــ امیتر داشته باشیم. (در این قسمت استثنائا جهت جریان را در جهت واقعی الکترونها در نظر میگیریم(. )شکل 8ــ14(

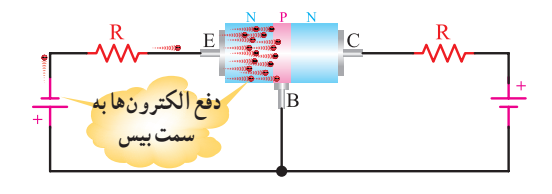

**شکل 8ــ14ــ حرکت الکترونها** همانطوری که از شکل 8ــ14 پیدا است، الکترونهای نیمههادی نوع N، توسط ولتاژ منفی باتری به سمت بیس رانده میشوند. گفتیم که الیه بیس نسبت به امیتر وکلکتور ناخالصی کمتری دارد و ضخامت آن نیز، نسبت به دو الیه دیگر فوقالعاده کم است. در اینجا سؤالی پیش میآید که آیا این جریان الکترونها مسیر خود را از طریق امیترــ بیس میبندد یا اتفاق دیگری میافتد؟

در نگاه اول چنین به نظر میآید که جریان الکترونها مسیر خود را باید از طریق بیس\_امیتر ببندد، ولی عملاً این طور نیست و قسمت اعظم این جریان از طریق کلکتور بسته میشود. دلیل این عمل به شرح زیر است:

- به کلکتور ولتاژ مثبت وصل شده است و این ولتاژ قادر است، الکترونها را به طرف خود جذب کند.
- الیه بیس بسیار نازک است و الکترونها به محض وارد شدن به الیه بیس به دلیل کم بودن این فاصله با کلکتور جذب میشوند. ثالثا، سطح کلکتور حدود ۹ برابر بزرگتر از سطح امیتر است، لذا نسبت به ورود الکترونها به لایه بیس احاطه کامل دارد و تقریبا تمام آنها را جذب میکند.
- ناخالصی بیس کم است و الکترونها با حفرهها کمتر ترکیب میشوند. لذا تقریبا بیش از ۹۵٪ الکترونهایی که به الیه بیس وارد میشوند، مدار خود را از طریق

میکند) و I<sub>C</sub> (جریانی که از کلکتور عبور میکند) هر کدام مسیر جداگانهای در دو حلقه طی میکنند، فقط در پایه بیس با یکدیگر جمع میشوند و دوباره تقسیم میگردند. **ب(** هر دو اتصال بیس ــ امیتر و اتصال بیس ــ کلکتور نیز در بایاس معکوس است. این نوع اتصال در شکل الف ــ 6ــ14 نشان داده شده است. شکل ب ــ6ــ14 مدار معادل شکل الف ــ6ــ14 است. همانطوری که از مدار معادل پیداست، هردو دیود در بایاس معکوس قرار گرفته و قطع|ند. لذا جریان  $\rm I_{E}$  و  $\rm I_{C}$  برابرصفر است. البته جریان بسیار ضعیفی در اثر شکستن پیوندها در دمای معمولی از مدار عبور میکند که از آن صرفنظر میکنیم. در این حالت نیز ترانزیستور هیچ عملی انجام نمے ردهد .

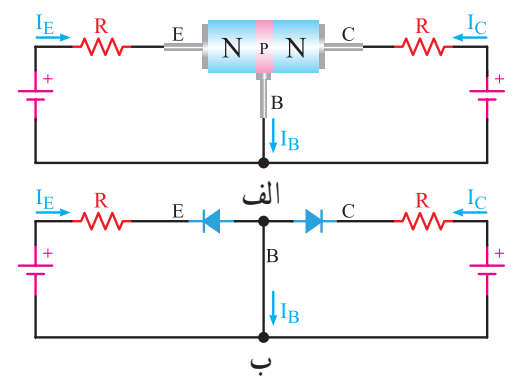

**شکل6ــ14ــ بایاس مخالف پ(** اتصال بیس ــ امیتر در بایاس مستقیم و اتصال بیس ــ کلکتور در بایاس معکوس است. شکل الف و ب ــ7ــ14 این حالت بایاس را نشان میدهد.

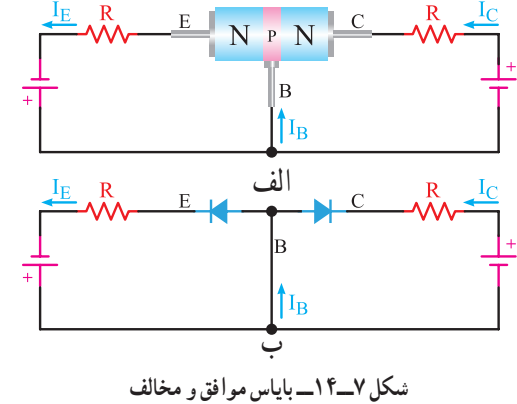

همانطوری که از شکل 7ــ14 پیداست، اتصال بیس ــ امیتر

کلکتور میبندند. شکل 9ــ،14 نسبت تقسیم تقریبی الکترونها بین کلکتور و بیس را نشان میدهد.

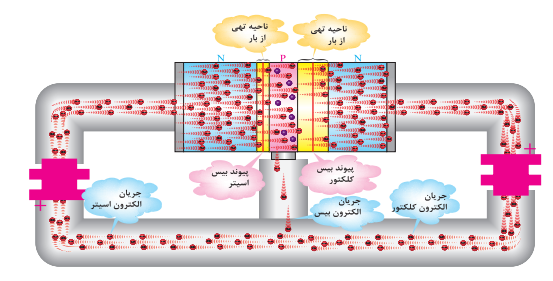

**شکل 9ــ14ــ الکترونهای عبوری از بیس و کلکتور**

 $\mathrm{I}_\mathrm{C}$  فیلم ولتاژبندی ترانزیستور و روابط بین  $\mathrm{I}_\mathrm{B}$  و  $\mathrm{I}_\mathrm{C}$ را ببینید. **فیلم**

**4ــ14ــ نماد فنی ترانزیستور**  برای سادهتر نشان دادن ترانزیستورها در نقشهها از عالمت اختصاری استفاده میشود. شکل 10ــ،14 نماد فنی ترانزیستورهای PNP و NPN را نشان میدهد.

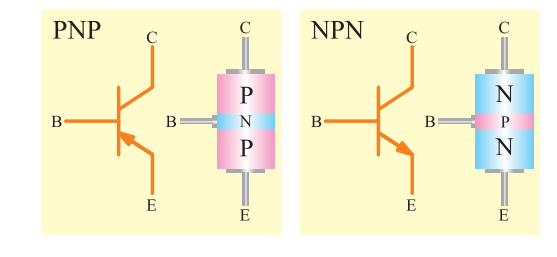

**شکل 10ــ14ــ عالمت قرار دادی ترانزیستورهای PNP وNPN** جهت فلش در نماد فنی ترانزیستور نشاندهنده جهت دیود امیترــ بیس است.

**5ــ14ــ جهت جریانها در ترانزیستور**

جریانی که ازکلکتور عبور میکند با I<sub>C</sub>، جریانی که از بیس عبور میکند با IB و جریانی که از امیتر عبور میکند با IE نشان داده میشود. همانطوری که در شکل 11ــ14 نشان داده شده است، جریانی که از امیتر عبور میکند به دو انشعاب تقسیم میشود. قسمت بسیار کمی از جریان از بیس و قسمت اعظم آن از کلکتور عبور میکند، لذا جریان

امیتر با مجموع جریان بیس و جریان کلکتور برابر است.  $I_{\rm E} = I_{\rm C} + I_{\rm B}$ یعنی $I_{\rm E}$  : برای سادگی و درک جهت جریان، معمولاً جهت قراردادی را در نظر میگیرند. درجهت قراردادی، جریان از قطب مثبت باتری یا منبعتغذیه خارج و پس از عبوراز مدارخارجی، به قطب منفی آن وارد میشود. در شکلهای 11ــ14 و 12ــ14 جهت قراردادی جریان در ترانزیستورهای NPN وPNP نشان داده شده است. جهت قراردادی جریان، همیشه با جهت دیود بیس ــ امیتر مطابقت دارد.

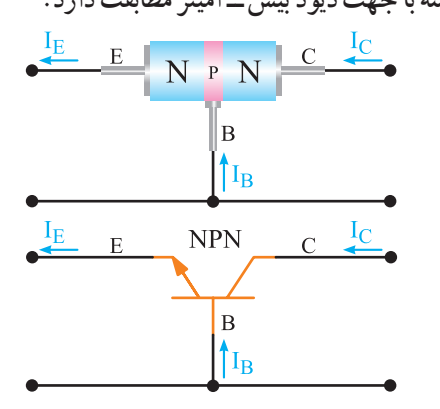

**شکل11ــ14ــ جهت قراردادی جریان درترانزیستورNPN**

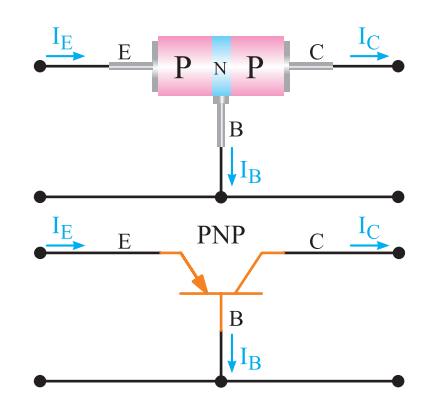

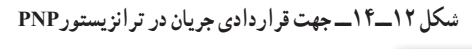

**كار گروهی** با توجه به شکلهای 11ــ14 و 12ــ14 در مورد جهت جریان واقعی و قراردادی بحث کنید و شکلهای مربوط به جهت واقعی جریان را با در نظر گرفتن قطبهای ولتاژ ترسیم کنید.

**6ــ14ــ نامگذاری ولتاژهای ترانزیستور** برای اینکه بتوان از ترانزیستور به عنوان مداری مانند تقویتکننده سیگنالهای الکتریکی استفاده کرد، باید ترانزیستور با ولتاژ DC تغذیه شود. در هر حالت، ولتاژهایی که به قسمتهای مختلف ترانزیستور اعمال میشوند، با هم فرق میکنند در این قسمت به نامگذاری ولتاژ قسمتهای مختلف میپردازیم. ولتاژ که به پایههای بیس و امیتر وصل میشود با VBE، ولتاژی که به پایههای کلکتورــ بیس داده میشود با VCB، ولتاژی که بین کلکتور ــ امیتر وصل میشود با VCE، ولتاژ منبعتغذیه کلکتور را با VCC و ولتاژی که انرژی بیس را تأمین میکند با VBBنشان میدهند. در شکل 13ــ،14 ولتاژهای قسمتهای مختلف ترانزیستور را مشاهده میکنید. بین ولتاژهای ترانزیستور، رابطه VBE+VCB=VCE برقرار است.

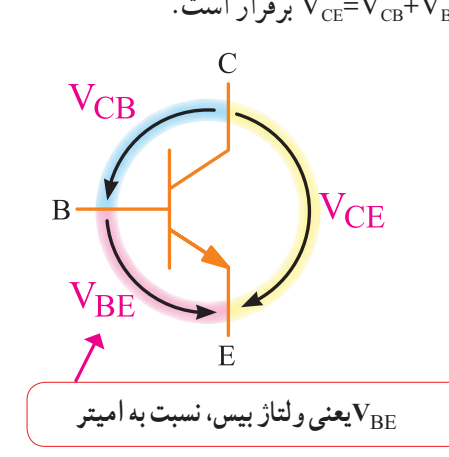

**شکل 13ــ14ــ نامگذاری ولتاژ بین پایههای ترانزیستور** ولتاژهر پایه، را نسبت به زمین یا نسبت به هر مرجع دیگری،  $\rm V_C$  و نام پایه مورد نظر نشان میدهند.  $\rm V_C$  مثلاً پتانسیل )ولتاژ( پایه کلکتور نسبت به زمین است. در شکل 14ــ14 ولتاژ نقاط مختلف یک ترانزیستور نسبت به زمین نشان داده شده است.

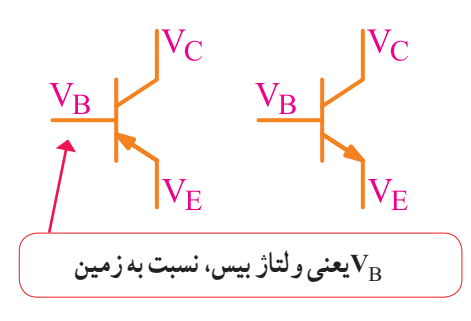

**شکل14ــ14ــ ولتاژ هر پایه ترانزیستور نسبت به زمین**

**فیلم** فیلم حاالت مختلف عملکرد ترانزیستور را ببینید.

**7ــ14ــ ترانزیستور درحالت قطع** در شکل 15ــ14 یک ترانزیستور در حالت قطع نشان داده شده است. بیس در این حالت بایاس نشده است، از این رو  $\rm I_B$  بوده، در نتیجه  $\rm I_C$  هم صفر است. ً در دو سر  $\rm\,V_{CC}$  هیچ افت ولتاژی نداریم و همه ولتاژ منبع یعنی در دو سر کلکتورــ امیتر ترانزیستور افت میکند. دراین حالت ترانزیستور مانند یک کلید باز است.

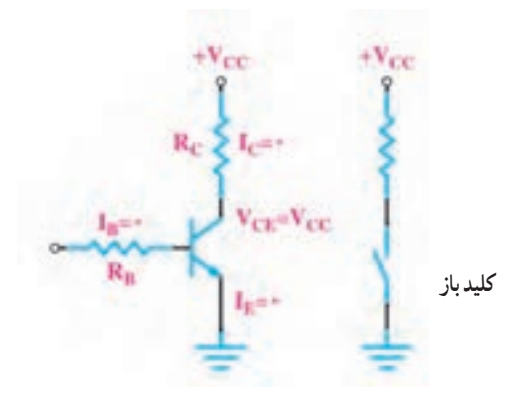

**شکل15ــ14ــ ترانزیستور در حالت قطع**

**8ــ14ــ ترانزیستور در حالت اشباع**  وقتی بیس امیتر ترانزیستور را بایاس موافق کنیم و IB را افزایش دهیم،  $\mathrm{I_{C}}$  هم افزایش مییابد، هرگاه  $\mathrm{I_{C}}$  به حداکثر مقدار خود برسد،  $\rm V_{c\,max} = \frac{\rm V_{cc}}{\rm R_{c}}$  ولتاژ کلکتور امیتر صفر و ترانزیستور در حالت اشباع است. ترانزیستور

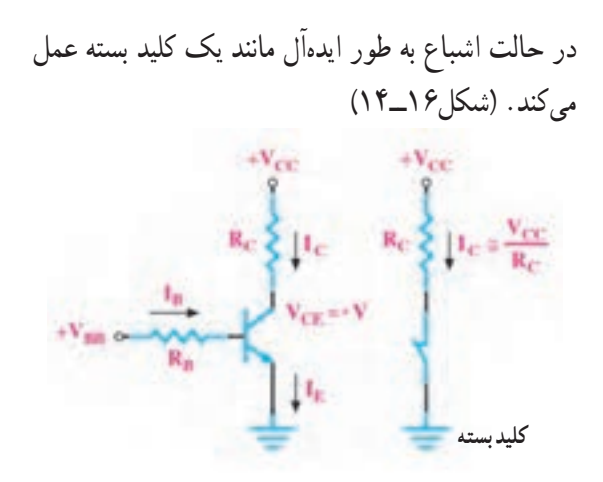

**شکل16ــ14ــ ترانزیستور در حالت اشباع**

**9ــ14ــ کاربرد ساده ترانزیستور به عنوان کلید**  در شکل 17ــ14 کاربرد ساده ترانریستور به عنوان کلید نشان داده شده است. به بیس ترانزیستور موجی مربعی با زمان تناوب 2 ثانیه اعمال شده است. در نیم پریودی که موج ورودی صفر و ترانزیستور قطع است، جریان کلکتور صفر و LED خاموش است. زمانی که موج مربعی دارای ولتاژ زیاد است، ترانزیستور وصل و در حالت اشباع قرار میگیرد. در این شرایط جریان کلکتور از LED عبور نموده، آن را روشن میکند. بدین ترتیب،LED یک ثانیه روشن و یک ثانیه خاموش بوده و چشمک میزند.

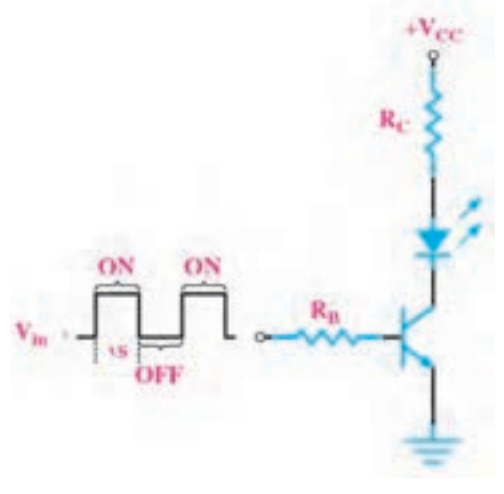

**شکل17ــ14ــ کاربرد ترانزیستور به عنوان کلید**

**نرمافزار** مدار یک نمونه چشمکزن ساده با استفاده از ترانزیستور به عنوان سوئیچ را در نرمافزار تجربه کنید.

**10ــ14ــ شکل ظاهری چند نمونه ترانزیستور و پایههای آن** در شکلهای 18ــ14 انواع ترانزیستور و پایههای آن را مشاهده میکنید. مانند سایر قطعات الکترونیکی مشخصات فنی ترانزیستور را نیز در برگه اطالعات )Sheet Data )مینویسند. این اطالعات قابل دسترسی در فضای مجازی است.

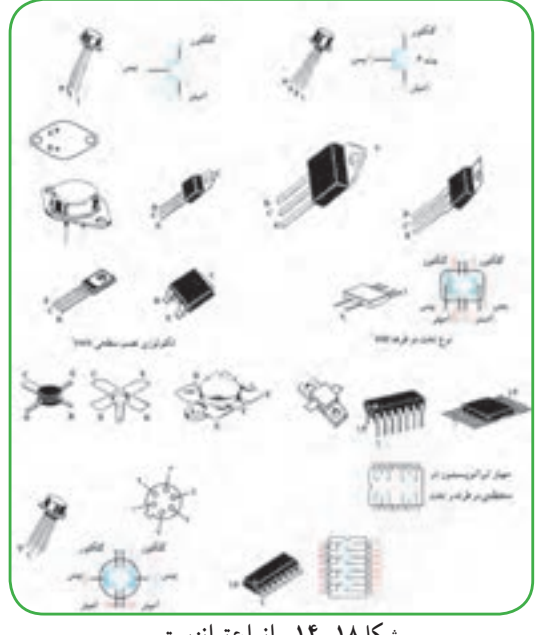

**شکل18ــ14ــ انواع ترانزیستور**

**فیلم**

**149** فیلم عمل تقویتکنندگی در ترانزیستور را ببینید. **11ــ14ــ چگونگی عمل تقویتکنندگی در ترانزیستور** برای تقویت یک سیگنال الکتریکی توسط ترانزیستور، باید سیگنال را به ورودی ترانزیستور داد و از خروجی آن، سیگنال تقویت شده را دریافت نمود، در شکل 19ــ14 پایه بیس پایه مشترک بین ورودی و خروجی، امیترــ بیس

ورودی ترانزیستور وکلکتورــ بیس خروجی آن در نظر گرفته شده است. اتصال بیس ــ امیتردر بایاس مستقیم و اتصال بیس ــ کلکتور در بایاس معکوس است.

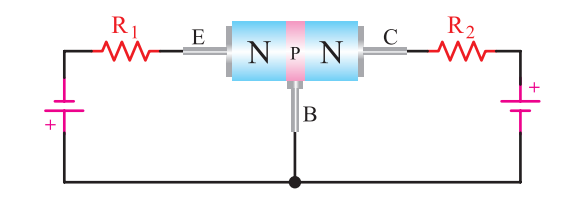

**شکل 19ــ14ــ ترانزیستور بایاس شده** نظر به اینکه اتصال بیس ــ امیتر در بایاس مستقیم است، مقاومت آن کم است و اتصال بیس ــ کلکتور در بایاس معکوس و در نتیجه مقاومت آن زیاد است. حال یک مقاومت مثلاً ۱۰۰ اهم، را جهت کنترل جریان در ورودی ترانزیستور با اتصال بیس ــ امیتر سری مینماییم. از آن جایی که اتصال کلکتورــ بیس در بایاس معکوس است، سری کردن یک مقاومت زیاد، مثلاً یک کیلو اهم، اثر چندانی روی ترانزیستور ندارد. شکل 20ــ14 معادل دیودی ترانزیستور را که در حالت DC بایاس شده است، نشان می دهد.

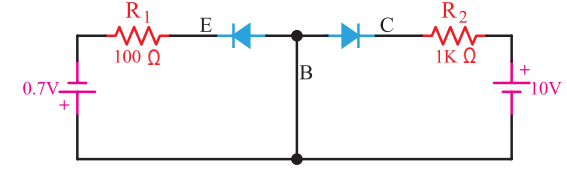

**شکل 20ــ14ــ بایاس DC ترانزیستور** ولتاژ بایاس امیترــ بیس را حدود 0/7 ولت )زیرا ولتاژ 0/7 ولت، دیود امیتر ـــ بیس را کاملاً هادی میسازد) و ولتاژ باتری کلکتور ــ بیس را حدود 10 ولت انتخاب مینماییم. چون دیود کلکتورــ بیس در بایاس معکوس است، هیچ گونه اشکالی در مدار به وجود نمیآورد. ) شکل21ــ14(  $\Omega$  IK  $\Omega$  $0.1<sub>V</sub>$  $\overline{B}$ 

**شکل 21ــ14ــ اتصال سیگنال متناوب به مدار**

یک سیگنال متناوب با دامنه مثال1ً 0/ ولت را به ورودی ترانزیستور اعمال میکنیم. میخواهیم ببینیم آیا این سیگنال تقویت خواهد شد یا نه؟ اگر مقاومت دیود امیترــ بیس را به هنگام اعمال سیگنال، معادل  $\Omega$  ۲۰ فرض کنیم در حلقه ورودی، جریان ناشی از سیگنال متناوب برابر است با: mA / A / == = <sup>I</sup> V / + 20 100 83 0 00083 0 1 0

همانگونه که بیان شد، قسمت اعظم جریان امیتر از طریق کلکتور مسیر خود را میبندد. از این رو، این جریان تقریباً از مقاومت R<sub>۲</sub>=۱KΩ، که با کلکتور سری شده است، عبور میکند ودر دو سر مقاومت K $\Omega$ ۱ افت ولتاژ  $\pm$ متناوبی با دامنه U<sub>R۲</sub>=۰/۸۳mA×۱K $\Omega$ =۰/۸۳V ایجاد میکند. افت ولتاژ متناوب دو سر 2R به مراتب از ولتاژ متناوب ورودی بیشتر است. در نتیجه ولتاژ ورودی تقویت میشود. اگر ضریب تقویت ولتاژ را با A<sub>V</sub> نشان دهیم، رابطه و مقدار AV برابر است با:

$$
A_{\nu} = \frac{\sum_{\substack{\alpha = 0 \\ \alpha \neq \nu}} \frac{1}{\alpha} \sum_{\substack{\beta = 0 \\ \beta \neq \nu}}^{\beta = 0} \frac{1}{\alpha} \frac{1}{\alpha} \sum_{\substack{\beta = 0 \\ \beta \neq \nu}}^{\beta = 0} = \frac{\alpha \cdot \Delta^{\nu}}{\alpha \cdot \Delta^{\nu}} = \frac{\alpha \cdot \Delta^{\nu}}{\alpha \cdot \Delta^{\nu}}
$$

پس سیگنال متناوب ورودی 8/3 مرتبه تقویت شده است. با طراحی مدارهای ترانزیستوری و با تغییر مقدار مقاومتها میتوان دامنه سیگنال خروجی را روی مقدار مورد نظر تنظیم نمود. همان گونه که مشاهده شد، تمام  $R_{\mathsf{y}}$  از مقاومت  $R_{\mathsf{y}}$  میگذرد تقریبا از مقاومت هم عبور میکند.

این عمل تنها به وسیله ترانزیستور صورت گرفته است. به این ترتیب میتوان گفت ترانزیستور عمل انتقال مقاومت را انجام داده است. نام ترانزیستور هم از همین عمل انتخاب شده است. Transistor از ترکیب دو کلمه resistor of Transfer گرفته شده است.

**فیلم**

فیلم فناوری ساخت و چگونگی استفاده از برگه اطالعات IC را ببینید. **12ــ14ــ معرفی دو نمونه آیسی آمپلی فایر** همانطور که اشاره شد امروزه مدارهای الکترونیکی را به صورت مدار مجتمع یا IC میسازند. در شکل 22ــ14 بلوک دیاگرام یک نمونه تقویتکننده اولیه صوتی )PA =amplifier Audio )را مشاهده میکنید.

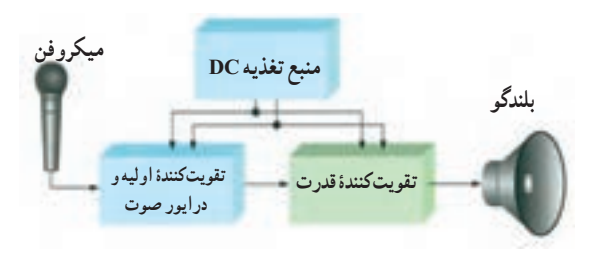

**شکل 22ــ14ــ بلوک دیاگرام یک نمونه آمپلیفایر صوتی**

در سالهای اخیر تعداد متنوعی از تقویتکنندههای قدرت که توانایی تحویل تا چند وات را به مقاومتهای بارکوچک (مانند بلندگو) دارند، بهصورت تراشه ساخته شدهاند. یکی از تراشهها 380LM است که شکل ظاهری و نماد آن را در شکل های ۲۳، ۲۴ـ۱۴ مشاهده میکنید. «LM۳۸ دربستهبندیهای 14 و 8 پایه وجود دارد. در بستهبندی نوع 14 پایه، تعدادی ازپایهها به زمین وصل شدهاند و نقش رادیاتور را بر عهده دارند.

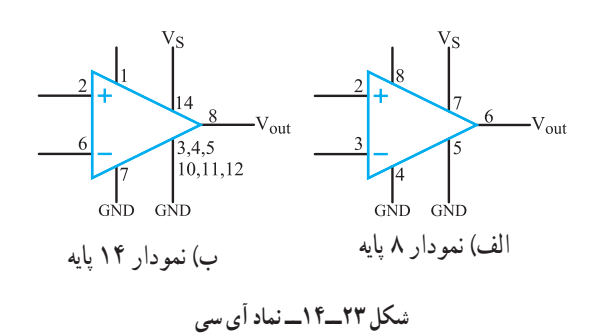

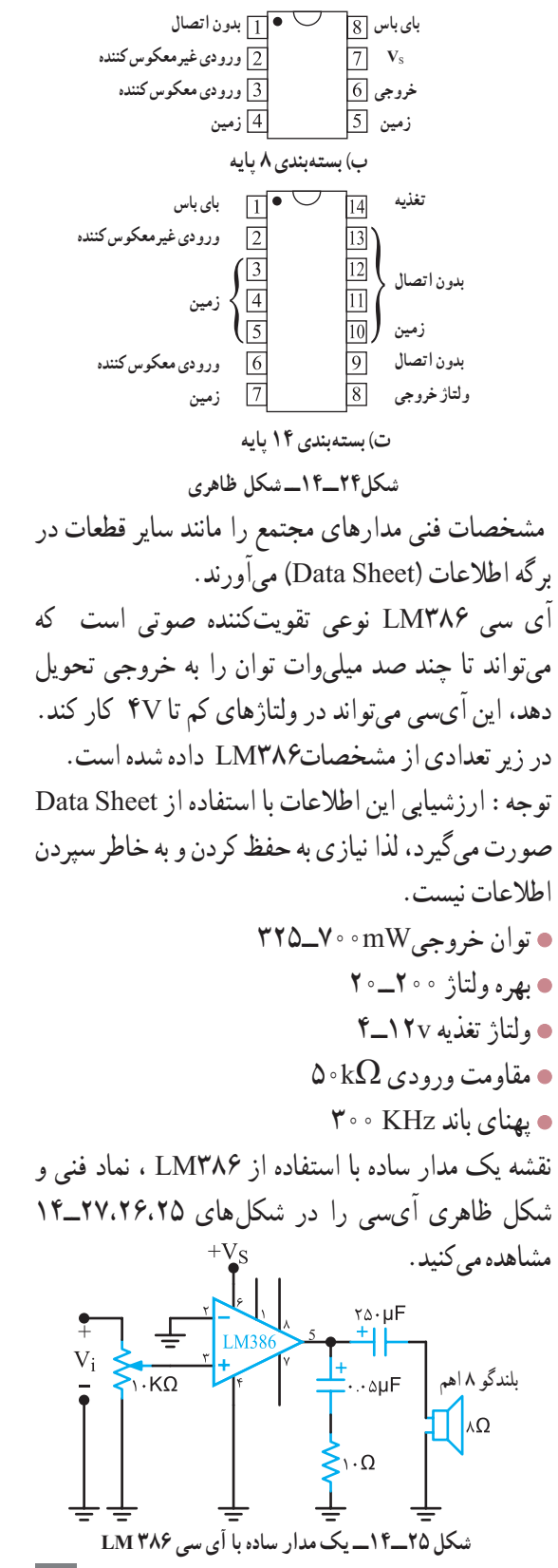

کنترل بهره  $\overline{\left|\right. \right.}$ <del>]</del> كنترل بهره  $\overline{\overline{\ }_{\vee }}$ بای باس <del>۲</del> ورودی−  $\overline{r}$  ورودی+  $\overline{\mathcal{L}}|V_{\mathcal{R}}|$  $GND$ <sup>F</sup>  $\alpha$  V<sub>out</sub>

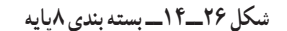

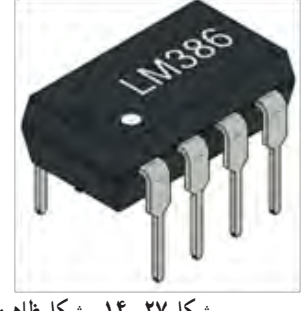

**شکل ٢٧ــ14ــ شکل ظاهری**

1ــ در یکی از نرمافزارها یکی از مدارهای تقویتکننده با IC را ببندید و تجربه کنید. 2ــ با مراجعه به فضای مجازی، برگه اطالعات )Sheet Data )آیسی تقویتکننده 386LM را بارگیری کنید و مشخصات آن را با مشخصات داده شده در کتاب تطبیق دهید.

**13ــ14ــ نامگذاری ترانزیستورها**  برای نامگذاری ترانزیستورها، سه روش مشهور در دنیا وجود دارد. گرچه تعدادی از کارخانجات در گوشه وکنار دنیا از نامگذاری خاصی استفاده مینمایند. آن سه روش، عبارتاند از : نامگذاری به روش ژاپنی نامگذاری به روش اروپایی نامگذاری به روش امریکایی شکل28ــ14 نموداری از نامگذاریها را نشان میدهد.

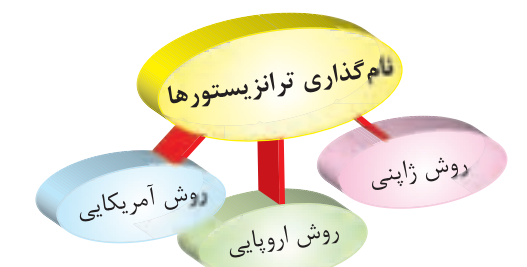

**شکل 28ــ14ــ روشهای نامگذاری ترانزیستورها** فرایند نامگذاری قطعات مانند ترانزیستورها و آیسیها در کتاب اطلاعات (Data Book) درج می شود و هنرجویان باید قادر باشند این اطالعات را از منابع مربوطه استخراج و استفاده کنند. **نامگذاری به روش ژاپنی** نامگذاری ترانزیستورها با روش ژاپنی با عدد 2 شروع میشود و به دنبال آن حرف S میآید. بعد از S،2 یکی از چهار حرف A ،B ،C وD قرار میگیرد، که با توجه به کتاب اطالعات مفاهیمیبه شرح زیر دارد: 1ــ حرف A نشاندهنده ترانزیستور از نوع PNP است و در فرکانسهای باال، نیز میتواند کار کند. (High frequency=HF) 2ــ حرف B نشاندهنده ترانزیستور از نوع PNP است در فرکانسهای کم میتواند کار کند.

 $(Low frequency=LF)$ 

3ــ حرف C نشاندهنده ترانزیستور از نوع NPN است و در فرکانسهای باال، نیز میتواند کار کند. 4ــ حرف D نشاندهنده ترانزیستور از نوع NPN است و در فرکانسهای کم نیز میتواند کار کند. بعد از این حروف تعداد 2یا 3 یا 4 رقم عدد قرار میگیرد که با مراجعه به جدول میتوان مقادیر مشخصههای الکتریکی آن را به دست آورد. در این سیستم، حروف روی ترانزیستور، مشخصکننده جنس نیمههادی به کار **فعالیت**

رفته (ژرمانیوم یا سیلیسیم) و همچنین حدود قدرت آن نیست. مثلاً المان سه پایه به شماره ۸۲۹ °۲S۳ نشاندهنده ترانزیستور از نوع NPN با محدوده فرکانسی باال است. بر روی اکثر ترانزیستورها، حرف S2 را قید نمینمایند، مثلاً CA۲۹ همان ۲SC۸۲۹ است. (شکل۲۹ــ۱۴)

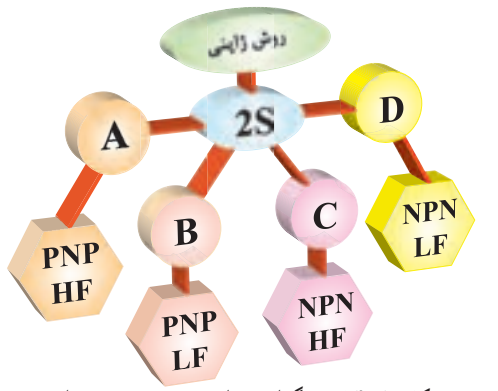

**شکل29ــ14ــ نامگذاری ترانزیستورها به روش ژاپنی نامگذاری به روش اروپایی** در نامگذاری روش اروپایی، تا سال،1960 ترانزیستور را با حرف OC وOD و با 3،2 یا 4 عدد به دنبال آن مشخص میکردند که OC برای ترانزیستورهای کم قدرت و OD برای ترانزیستورهای پرقدرت به کار میرفت. مانند72OC، در این روش نامگذاری، نوع ترانزیستور )NPNــPNP )یا جنس نیمههادی به کار رفته یا محدوده فرکانسی آن مشخص نبود.

از سال 1960 به بعد، سیستم نامگذاری ترانزیستورها تغییر کرد. به این طریق که ترانزیستورهای به کار رفته در رادیو وتلویزیون و یا در وسایل الکترونیکی عمومی بیشتر با دو حرف و سه شماره و ترانزیستورهای خاص، با سه حرف و دو شماره مشخص میشوند.مانند ترانزیستور شماره 38BUX، که این ترانزیستور در فرکانسهای رادیویی با جریان و ولتاژ زیاد به کار برده میشود. در این مبحث روش نامگذاری با دو حرف و سه شماره گفته خواهد شد. )شکل30ــ14( معمولاً مفاهیم مربوط به هر یک از حروف و اعداد را در جایگاه خود در کتاب اطالعات ترانزیستور مینویسند و

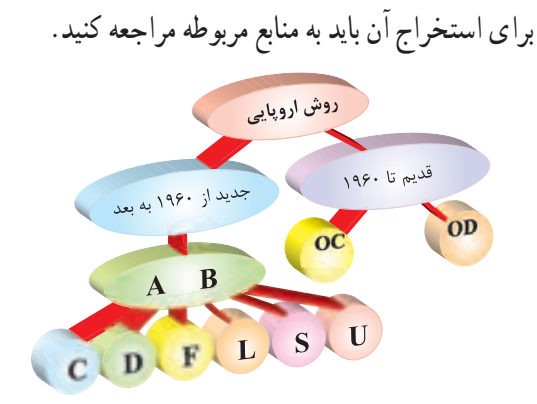

**شکل30ــ14ــ نامگذاری ترانزیستورها به روش اروپایی** حرف اول در این روش، نشان دهنده جنس نیمههادی است که اگر ژرمانیوم باشد آن را با حرف A و اگر سیلیسیم باشد با حرفB مشخص مینمایند. حرف دوم را از حروف C، D، F، L، S، یا U استفاده مینمایند که معانی هر یک از این حروف به شرح زیر است: C: ترانزیستور کم قدرت ــ فرکانس کارکم. D: ترانزیستورقدرت ــ فرکانس کار کم F: ترانزیستور کم قدرت ــ فرکانس کارزیاد L: ترانزیستور قدرت ــ فرکانس کارزیاد S: ترانزیستور کم قدرت که به صورت سوئیچ به کار میرود. U: ترانزیستور قدرت، به صورت سوئیچ به کار میرود. سه شماره بعد، نشاندهنده سری ترانزیستور است، که با استفاده از این سه شماره و جدول مشخصات، میتوان مشخصات الکتریکی ترانزیستور را به دست آورد. برای مثال مشخصات ترانزیستور 107BC در شکل 31ــ14 نشان داده شده است:

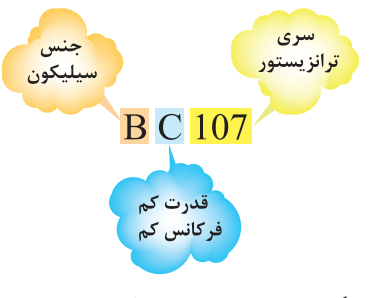

**شکل 31ــ14ــ مشخصات ترانزیستور 107BC**

همچنین برخی از مشخصات فنی ترانزیستور 480BF، ترانزیستور کم قدرت بوده، و جنس آن از سیلیسیم است و با فرکانس زیاد )GHZ1 )نیز میتواند کار کند. در این سیستم نامگذاری نوع ترانزیستور )PNPــNPN )از روی حروف ترانزیستور مشخص نیست. **نامگذاری به روش آمریکایی**

دراین روش نامگذاری، ترانزیستور و المانهای 3 قطبی را با حرف و عدد N2 مشخص میکنند و تعدادی رقم را برای شماره سری به دنبال آن میآورند. حرف N و عدد2 فقط المانهای 3 قطبی را از المانهای 2 قطبی )مانند دیود) مشخص میسازد. با توجه به شمارههای بعدی که به دنبال آن میآورند و با توجه به جدول مشخصات المانها، نوع المان و همچنین مشخصات الکتریکی آنها را باید به دست آورد. برای مثال مشخصات ترانزیستور 2219N2 و چند المان سه قطبی را در شکل 32ــ14 مشاهده میکنید.

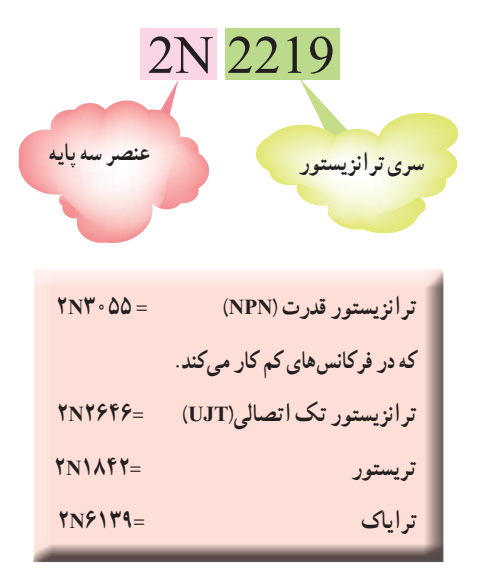

**شکل 32ــ14ــ مشخصات ظاهری چندالمان سه قطبی**

**الگوی پرسش )ارزشیابی واحد یادگیری14 از فصل ششم(:**  ساختمان ترانزیستور را شرح دهید. بایاسینگ ترانزیستور را شرح دهید. درمورد انتخاب نام ترانزیستورتوضیح دهید. شمای مداری ومعادل دیودی ترانزیستورNPN وPNP را رسم کنید. پایهها و جهت قراردادی جریان و ولتاژهای ترانزیستورهای

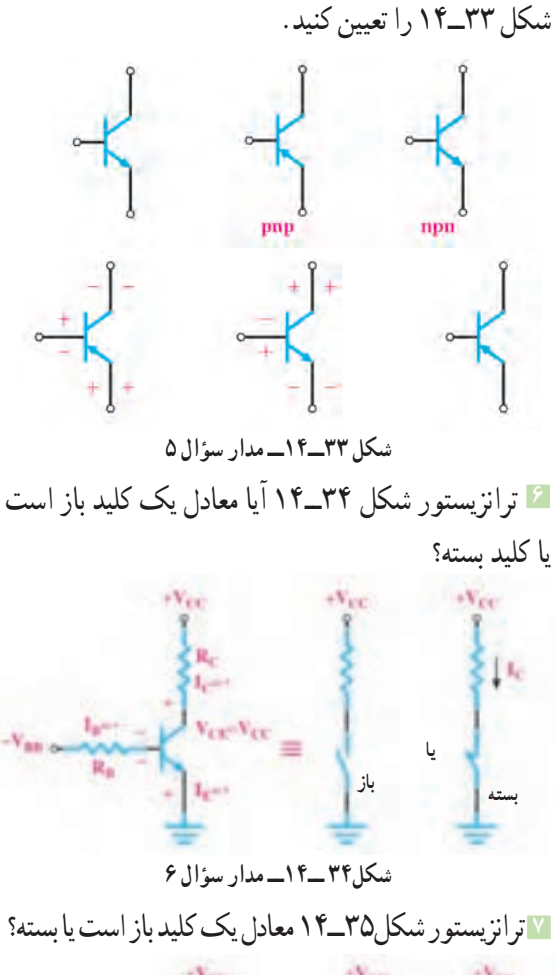

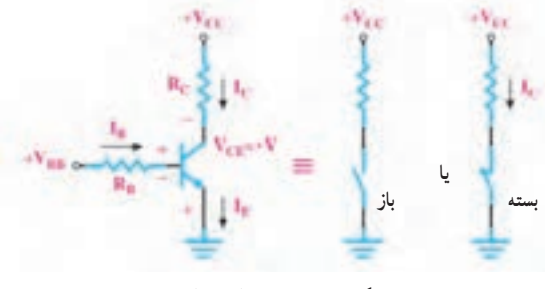

**شکل35ــ14ــ مدار سؤال 7**

**منابع و مآخذ مورد استفاده** 1ــ اصول الکترونیک، گروپ، ترجه احمد ریاضی، سید محمود صموتی، محمود همتایی دانشکده شهید شمسیپور 2ــ فلوید توماس، اصول و مبانی مدارهای الکتریکی، مترجم مهرداد عابدی، انتشارات جهاد دانشگاهی، دانشگاه امیرکبیر 3ــ اندرسن چارلز، دورۀ جامع برق و الکترونیک، مترجم محمدرضا محمدیفر، انتشارات سپهر Electronic devices and Circuit theory by robert Boylestad Louis Nashilsky  $\uparrow$ Ttransistor Fundamentals by Robert J Brite  $\Delta$ Transistor Circuit action by Henry C. Vealch  $\angle$ Electronic Devices Electron Flow Version Flord  $\mathcal{N}$ 8 ــ مبانی برق کد 358/18 مؤلفان فریدون قیطرانی، عیناله احمدی ــ حسین مظفری ــ محمود همتایی ــ مسعود تجلیپور، انتشارات شرکت چاپ و نشر کتابهای درسی ایران ــ 1394 9ــ مبانی الکتریسیته، کد ،604/7 مؤلف شهرام خدادادی، شرکت چاپ و نشر کتابهای درسی ایران ــ 1394 10ــ الکترونیک عمومی، مؤلفان ابوالقاسم جاریانی ــ فتحاله نظریان ــ محمود همتایی ــ سید محمود صموتی ــ شهرام نصیری سوادکوهی، 1394 11ــ آزمایشگاه مجازی ،1 کد ،358/3 مؤلفان مهین ظریفیان جوالیی ــ سید محمود صموتی ــ محمود شبانی ــ سید علی صموتی، ،1394 شرکت چاپ و نشر کتابهای درسی ایران ۱۲ــ آزمایشگاه مجازی ۲، کد ۴۶۶/۶، مؤلفان مهین ظریفیان جولایی ــ سید محمود صموتی ــ سید علی صموتی ــ محمود شبانی، ،1394 شرکت چاپ و نشر کتابهای درسی ایران ۱۳ــ الکترونیک پایه، کد ۹/۱۷ <sub>°</sub>۴، مؤلفان فتح|له نظریان ــ سید محمود صموتی ــ شهرام نصیری سوادکوهی ــ فرشته داودی لعلآبادی ــ سهیال ذوالفقاری، ،1394 شرکت چاپ و نشر کتابهای درسی ایران 14ــ الکترونیک عمومی، کد ،490/5 مؤلفان سید محمود صموتی ــ شهرام نصیری سوادکوهی ــ یداله رضازاده ــ غالمحسین نصری ــ فتحاله نظریان، ،1394 شرکت چاپ و نشر کتابهای درسی ایران 15ــ برگه اطالعات )sheet Data )انواع قطعات الکتریکی و الکترونیکی )بارگیری از اینترنت( 16ــ کتاب اطالعات )book Data )انواع قطعات الکتریکی و الکترونیکی )بارگیری از اینترنت( 17ــ دستینه )book Hand )انواع مدارها و قطعات )بارگیری از اینترنت(

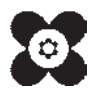